DIRECTION DE L'ENVIRONNEMENT ET DE L'AMENAGEMENT DU LITTORAL Laboratoire de La Tremblade

Sophie GIRAUD

....<br>Octobre 1999 : Rapport de stage.

# **COVERT LA RIVIERE SEUDRE :**<br>INTEGRATION DES DONNEES RELATIVES **AU BASSIN VERSANT DE LA SEUDRE**  ~ **DANS UN SYSTEME D'INFORMATION GEOGRAPHIQUE**

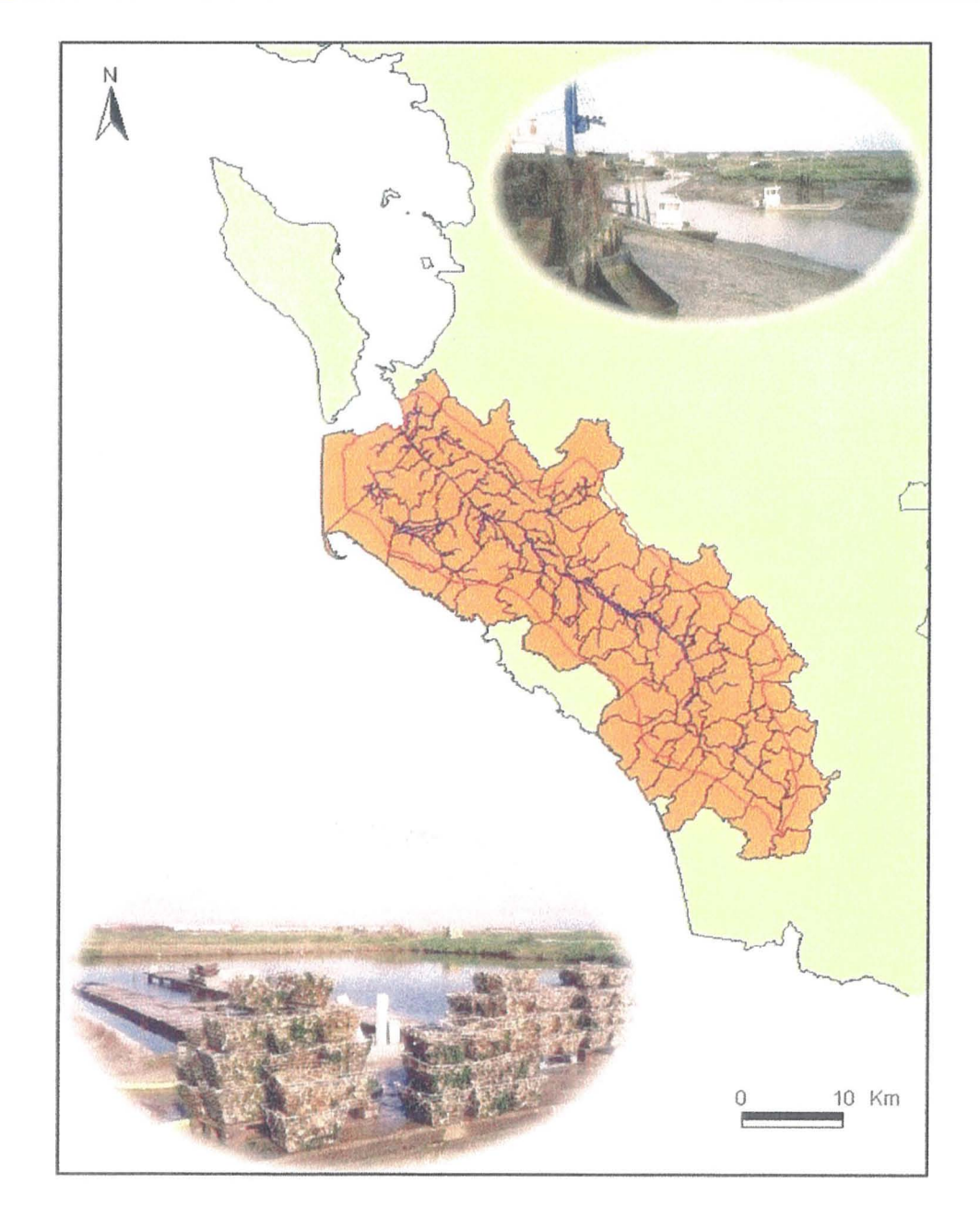

D.E.S.S « Activités et Aménagement littoraux et maritimes » Université Paul Valéry Route de Mende 34199 MONTPELLIER Cedex 05

# **Avant - Propos**

t

J

î

 $\mathbf{I}$ 

)

)

)

)

')

)

1 *j* 

 $\big)$ J'

l

l

1

।

)

)

\ J

) l

)

)

)

)

)

)

)

)

)

)

\ ) \ )

)

)

)  $^{\prime}$  )

J

)

)

)

 $^{\circ}$  1.

i

1

1

1

1

1

La préparation du S.A.G.E. Seudre se poursuit. Il doit permettre dans un premier temps d'informer, de communiquer, de faire un état des lieux de l'existant concernant les aspects environnementaux et socio-économique, la gestion de l'eau, de sa qualité ou d'autres points.

L'IFREMER, qui a récemment acquis un logiciel de système d'information géographique l'a exploité pour réaliser un «début d'atlas» sur la Seudre. Cet atlas est donc mis à disposition des utilisateurs potentiels par l'IFREMER, comme base de réflexion.

Un stage de D.E.S.S. a été proposé à l'Université de Montpellier, qui forme des étudiants en aménagement du littoral.

C'était une bonne occasion de confier cette pré-étude de S.A.G.E. Seudre à une stagiaire qui connaissait déjà la Seudre pour avoir fait un stage de maîtrise au laboratoire Environnement Littoral de l'IFREMER à La Tremblade et, de surcroît, dont le nom évoque la déesse de la SAGEsse.

Octobre 1999

Roger Kantin Responsable du Laboratoire IFREMER/DEL/La Tremblade

## **REMERCIEMENTS**

Je tiens à remercier mon maître de stage Roger Kantin pour m'avoir offert l'opportunité d'un deuxième stage à l'IFREMER de La Tremblade et qui m'a permis de m'ouvrir les portes du «monde du S.I.G. ». Il a toujours su se mettre à disposition pour me guider dans mes démarches auprès des administrations. et me guider et soutenir dans mes choix de thématiques à aborder.

Je remercie avec une attention toute particulière Grégory Rocher deuxième maître de stage. Sans lui, le logiciel ArcView ne serait resté qu'un véritable labyrinthe. Grégory m'a tout enseigné de l'utilisation de ce logiciel, depuis la construction des projets, en passant par la structuration des données en fichiers et tables attributaires, jusqu'à l'utilisation de la mise en page « ArcView ». Il a su se montrer patient et il le fallait surtout quand ArcView se montrait capricieux!!! J'ai toujours pu compter sur lui à chaque fois que j'ai utilisé ArcView, c'est à dire presque tous les jours.

Je remercie également toute l'équipe de la DEL: Michel pour avoir partagé son bureau et pour ses explications sur le terrain pour les prélèvements. Didier que j'ai aussi accompagné en prélèvement. Paulo, Daniel, Christian et Oli vier le dernier arrivé.

Un remerciement aussi à l'équipe des «Mickeys» ou mieux connu sous le nom de Laboratoire Conchylicole de Poitou-charentes avec qui nous avons passé de bons moments de rigolade autour du café.

Je remercie également Sylvie pour l'aide qu'elle m'a apportée pour la mise en forme technique de ce rapport et aussi Daniel que je hélais pour régler des problèmes d'informatique.

Comme ce stage conclut ma dernière année d'étude, je remercie infiniment mes parents, mon petit frère pour m'avoir soutenue le temps de mes sept années universitaires dans mes choix d'orientation et également mes deux colocataires Gwenaëlle et Ingrid qui m'ont supportée.

MERCI.

 $\overline{\phantom{a}}$ )

٦ ;, 1 )

 $\overline{K}$ j l ) l ) 1 )

l ) 1  $\mathbf{r}$ ) l ) l ) l \ ) 1 \ )

Ę

l )

 $\left\langle \right\rangle$ 

j

l )

 $\int$ 

 $\int$ 

 $\int$ 

 $\int$ 

 $\int$ 

 $\big\}$ 

# **PRESENTATION DE L'IFREMER**

## **1 Historique**

1 )  $\cdots$ ר \ ) 1 ) 1 )

> 1 ) 1 )

1 ) 1 ) 1 ) 1 )  $\mathbf{I}$ ) 1. )  $\}$ 

 $\setminus$ )

> 1 )

 $\int$ 1 )  $\mathfrak{t}^-$ ) )<br>|<br>| )

 $\}$ 

 $\}$ 

 $\mathbf{I}$ )  $\frac{2}{1}$ )

 $\vert$ 

j

1 )

L'IFREMER (Institut Français de Recherche pour l'Exploitation de la Mer) est un établissement public à caractère industriel et commercial crée par le décret du 5 juin 1984. Il résulte de la fusion du Centre National d'exploitation pour les océans (CNEXO) et de L'ISTPM (Institut Scientifique et Technique des Pêches Maritimes). Il est placé sous la tutelle de ministères chargés de la recherche. des pêches et cultures marines. de l'équipement, du logement, des transports. L'IFREMER est· présent dans 78 laboratoires ou services de recherche répartis dans 24 stations ou centres sur le littoral métropolitain et dans les DOM-TOM.

L'institut scientifique et technique des pêches maritimes a été pendant 69 ans à la Tremblade au service du bassin de Marennes-Oléron:

- 1913 : Création de l'AEIO (Association d'Encouragement des Industries Ostréicoles et conchylicoles française) à la Tremblade

- 1918 : Création de l'OSTPM (Office Scientifique et Technique des Pêches Maritimes)

- 1928 : Le laboratoire de l'AErO devient à la Tremblade l' OSTPM.

- 1953 : Transformation de l'OSTPM en ISTPM (Institut Scientifique et Technique des Pêches Maritimes)

- 1954 : L'inspection sanitaire et le laboratoire. de biologie sont individualisés à la Tremblade.

- 1984 : Création de l'IFREMER.

## 2 La station **IFREMER** de La Tremblade

Elle travaille essentiellement sur les conditions d'élevages des coquillages et la qualité de l'en vironnement.

Elle est composée de 3 laboratoires :

- La DEL (Direction Environnement et Aménagement du Littoral) dont les missions principales consistent à mettre en oeuvre des réseaux de surveillance garantissant aux conchyliculteurs et aux consommateurs une qualité des eaux et des coquillages:

- La DRVILCPC (Direction des Ressources Vivantes. Laboratoire Conchylicole de Poitou-Charentes) qui étudie entre autres ·la croissance des coquillages afin d'améliorer les productions du bassin:

- La DRV/GAP (Direction des Ressources Vivantes. Génétique Aquaculture Pathologie) qui travaille notamment sur les caractères génétiques dans le but d'améliorer les populations présentes dans le bassin et contràle les agents pathogènes.

## 3 **Présentation de la DEL (Direction Environnement et Aménagement du Littoral)**

Une des principales missions de la DEL consiste à mettre en oeuvre les réseaux de surveillance garantissant aux conchyliculteurs et aux consommateurs des informations fiables concernant la qualité des eaux et des coquillages. On distingue:

- le RNO (Réseau National d'Observation de la qualité du milieu marin) qui concerne le contrôle de la qualité chimique des huîtres et des moules (teneur en métaux lourds et en pesticides),

- le REPHY (Réseau de suivi du phytoplancton) mesure la quantité et la nature des espèces phytoplanctoniques dans le bassin de Marennes-Oléron.

- le REMI (Réseau de suivi microbiologique) qui établit la qualité sanitaire des zones conchylicoles, en fonction de la concentration en bactéries. Des coquillages servent directement d'indicateurs de pollution. La concentration en coliformes et streptocoques fécaux trouvée dans la chair et de liquide intervalvaire des moules ou des huîtres indique ou non la présence de rejets fécaux dans les eaux côtières.

- Par ailleurs, le laboratoire DEL de la Tremblade travaille sur les études suivantes:
- la pollution des eaux littorales du réseau du pluvial de Ronce : des coliformes et des streptocoques fécaux y sont identifiés après analyses de moules, espèces qui sont considérées comme d'excellents indicateurs de pollution.
- $\bullet$  le comptage des larves : de juin à septembre, 2 fois par semaine en 6 points, sont comptées les larves d'huîtres. Les résultats communiqués aux ostréiculteurs leur permettent la pose des collecteurs à une période favorable (Août en général).
- la gestion de l'eau douce en Seudre: le laboratoire contrôle la salinité de la Seudre et sert d'intermédiaire entre les agriculteurs soucieux d'évacuer l'eau de pluie et les ostréiculteurs désireux de garder une eau salée pour approvisionner leurs claires.
- elle émet des avis. participe à des réunions. effectue des missions qui visent en particulier l'aménagement du littoral.
- elle élabore des «fiches pratiques»' destinées aux conchyliculteurs et qui informent de manière très concrète les professionnels de la conchyliculture.

## 3 **Les autres partenaires**

1

,1

 $\begin{matrix} \phantom{-} \end{matrix}$ 

 $\vert$ 1  $\Big)$ 

)

)

)

)

J

J

 $\int$ 

J

 $\int$ 

 $\Big\}$ 

J

 $\int$ 

J

 $\int$ 

l /

 $\int$ 

 $\int$ 

 $\int$ 

 $\int$ 

 $\left| \right|$ 

 $\left| \right|$ / l, j 1 ) 1 )  $\mathbf{I}$ -)

Les principaux partenaires de l'IFREMER sont ceux qui participent à la gestion du domaine public maritime. aux contrôles de la qualité du milieu marin. à la surveillance des rejets de polluants divers. à la protection de la santé publique et à la qualité des produits consommés.

a) La DDASS (Direction Départementale des Affaires Sanitaires et Sociales) service Santé et Environnement.

Les missions de la DDASS comprennent, entre autres, la protection sanitaire de l'environnement et le contrôle des règles d'hygiène. Ce service surveille la qualité bactériologique des eaux de baignade aussi que les gisements naturels de coques faisant l'objet d'une pêche de loisirs.

Elle effectue également les contrôles sanitaires du fonctionnement des stations d'épuration ainsi qu'une assistance technique: le SATESE (Service d'Assistance Technique aux Exploitants de Station d'Epuration) qui est aujourd'hui limité à la validation de l'autocontrôle qu'effectuent les exploitants de stations d'épuration depuis 1996.

b) La DDE (Direction Départementale de l'Equipement».

Les Services Maritimes de Navigation (SMN) des DDE et leurs Cellules de Qualité des Eaux Littorales (CQEL) supervisent les autorisations de rejets à la mer et contrôlent la qualité des eaux jusqu'à la limite d'influence des eaux marines. Ils ont en charge de piloter l'élaboration du SMVM.

Le SMVM (Schéma de Mise en Valeur de la Mer) n'a pas encore de structure juridique. C'est un document constitué de cartes visant à rassembler des informations utiles qu'elles soient d'ordre réglementaire ou de gestion de l'eau. Une des cartes concerne l'inventaire des rejets.

c) La DSV (Direction des Services Vétérinaires)

Elle regroupe trois grands départements:

- santé et protection animales.

- hygiène alimentaire.

 $\Big)$ 

J

J

J

)

)

 $\bigg)$ /

J

J

 $\int$ 

 $\int$ 

 $\int$ 

J

J

J

 $\int$  $\begin{array}{c} \begin{array}{c} \end{array} \end{array}$ 

 $\int$ 

 $\int$ 

 $\int$ 

J

j

 $\int$ 

j

 $\int$ 

j

j

 $\int$ 

J

J

 $\int$ 

J

 $\int$ 

 $\int$ 

- installations classées pour la protection de l'environnement.

Au sein du département de l'hygiène alimentaire, une section est uniquement consacrée à l'hygiène des produits de la mer.

d) L'Administration des Affaires Maritimes.

Elle gère les problèmes liés à l'exploitation des ressources vivantes. notamment les cultures marines. Elles gèrent les concessions des parcs ostréicoles du D.P.M.

e) Les SRC (Sections Régionales Conchylicoles)

Elles regroupent des membres de syndicats professionnels locaux et régionaux et elles ont diverses missions. Elles doivent fonnuler des recommandations en vue d'une bonne gestion des intérêts conchylicoles locaux et d'une meilleure adaptation de la production aux besoins du marché.

# SOMMAIRE

) ·1 ,

> 1 j

)

 $\vert$ 

J

J

J

J

 $\int$ 

 $\int$ 

 $\int$ 

 $\int$ 

j

 $\int$ 

 $\int$ 

 $\int$ 

 $\int$ 

 $\int$ 

j

 $\int$ 

 $\int$ 

 $\int$ 

 $\vert$ 

 $\int$ 

 $\int$ 

 $\int$ 

j

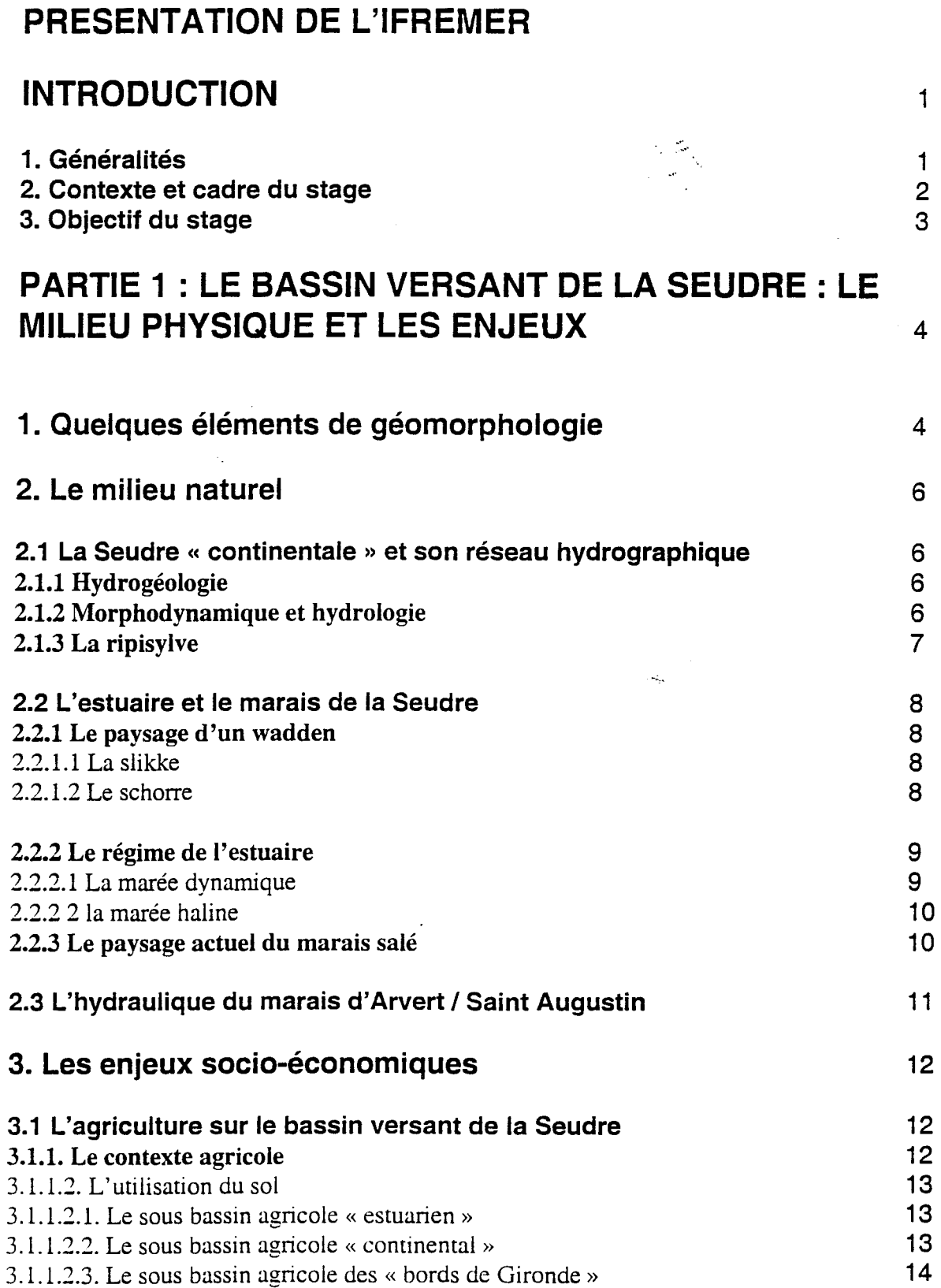

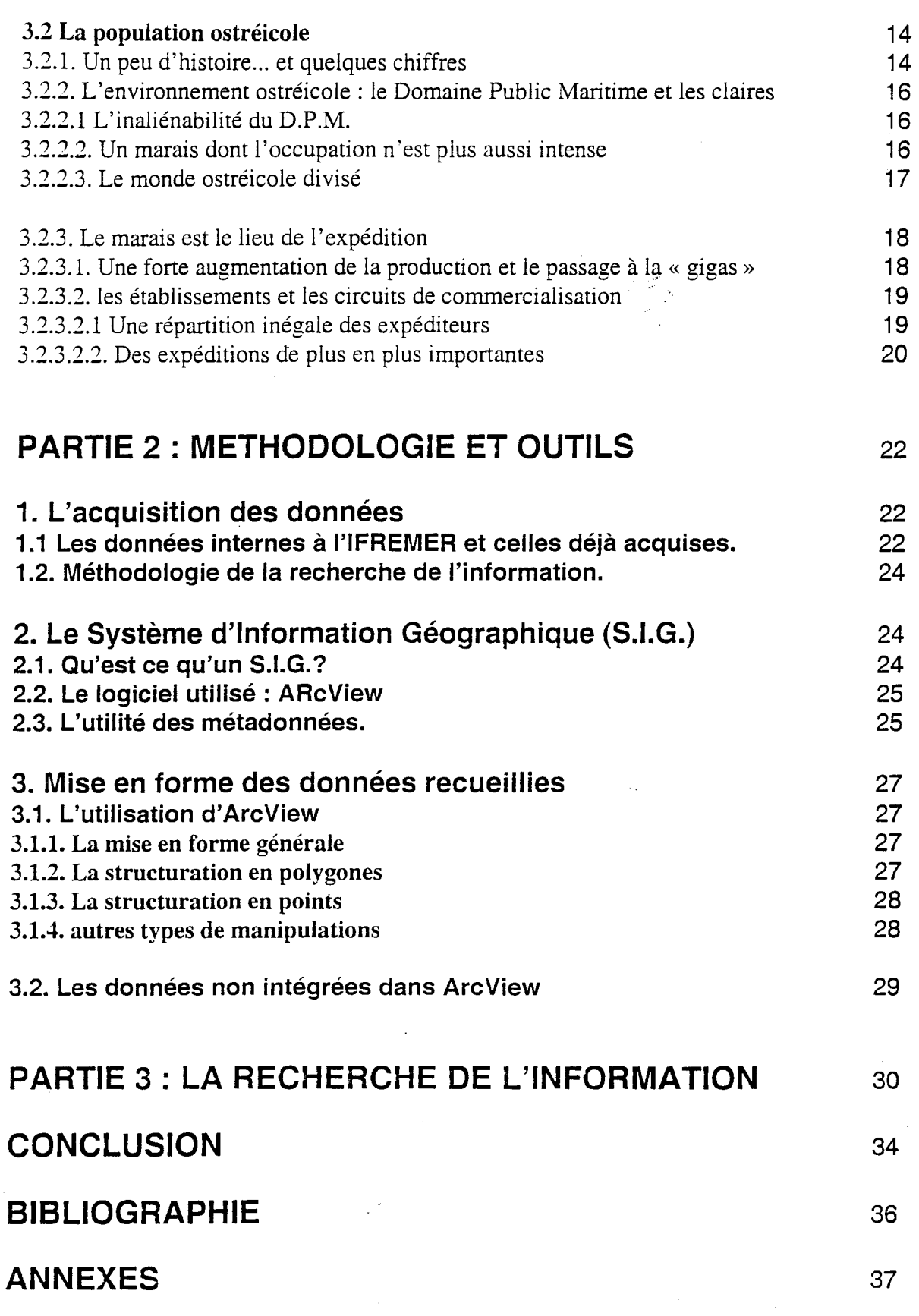

 $\big)$ 

1 / 1 /  $\vert$ ) l /

 $\vert$ J )

)

 $\big)$ 

 $\begin{matrix} \end{matrix}$ J  $\Big)$ 

-)

 $\mathcal{F}$ 

 $\int$ 

 $\int$ 

 $\int$ 

 $\int$ 

j

)

 $\int$ 

 $\int$ 

 $\vert$ 

 $\int$ 

j

 $\int$ 

J

 $\int$ 

 $\vert$ 

 $\int$ 

J

 $\int$ 

J

# **INTRODUCTION**

## **1. Généralités**

 $\int$ 

J

J  $\vert$ 

 $\big\}$ 

 $\vert$ 

 $\vert$ 

J

J  $\vert$ 

 $\vert$ 

 $\int$ -J

 $\vert$ 

J

 $\int$ 

J

 $\int$ 

 $\int$ 

 $\int$ 

 $\int$ 

 $\int$ 

 $\int$ 

 $\int$ 

 $\int_{-\infty}^{\infty}$ 

J

)

j

 $\int$ 

)

 $\int$ 

 $\int$ 

 $\int$ 

« *L'eau fait partie du patrimoine commun de la Nation. Sa protection, sa mise en valeur et le développement de la ressource dans le respect des équilibres naturels sont d'intérêt*  général ». (article 1<sup>er</sup>) Tel est le fondement de la Loi sur l'eau du 3 janvier 1992 qui a créé les Schémas Directeurs d'Aménagement et de Gestion des Eaux (S.D.A.G.E.) pour chaque bassin avec ses applications locales : **les Schémas d'Aménagement et de Gestion des Eaux (S.A.G.E.).** 

Le département de la Charente-Maritime n'échappe pas à cette logique de gestion : un S.A.G.E. est déjà en place, celui de La Boutonne, qui se partage entre deux Agences de l'Eau: Adour-Garonne et Loire-Bretagne et deux départements: Les Deux-Sèvres et la Charente-Maritime.

Un autre S.A.G.E. est en train de se mettre en place dans le Sud de la Charente-Maritime: celui du **bassin versant de la Seudre.** La particularité de ce S.A.G.E. est d'inclure une zone d'estuaire aux enjeux particulièrement importants, conchylicoles et agricoles. *(cf carte n°* 1)

C'est dans ce cadre que l'objectif de mon stage a été élaboré. TI a consisté, **dans une première étape,** à recenser les informations existantes pouvant influer sur la qualité et la gestion de l'eau. Le travail a été réalisé aussi bien sur la partie estuarienne que sur la partie continentale de la rivière Seudre.

L'implication de l'IFREMER dans ce futur S.A.G.E. est due à son rôle de conseiller technique qu'elle possède déjà auprès de la Section Régionale Conchylicole de Marennes-Oléron (organisme assurant la co-présidence du S.A.G.E. au côté du Syndicat Intercommunal d'Aménagement Hydraulique de la Seudre S.I.A.H..) L'objectif du laboratoire d'Aménagement et d'Environnement littoral de l'IFREMER de La Tremblade est de présenter aux acteurs (agricoles et conchylicoles notamment) un ensemble de cartes thématiques du bassin versant de la Seudre. En effet, ce sont deux activités importantes qui se côtoient mais se connaissent peu.

Une partie des données existait déjà à l'IFREMER, notamment celle relatives aux réseaux de surveillance environnementaux. D'autres données ont été collectées auprès des différentes administrations de l'Etat que ce soit sous forme papier ou numérique.

La seconde étape de mon stage a consisté à structurer toutes ces données recueillies dans un Système d'Information Géographique (SIG), ceci dans le but de développer un outil d'aide à la réflexion pour la future Commission Locale de l'Eau (CLE), laquelle devrait voir le jour dans le courant de l'année 2000.

Ensuite, **dans une dernière partie,** j'ai évalué la pertinence des données acquises et recensé les manques. Ceci a été réalisé dans le but d'orienter les recherches futures et d'établir de nouveaux partenariats pour des échanges de données.

1

## 2. **Contexte et cadre du stage**

~1 )

> .~ l ) l ) 1 ) Ļ ) Ļ. )

 $\int$ 

 $\int$ 

 $\int$ 

 $\int$ 

 $\int$ 

 $\int$ 

 $\int$ 

 $\int$ 

 $\int$ 

 $\int_{\mathbb{R}^2}$ 

 $\int$ 

 $\int$ 

 $\int$ 

 $\int$ 

Depuis la Loi sur l'eau, les six grands bassins hydrographiquesse sont dotés chacun d'un S.D.A.G.E.

Le S.D.A.G.E. Adour-Garonne a été approuvé le 6 août 1996 par le préfet coordonnateur de bassin. Six grands thèmes composés eux-mêmes d'objectifs structurent le S.D.A.G.E. Au sein d'un S.D.A.G.E., différentes unités hydrographiques sont déterminées, délimitant ainsi les périmètres des futurs S.A.G.E. Ainsi, la rivière Seudre est incluse dans une unité hydrographique de référence (défini par le S.D.A.G.E.). Le S.A.G.E. « Seudre » devra donc être « **compatible** » avec le S.D.A.G.E (*cf annexe n<sup>o</sup>1*)

Le S.A.G.E. « Seudre » est né de la volonté des acteurs locaux tels que la S.R.C. et le S.I.A.H et sous l'impulsion de l'Agence de l'eau Adour-Garonne.

".

Le Syndicat Intercommunal d'Aménagemnt Hydraulique (S.I.A.H.) a été créé par arrêté préfectoral de 1993 à la suite d'un syndicat d'étude créé en 1987. Le S.I.A.H. regroupé les 39 communes du bassin versant continental de la Seudre. Il a pour missions : la gestion, l'aménagement, l'entretien de l'ensemble des cours d'eau répartis sur les 39 communes.

La Section Régionale Conchylicole Marennes-Oléron (S.R.C.) est l'organisme regroupant les professionnels de la conchyliculture (du producteur à l'expéditeur). Sa mission est de gérer les intérêts conchylicoles, de créer ou provoquer la réalisation de travaux collectifs. pour une meilleure gestion. Elle représente les intérêts conchylicoles auprès des pouvoirs publics;.

Le S.I.A.H. est déjà à l'origine d'un projet d'aménagement sur la Seudre qui a été déclaré d'intérêt général et d'utilité publique en 1998. .

L'objectif de ce projet est : *de favoriser la gestion de la ressource en eau, en prévision et*  pendant les périodes d'étiage d'améliorer la gestion prévisionnelle et instantanée des crues *en vue de réduire les incidences tout en respectant le fonctionnement des écosystèmes aquatiques et humides.* 

Le S.I.A.H. a contacté la S.R.C. pour une concertation sur ce projet. A la suite de cette concertation, un partenariat entre les deux organismes s'est instauré. Le S.I.A.H. et la S.R.C. ont donc pris en charge la maîtrise d'ouvrage de l'étude préliminaire du SA.G.E.. L'UNIMA (Union des syndicats de marais) a été désigné comme maître d'oeuvre et son premier:rôle a été de définir le périmètre du S.A.G.E. « Seudre ». -

La démarche S.A.G.E. découle donc de la confrontation des besoins et des objectifs de chaque organisme par rapport à la ressource «eau ». L'enjeu majeur de cette initiative concerne surtout la gestion des écoulements d'eau entre la partie continentale et la partie estuarienne de la Seudre.

 $\cdots$ Comme exemple de « conflit d'usage », il est utile de rappeler ici la question de la gestion de l'eau du marais de Saint -Augustin. *(cf carte n<sup>o</sup> 2 & 5)*. Au centre de la presqu'île d'Arvert, se situe un marais doux agricole dont le seul exutoire pour l'eau douce correspond à un chenal ostréicole au Nord-Est alimentant des claires du marais salé. C'est en automne, et à l'approche des fêtes de fin d'année où les précipitations sont les plus abondantes que culmine ce conflit. D'une part, le marais agricole ne peut garder dans ses canaux une trop grande quantité d'eau sous peine de voir les cultures d'hiver inondées. D'autre part, la profession ostréicole est en pleine période d'expéditions des huîtres ce qui correspond environ à 60 % de son chiffre d'affaires annuel. Le marais salé est le lieu de stockage et d'expédition des huîtres et ne peut

2

# Tableau 1 : PART DES TERRITOIRES DES COMMUNES DANS LE BASSIN VERSANT TOPOGRAPHIQUE DE LA SEUDRE

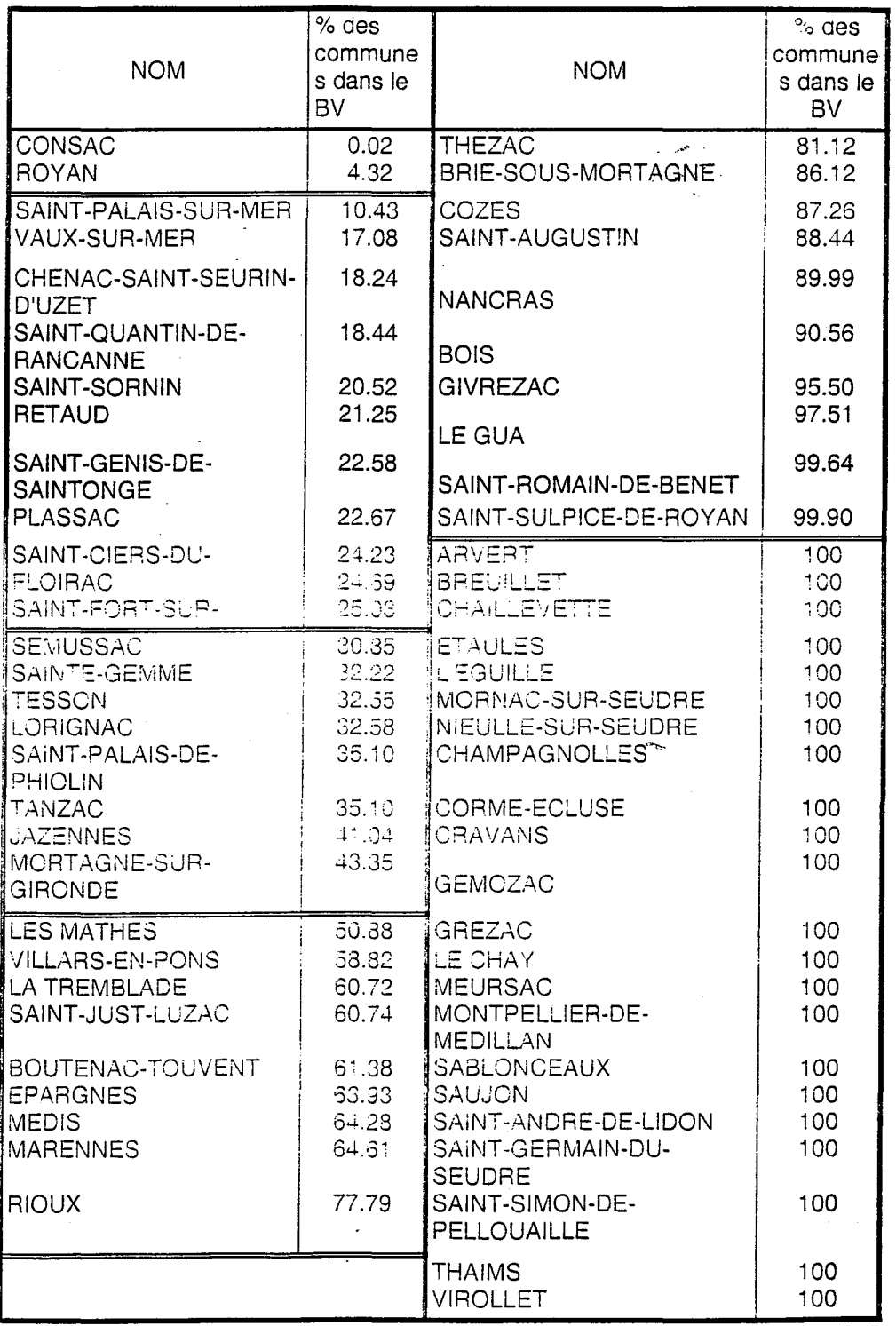

 $\hat{\tau}$  -  $\hat{\tau}$  is .

it als a construction 14 度/元

 $\begin{array}{l} \left( \begin{array}{cc} 0 & 0 & 0 \\ 0 & 0 & 0 \end{array} \right) & = & \left( \begin{array}{cc} 0 & 0 & 0 \\ 0 & 0 & 0 \end{array} \right) & = & \left( \begin{array}{cc} 0 & 0 & 0 \\ 0 & 0 & 0 \end{array} \right) & = & \left( \begin{array}{cc} 0 & 0 & 0 \\ 0 & 0 & 0 \end{array} \right) & = & \left( \begin{array}{cc} 0 & 0 & 0 \\ 0 & 0 & 0 \end{array} \right) & = & \left( \begin{array}{cc} 0 & 0 & 0 \\ 0 &$ 

donc recevoir d'eau douce sans entraîner un choc osmotique du à la baisse brutale de la salinité et une mort certaine pour les tonnes d'huîtres stockées dans les claires sans possibilité de les déplacer rapidement en cas de problème,

Fort de ces constations, il était nécessaire d'instaurer le dialogue afin que la prise en compte respective des deux problématiques - agricoles et conchylicoles -soit gérée au mieux.

L'étude préliminaire à l'élaboration du S.A.G.E. a donc été confié comme nous l'avons signalé à l'UNIMA (Syndicat des marais). Le dernier document provisoire de l'étude préliminaire date du 8 juillet 1999 et délimite le périmètre du.« S.A.G.E. Seudre ».

L'UNIMA a été confronté à deux options pour choisir ce périmètre. La première était le bassin versant hydrologique et la seconde le bassin versant topographique. Le bassin versant hydrologique a l'avantage de présenter un cohérence hydrologique mais il manque la cohérence socio-économique que possède le bassin versant topographique. Or, l'enjeu majeur se situe entre les deux acteurs agricole et conchylicole. Le choix du bassin versant topographique a donc été retenu. Il inclut tout de même la plus grande partie du bassin versant hydrologique. Le périmètre comprend 62 communes sur une superficie de 1140 Km2.{ *cf tableau 1)* 

Cette étude devrait permettre de déboucher, par le biais des communes concernées par ce périmètre, sur la constitution d'une commission locale de l'eau (C.L.E.), point de départ de tout S.A.G.E.

## **3. Objectif du stage**

 $\mathbf{I}$ ) 1 )

 $\}$ 

1 )  $\}$ 

> 1 )

 $\int$ 

 $\int$ 

J

1 }

 $\int$ l )

 $\int$ 

 $\int$ 

 $\int$ 

J

 $\int$ 

 $\int$ 

 $\int$ 

J

 $\}$ 

C'est dans ce contexte que le laboratoire DEL (Direction de l'Aménagement et de l'Environnement Littoral) de l'IFREMER de la Tremblade m'a proposé ce stage de 5 mois réalisé entre le 15 mai et le 15 octobre 1999. L'objectif de mon stage est le recueil des données et l'intégration dans un Sytème d'Information Géographique( S.I.G.) de l'information relative à la qualité des eaux et aux activités influençant cette qualité, pour la rivière Seudre en Charente-Maritime.

Les résultats obtenus sont structurés de la manière suivante :

La première partie correspond à une description détaillée du bassin versant de la Seudre, elle est organisée en trois volets:

- Quelques éléments de géomorphologie
- Le milieu naturel
- les enjeux socio-économiques.

La seconde partie présente la méthodologie utilisée pour:

- L'acquisition des données
- Le logiciel ArcView
- La mise en forme des données dans ce logiciel

Enfin, la dernière partie propose un bilan sur la recherche des données et leur qualité.

Ce rapport de stage apporte donc des informations utiles aux différents acteurs et sera distribué par l'IFREMER à ses principaux partenaires comme partie de sa contribution scientifique et technique à l'étude.

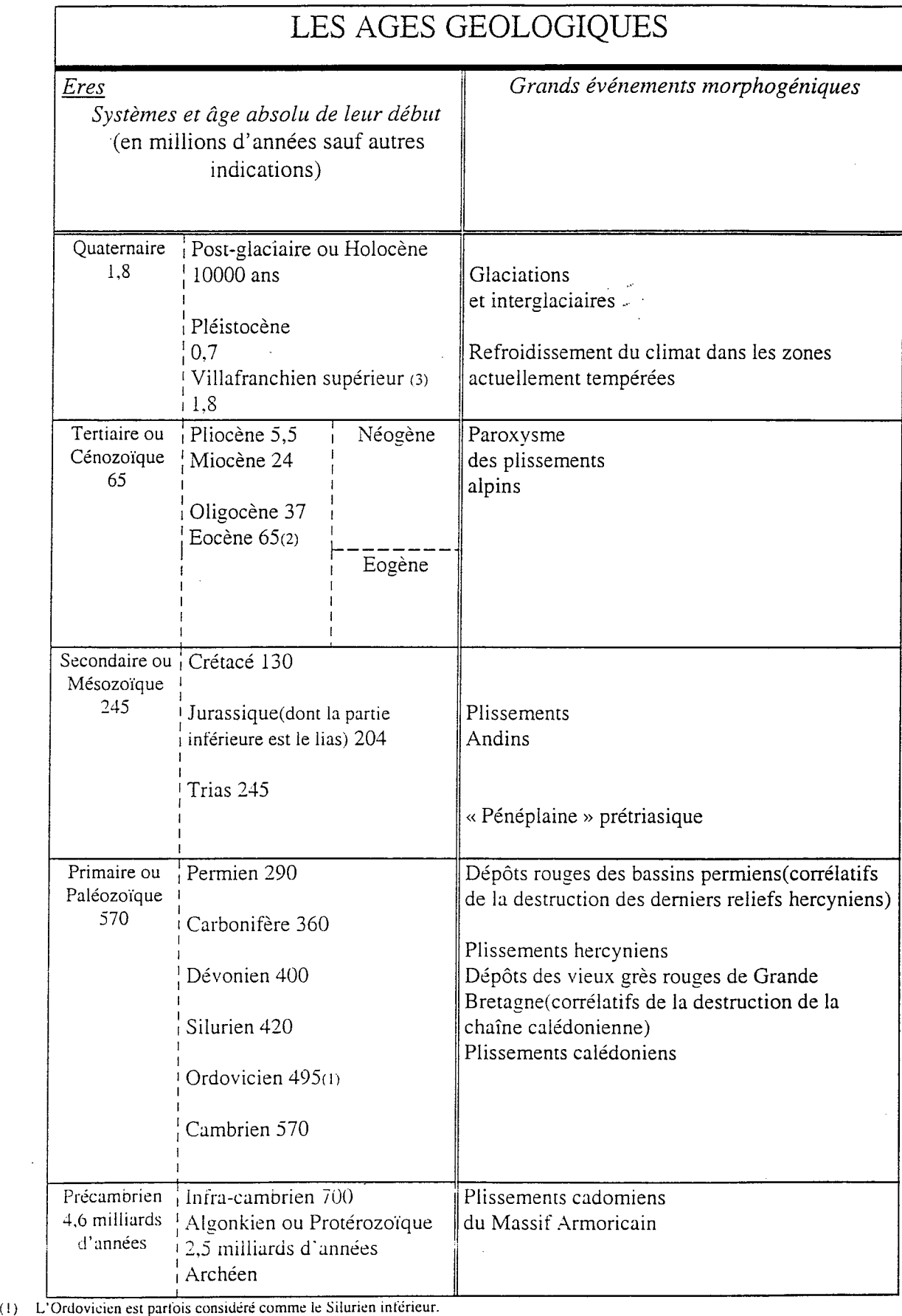

(2) On appelle parfois Paléocène le début de l'Eocène(65 à 58 MA).

(3) Le Villafranchien a été jusqu' en 1948, classé dans le pliocène, dans le Quaternaire de 1948 à 1972. divisé en deux depuis 1972. Le Villafranchien inférieunde 3,3 à 1,8 MA) est considéré désormais comme une partie du Pliocène. On englobe parfois le Villafranchien supérieur dans le Pleistocène.

} ) 1 l */*   $\big\}$ / J J  $\int$ ) ) ) l /  $\int$ ) )  $\int$ ) ) ) ) ) ) ) ) ) ) j ) ) ) 1 J )

# **PARTIE 1: LE BASSIN VERSANT DE LA SEUDRE : Le milieu physique et les enjeux.**

La Seudre est un fleuve côtier de 65 km dont le parcours est entièrement situé en Charente-Maritime. Elle prend sa source sur la commune de Plassac (17) et se termine par un estuaire face à l'Ile d'Oléron et forme ainsi le Coureau Oléron.

Le cours de la Seudre se divise en deux parties :

 $\left| \right\rangle$ 

}

l )  $\vert$ 

1 )

 $\int$ 

 $\int$ 

J

 $\int$ 

 $\int$ 

1 ~  $\int$ 

 $\int$ 

 $\int$ 

J

 $\int$ 

j

 $\int$ 

 $\int$ 

 $\int$ 

- en amont, elle correspond à un cours d'eau à caractéristiques continentales (non domanial) jusqu'aux écluses de Ribérou à Saujon. Cette partie s'étend sur 41 Km de long.

- en aval, de Saujon jusqu'à l'embouchure, la Seudre forme un estuaire. Cette partie maritime est comprise dans le D.P.M. (Domaine Public Maritime), et mesure 20 Km de long.

La Seudre a un axe d'écoulement Sud-Est/Nord-Ouest, parallèle à l'estuaire de la Gironde (au Sud).

Son bassin versant topographique s'étend sur une superficie de 73 000 ha dont la moitié est située en partie « continentale ».

La délimitation Sud du bassin versant correspond au sommet des coteaux de Gironde et remonte par le Nord Ouest dans les sables dunaires de la Coubre et de Saint-Augustin. Il est à noter que certaines stations balnéaires des rives de Gironde ne sont pas comprises dans ce périmètre.

La délimitation Nord correspond à la ligne de partage des eaux avec la Seugne et l'Arnoult affluent de la Charente. Elle se prolonge par le crêt de calcaire qui va du Gua jusqu'à Bourcefranc et qui sépare le marais de la Seudre du marais de Brouage.

# **1. Quelques éléments de géomorphologie**

Le Bassin versant de la Seudre a été façonné à partir de l'ère secondaire. *(cf figure* 1)

La fin du Jurassique (Ilaire) est marquée par le retrait de la mer. Ainsi, les surfaces émergées se sont trouvées soumises à l'érosion continentale jusque pendant le Crétacé inférieur (Ilaire). Le substratum du marais de la Seudre a commencé à se constituer au Crétacé supérieur. La sédimentation d'origine marine a repris avec des transgressions déposant du matériel du Cenomanien (- 100  $M.A^1$ ), Turonien et Sénonien (- 65 M.A). Ces dépôts sont à dominantes calcaires et ont cessé à la fin du Crétacé (- 65 M.A) avec le retrait de la mer. Celui-ci s'est poursuivi tout au long de l'ère tertiaire qui correspond à une période d'évolution continentale.

Pendant cette période, les dépôts marins sédimentaires ont été érodés et ont surtout subi des mouvements orogéniques.

De la Charente à la Gironde, apparaissent les mêmes couches à l'affleurement. Ces couches ont été ployées soit vers le bas **-synclinal de Saintes-** , soit vers le haut **-anticlinal de Saintonge<sup>2</sup> -.** L'axe de ces plissements est **Nord-Ouest/Sud-Ouest.** 

 $<sup>1</sup>$  M.A = millions d'années.</sup>

 $2$  Saintonge: province de la Charente-Maritime.

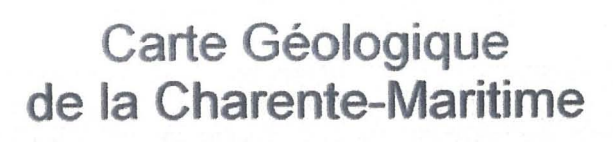

## Légende

qs. Alluvions quaternaires 43 43 Holocène dunaire - Bri fluvio-marin Pléistocène Pliocène  $_{\rm p}$ Oligocène  $e1$   $e2$ Eocène  $c2$ Crétacé  $\,$   $\,$   $\,$   $\,$ Jurassique supérieur (Malm) Faille

BRGM - Extrait de la carte géologique à 1/1 000 000

Ensuite, l'anticlinal a été arasé, nivelé pendant les phases d'émersion. L'usure de la voûte de ces plis a entraîné la succession des affleurements. De Saintes à Royan, affleurent des terrains santoniens, coniaciens, turoniens, cénomaniens, puis turoniens, coniaciens, santoniens. *(cf figure2* & 3)

Ces plissements se sont terminés au Pliocène (-8 M.A) et correspondent à l'orogenèse pyrénéenne.

Le résultat de ces plissements et de cette érosion donne des terrains de nature calcaire et « vallonnés ». Le trait frappant de la géomorphologie saintongeaise est le parallélisme entre la Seudre et la Gironde. La Seudre occupe la retombée méridionale de l'anticlinal de Saintonge.

L'évolution géologique s'est poursuivie jusqu'à la dernière période du quaternaire : l'holocène.

L'ère quaternaire a été marquée par de nombreuses alternances entre les périodes glaciaires et les périodes interglaciaires. Le travail de l'érosion a été intense lors des périodes glaciaires et surtout pendant la dernière: le **Würm** (il y a 60 000 ans). Le niveau marin se situait alors 100 mètres plus bas que l'actuel. Il était largement décalé vers l'Ouest.

Pendant la régression würmienne, le réseau hydrographique de cette région s'est mis en place. La Seudre creuse le flanc de l'anticlinal, plus précisément dans le coniacien (moins résistant que les autres matériaux) pendant cette phase de bas niveau marin. Il s'agit donc d'une érosion différentielle qui a permis l'établissement d'une *dépression orthoclinale<sup>3</sup>* au pied de la cuesta du campanien. Quelques «portions» de roches dures ont résisté à l'érosion dans la dépression, ce qui explique la présence d'îlots et de crêts calcaires bordant le marais de la Seudre. *(cf figure* 2)

Le lit de la Seudre a été creusé dans les roches les plus tendres. Sa position orthoclinale peut expliquer aussi la dissymétrie des accumulations des dépôts fluvio-marins qui sont à l'origine du marais maritime par comblement de la dépression.

Le comblement est un phénomène subactuel, puisqu'il s'est réalisé pendant l'Holocène (- 10 000 ans dernière période du quaternaire).

Pendant l'Holocène, l'atmosphère s'est réchauffée entraînant une augmentation du niveau marin et donc un recul de la ligne de rivage. Ce bouleversement a transformé les paysages: les terres hautes deviennent des caps, et les vallées et dépressions des golfes. C'est la **transgression flandrienne.** 

L'actuel marais de la Seudre se trouvait submergé au maximum de la transgression (-2200 ans). La Seudre était alors un fleuve large de 6 Km et seuls les crêts de Marennes et la presqu'île d'Arvert étaient émergés.

Pendant la transgression, d'importantes masses de sables, vases furent remontés sur la bordure calcaire.

C'est pendant cette période que la sédimentation responsable du colmatage de la dépression du quaternaire s'est produite. Cette sédimentation s'est donc effectuée tout au long de la transgression. Le matériel de colmatage constitué par la vase s'appelle le **bri.** Il est essentiellement formé d'éléments' terrigènes. II a d'abord été nommé «argiles à scrobiculaires » du nom du coquillage qui le constitue (appelé localement le lavagnon). Le bri se divise en deux faciès : le bri bleu ou bri ancien, et le bri brun ou bri récent.

Ļ. )

1 )  $\mathbf{I}$ )

 $\int$ 

 $\int$ 1 ) 1 )  $\mathbf{l}$ -) 1 ) 1 ) 1 )

 $\int$ 

 $\int$ 

j

1 )

 $\int$ 

 $3$  orthoclinale : qualifie une direction perpendicluaire au pendage.

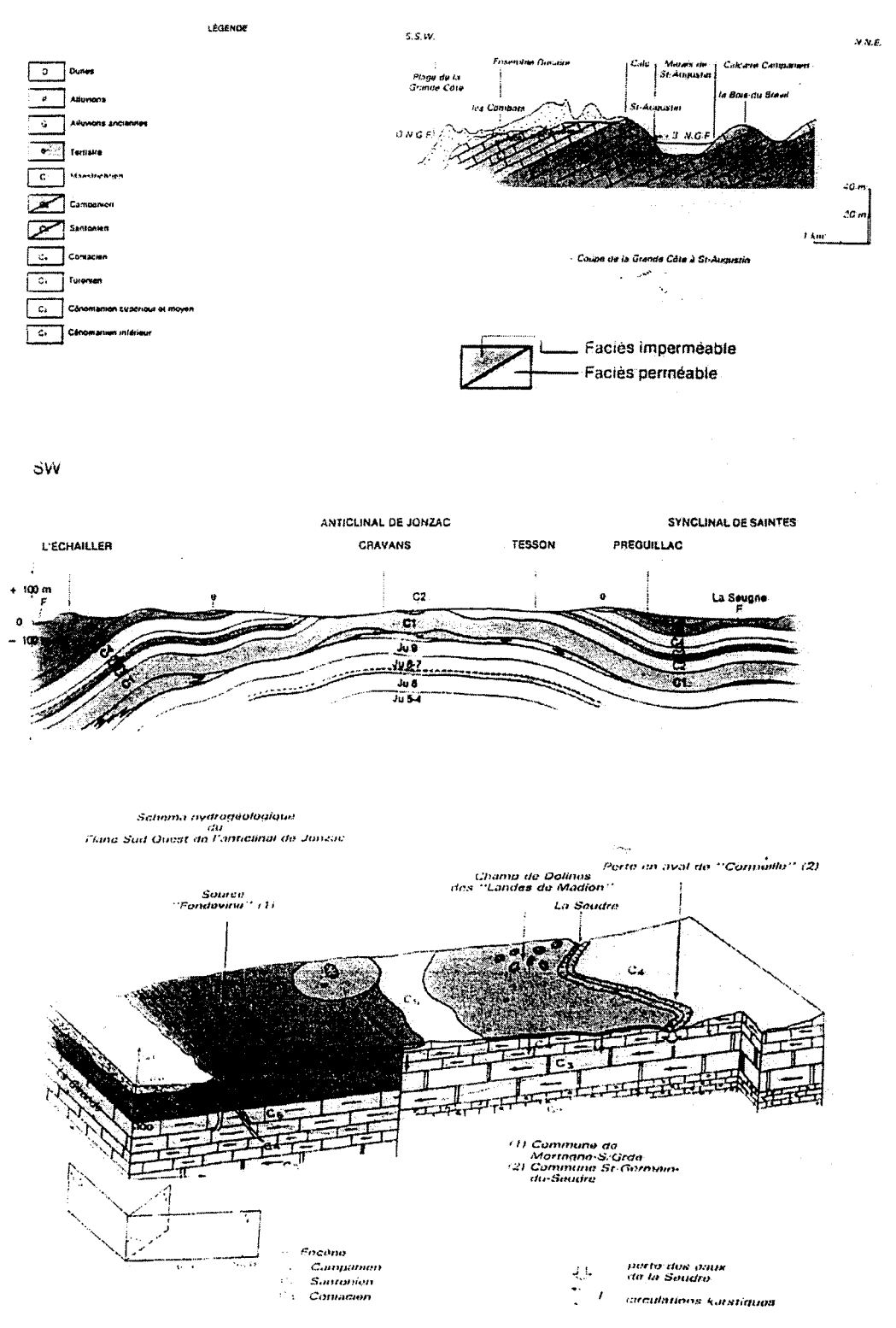

source : D.D.A.F

Au cours de cet épisode, les variations de la mer ont été de faible ampleur. Il y a eu un ralentissement de la remontée des eaux marines entraînant une diminution de la capacité de prise en charge de la mer. Le résultat est une sédimentation à dominante très fine. Le bri récent peut être ainsi assimilé à la phase terminale du comblement de la dépression.

## **2. Le milieu naturel**

 $\}$ 

 $\big\}$ l )  $\mathcal{L}$ ) l ) l )  $\mathfrak{c}$ )  $\mathfrak{t}^-$ ) Ļ ) l ) l )

 $\big\}$ 

l )  $\mathbf{I}$ ) 1 )  $\int$ 

 $\mathbf{I}$ )  $\mathbf{I}$ )

 $\int$ 

 $\int$ 

~\  $\int$ 

J 1 ) 1 )

 $\int$ 

 $\big\}$ 

 $\int$ 

 $\int$ 

 $\int$ 

l )  $\mathfrak{f}^+$ *i*  1 ) l )

#### **2.1 La Seudre « continentale» et son réseau hydrographique**

Il s'agit rappelIons-le, de la partie du fleuve actuel entre la source et la ville de Saujon. Les couches géologiques de cette partie sont principalement formées par le calcaire du crétacé supérieur.

#### **2.1.1 Hydrogéologie**

La délimitation du bassin versant hydrogéologique pour le contour Nord-Est correspond à la ligne de partage des eaux souterraines qui se confond avec la ligne de crête topographique. En ce qui concerne la limite Sud Ouest, la délimitation est moins facile due à la superposition de nappes dans plusieurs secteurs et d'une structure des couches aquifères inclinée du Nord-Est au Sud -Ouest, perpendiculairement au cours du fleuve.

En effet, une étude hydrogéologique réalisée par M.Vacher (D.D.A.F.17) met en exergue l'existence de résurgences karstiques au pied des coteaux de Gironde. Ce sont des pertes au niveau du lit de la Seudre qui sont à l'origine de ces résurgences. Ces pertes se situent entre Saint Germain du Seudre et Cravans. Les sources (baptisées localement « fontaines bleues») bénéficiaires sont celles de «Chauvignac» sur la commune de Chenac et celles de la commune de Mortagne sur Gironde.

#### **2.1.2 Morphodynamique et hydrologie**

Le réseau hydrographique de la Seudre est scindé en deux cours qui s'entrecoupent à partir de Chadeniers. Le premier appelé « la vieille Seudre» correspond au lit ancien et sinueux de la Seudre. La vieille Seudre n'est pratiquement plus entretenue et alimentée.

Le second est un cours canalisé depuis le XIX siècle, correspondant aujourd'hui au cours principal. La Seudre est bordée de 19 petits affluents.

La pente du lit est très faible : elle varie de 1,2 ‰ à l'amont et 0,6 ‰ à l'aval. Sa largeur est de 2 m en amont et de 4 m en aval (Saujon), et la hauteur des berges en moyenne de 1,5 m.

Les berges sont constituées de matériaux argilo-limoneux, avec des dépôts sableux. Il existe quelques lits de tourbes en bordure de Seudre entre les communes de Virollet et de Corme-Ecluse.

L'unique station limnimétrique de la Seudre se situe à Saint André de Lidon, 17 Km en amont de Saujon, gérée par la D.D.E..

6

Le module interannuel sur 27 ans (1970-1996) est de 1,010 m*<sup>3</sup>* /s. Quant aux débits de crue et d'étiage, ils sont les suivants:

a) Les étiages

 $\mathbf{I}$ /  $\sim$ l $\sim$ 

1 J  $\mathsf{I}$ /  $^{\circ}$  1 *J*  1 J 1 /  $\Box$ /  $\left| \ \right|$ ) )

)

)  $\begin{bmatrix} 1 \ 1 \end{bmatrix}$ 

)

)

)

 $\int$ 

)

)

)

 $\int$ 

 $\int$ 

J

 $\int$ 

j

 $\int$ 

j

1 ;J 1 )

- ./ Le Débit Objectif d'Etiage (Q.O.E.) est de 0,1 *m 3 /s.* Le S.D.A.G.E. classe la Seudre en rivière très déficitaire, le Q.O.E. est donc à reconstituer en priorité.
- $\checkmark$  Le débit minimal sur 30 jours consécutifs (QCN30) est en baisse depuis 1986 . (inférieur au Q.O.E.) et il est, en 1995, de 0,05 *m<sup>3</sup> /s.*
- ./ Le Débit de Crise (D.C.R.) de 0,025 *m<sup>3</sup> /s.* a été dépassé en 1990 et 1991.

La Seudre est régulièrement asséchée l'été.

#### b) Les crues

Les débits instantanés maxima annuels à Saint André de Lidon:

- $\checkmark$  fréquence biennale : 4,86 m<sup>3</sup>/s.
- ./ fréquence quinquennale: 9,43 *m<sup>3</sup> /s.*
- $\checkmark$  fréquence décennale: 12,5 m<sup>3</sup>/s.
- $\checkmark$  fréquence vicennale: 15,4 m<sup>3</sup>/s.

Les débits instantanés maxima ont été de 23,8 *m 3 /s* en décembre 1982 et de 15,1 *m 3 /s.* en janvier 1994, sur la période 1970/1985.

Les crues sont dommageables à Saujon en particulier, où des habitations sont construites en zone « inondable ». Ceci est dû à une platitude du relief, et à la faible pente de la Seudre. Il faut prendre en compte les marées qui influencent l'évacuation de l'eau excédentaire, laquelle se réalise difficilement à marée haute.

## 2.1.3 La ripisylve<sup>4</sup>

Elle assure un rôle de :

- $\checkmark$  transition entre le milieu terrestre et aquatique pour la faune.
- $\checkmark$  épuration (selon sa largeur) par rapport aux eaux de ruissellement ; zone tampon naturelle.
- $\checkmark$  maintien des berges.
- $\checkmark$  diversification des habitats piscicoles grâce aux racines.

Sur la Seudre canalisée, la ripisylve est discontinue. Elle est faiblement structurée en hauteur et peu diversifiée. Elle est donc peu attractive pour la faune et le maintien des berges est inefficace.

Elle est en général étroite  $(< 3 \text{ m})$  et ne peut permettre de lutter contre les pollutions agricoles diffuses. En effet, la végétation absorbe les nitrates, notamment.

La ripisylve du bord de Seudre se présente le plus souvent sous la forme d'une strate herbacée et d'une strate arbustive. La première forme entraîne un ensoleillement du cours d'eau et donc un développement des herbiers. La seconde formée de saules, ronces, est homogène, dense et plus ou moins développée selon les secteurs.

<sup>4</sup> Ripisylve : bordure végétale qui se développe sur les berges des cours d'eau.

7

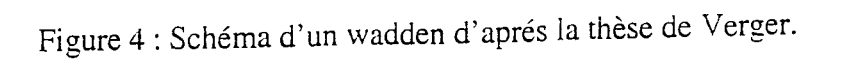

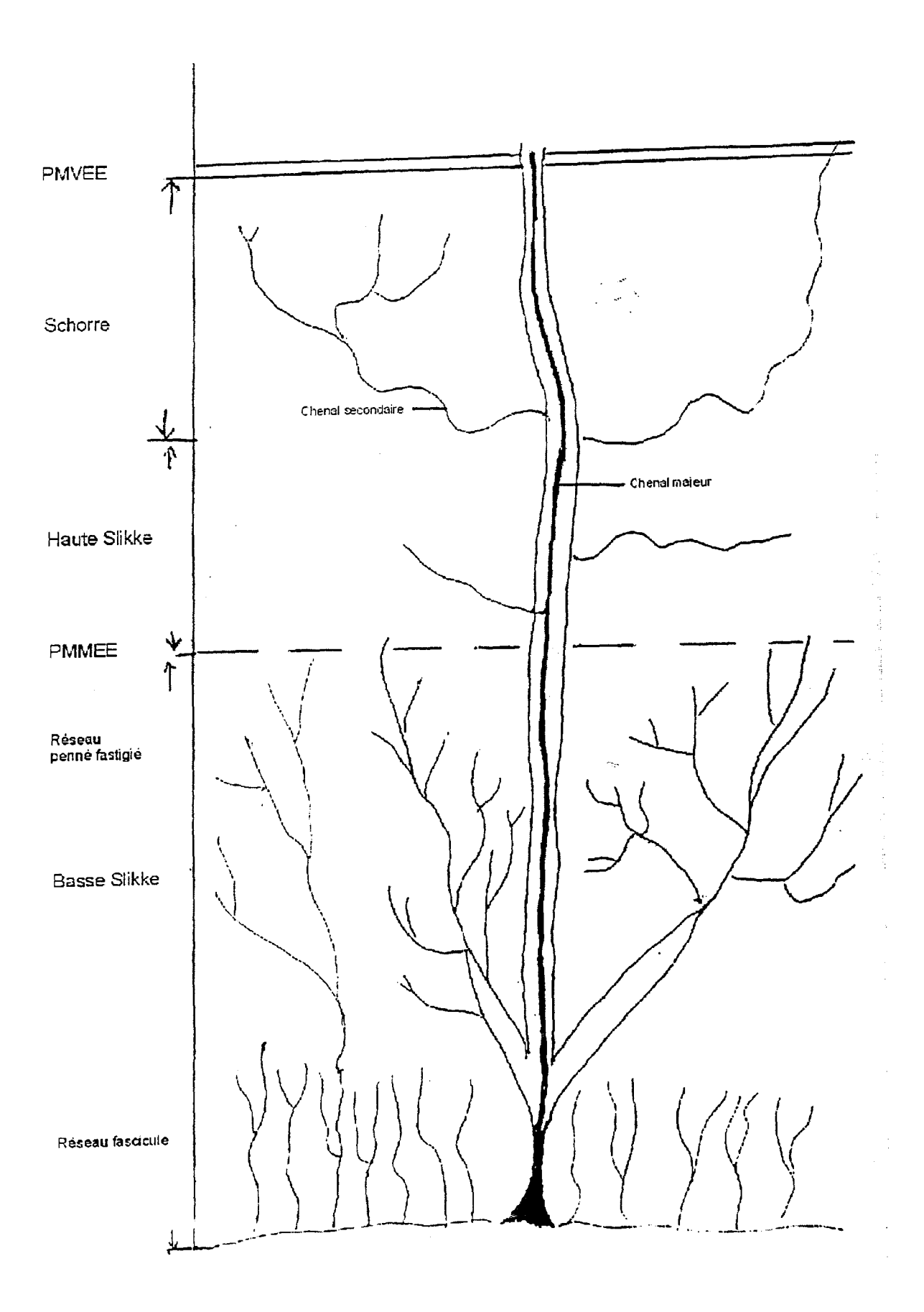

\ }

 $\setminus$ 

l )

 $\overline{\phantom{0}}$ 

 $\sim$   $\sim$ 1  $\overline{\phantom{a}}$ 

- 1 )

 $\overline{\mathcal{E}}$ 

 $\left\{ \right.$ 

 $\left.\right\}$ 

 $\left\{ \right.$ 

J

 $\overline{\mathcal{L}}$ 

 $\mathcal{E}$ 

 $\mathcal{E}$ 

 $\left\{ \right\}$ 

-J  $\frac{1}{2}$ 

 $\int$ 

 $\int$ 

 $\left( \frac{1}{2} \right)$ 

 $\bigg)$ 

 $\int$ 

 $\int$ 

 $\int$ 

 $\int$ 

 $\int$ 

 $\int$ 

.<br>.

J

.J

 $\left\{\begin{array}{c} 1 \end{array}\right\}$ 

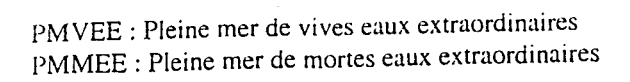

Ces deux fonnations résultent de l'entretien actuel de la Seudre à savoir des coupes rases plus ou moins rapprochées dans le temps.

#### 2.2 L'estuaire et le marais de la Seudre

#### 2.2.1 Le paysage d'un wadden

Le marais maritime de la Seudre, avant d'être anthropisé, n'était qu'un wadden, c'est-à-dire une juxtaposition de la slikke et du schorre, incisé par des chenaux de marée.

#### 2.2.1.1 La slikke

 $\vert$ J 1 /

 $\mathcal{L}$ , ) 1 *)*   $\mathbf{i}$ )  $\frac{1}{2}$ ) ] )  $\mathbf{I}$ )  $\int$ 

 $\int$ 

)

 $\big\}$ 

 $\big)$ 

 $\int$ 

 $\int$ 

 $\int$ 

j

 $\int$ 

 $\big\}$ 

 $\big\}$ 

 $\int$ 

 $\mathbf{I}$ J  $\big\}$ 

1 )  $\setminus$ J

)<br>'' 1 \ ) )<br>1 J 1 )  $\mathbf{I}$ ) l )

La slikke est une vaste étendue subhorizontale plate. Elle est le lieu d'une sédimentation active et d'un colmatage progressif. Ceci est dû à la succession des jeux des marées. Les éléments de sédimentation sont constitués de vases fines déposées pendant l'étale de pleine mer.

En effet, à l'étale de pleine mer, la lame d'eau est presque immobile à cause de la faiblesse du courant de marée et laisse alors se déposer les vases fines transportées. Ce dépôt constitue les laisses de pleine mer.

Ce phénomène de laisse de pleine mer divise la slikke. Nous observons ainsi une dichotomie fondamentale entre les hautes slikkes: lieu des laisses de pleine mer, et les basses slikkes qui en sont privées.

La particularité de *la basse slikke* est l'entretien des chenaux par le courant alternatif de la marée, évitant ainsi le colmatage par effondrement des berges?"

*La haute slikke* se caractérise par des chenaux majeurs possédant quelques rares chenaux secondaires. Les chenaux sont fortement incisés avec une profondeur de quelques mètres et un marnage important pennettant la navigation. Son paysage est sous l'influence directe de la marée, actrice de la sédimentation.

La concentration des apports des laisses dans les hautes slikkes permet l'extension du schorre. *( cf figure )4.* 

#### 2.2.1.2 Le schorre

Le schorre correspond à la partie supérieure de l'étendue intertidale. Dans le marais de la Seudre, il est limité en amont par des digues baptisées « la digue Richelieu »5 La surface du schorre est beaucoup plus accidentée que celle de la slikke. Néanmoins,

l'incision la plus marquée correspond aux chenaux de marée dont l'encaissement est de quelques mètres dans les zones de fort marnage.

La caractéristique du schorre est surtout son tapis végétal qui le différencie de la slikke (vaste étendue de vase où la carence de végétation est surprenante).

8

 $<sup>5</sup>$  Du nom du bâtisseur.</sup>

Les premières plantes colonisatrices sont la salicorne et la spartine qui sont de type halophile; elles se situent à la limite de la slikke et du schorre. Moins les surfaces sont submergées et plus la végétation devient dense.

## **2.2.2 Le régime de l'estuaire**

L'estuaire est la partie terminale d'un organisme fluvial où la marée se fait sentir.<sup>6</sup> Dans un estuaire, il est possible de caractériser deux types d'ondes de marée:

- \* La progression de l'onde de marée et la variation du niveau des eaux dans l'estuaire sont dues à la marée dynamique.
- \* La pénétration des eaux salées océaniques et leur mélange avec les eaux douces fluviales correspond à la marée de salinité ou marée haline.

## 2.2.2.1 La marée dynamique

L'onde de marée avance plus ou moins loin dans un estuaire selon un certain nombre de facteurs. Une pente faible, un coefficient de marée fort, facilitent la pénétration vers l'amont de l'onde de marée.

Dans l'estuaire de la Seudre, l'onde de marée se fait sentir jusqu'aux écluses de Ribérou à Saujon considérées comme la limite amont de l'estuaire puisqu'à Saujon, les écluses étant un obstacle à sa progression.

Il est important de noter également que le flot<sup>7</sup> et le jusant<sup>8</sup> sont deux facteurs déterminant la direction et la vitesse de ces eaux.

Au flot, les eaux océaniques refoulent les eaux fluviales vers l'amont et inversement pendant le jusant.

Au jusant, le volume d'eau mobilisé est supérieur à celui du flux puisqu'il y a superposition des eaux fluviales et océaniques. La vitesse maximale du jusant se réalise quatre heures après l'étale de pleine mer et celle du flot deux heures avant l'étale de pleine mer. En outre, la vitesse augmente avec le coefficient de marée. Enfin, la vitesse des courants de marée varie en fonction de la forme de l'estuaire. En Seudre, les courants de marée s'accélèrent vers l'amont de l'estuaire, la Seudre présentant un rétrécissement à partir de Mornac jusqu'aux écluses de Ribérou à Saujon.

En moyenne, la vitesse du jusant est plus élevée que la vitesse du flot, de même que la vitesse du courant de surface est supérieure à celle du fond.

Souvent le flot commence à se faire sentir sur le fond alors qu'en surface le jusant se poursuit toujours car« la montée est plus courte que la baissée ». La durée du flot décroît vers l'amont à cause du débit fluvial. Les eaux douces sont donc refoulées progressivement vers

l'embouchure en décrivant un perpétuel mouvement de va et vient pour finalement être évacuées de l'estuaire.

<sup>&</sup>lt;sup>6</sup> définition : Dictionnaire de la géographie. Pierre Georges.

<sup>7</sup> la marée montante.

<sup>&</sup>lt;sup>8</sup> la marée descendante

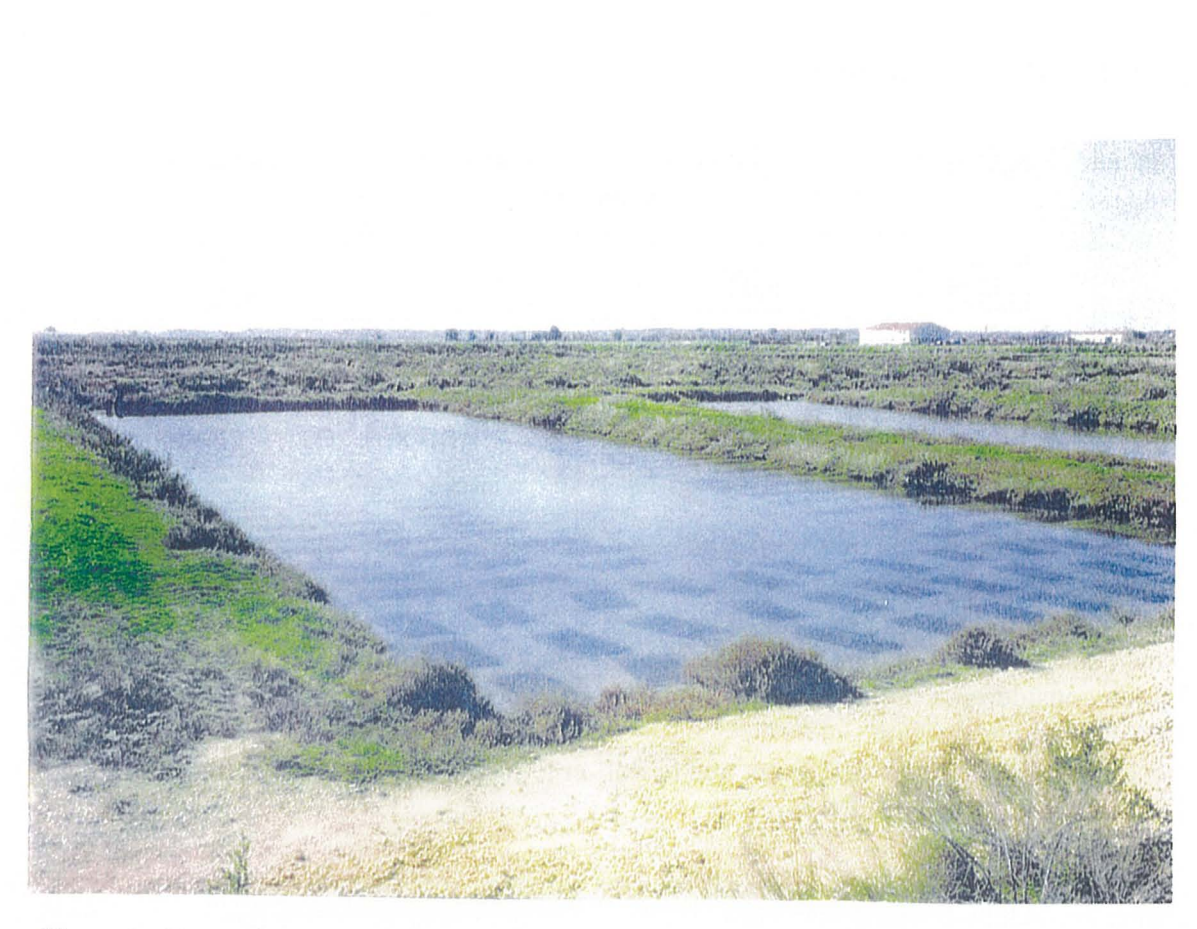

Photo 1 : Exemple d'une claire où sont stockées des poches d'huîtres.

## 2.2.2.2 La marée haline

 $\overline{\phantom{a}}$ 

 $\int$ 

 $\int$ 

J

J

 $\vert$ 

J

 $\ddot{\phantom{a}}$ 

 $\int$ 

j

)

 $\int_{-\infty}^{\infty}$ 

 $\left| \right|$ 

 $\int$ 

)

j

j

 $\int$ 

)

J

 $\int$ 

 $\bigcup$ 

1 <sup>j</sup>

 $\int$ 

En général, la marée dynamique a une extension plus grande que la marée de salinité. En Seudre, le cas est assez particulier : la marée de salinité coïncide à peu près avec la marée dynamique. Cette dernière est stoppée par l'écluse de Ribérou et la marée de salinité s'affaiblit entre l'Eguille et cette écluse.

La marée de salinité correspond à la pénétration des eaux océaniques. Ces dernières ont une densité supérieure aux eaux fluviales. Elles pénètrent donc sous la forme d'un «coin salé» progressant sur le fond et sous la couche d'eau douce.

L'extension des eaux salées est soumise au jeu du flot et du jusant, à l'amplitude de la marée et au débit tluvial. En Seudre. le débit fluvial n'est pas un obstacle à la pénétration des eaux salées puisqu'il est très faible  $(1,010 \text{ m}^3/\text{s}$  en movenne).

Il existe deux périodes dans le régime hydrologique d'un estuaire:

- $\checkmark$  la période de crue qui entraîne une différence de salinité très marquée entre l'amont et l'aval, entre les eaux de surface et le fond.
- $\checkmark$  la période d'étiage qui entraîne une salinité assez élevée en aval et qui décroît très peu en amont.

Nous pouvons dire de la Seudre que son domaine tidal<sup>9</sup> est couvert en grande partie par le domaine saumâtre<sup>10</sup>.

#### 2.2.3 Le paysage actuel **du** marais salé

Le marais n'est pas resté bien longtemps un espace naturel (wadden). Le wadden a été conquis très vite par la saliculture dès le  $\overline{X}^{\text{eme}}$  siècle(sous l'action des moines) et s'est transformé en marais salant. Le déclin de la saliculture du  $XVIII^{\text{ème}}$  au  $XIX^{\text{ème}}$  siècles a permis à l'ostréiculture d'entreposer les huîtres dans les salines pour les engraisser. Les salines sont devenues petit à petit des «claires» il servant à l'engraissement et au verdissement des huîtres. *(cf photo 1)* 

Il existe deux types de claires:

- $\checkmark$  les claires « en dedans »<sup>12</sup> correspondent à l'héritage des anciens marais salants. Elles se situent le plus en amont du bras de la Seudre et sont délimitées par la « digue Richelieu ». Elles ont un contour très bien marqué.
- $\checkmark$  Les claires « en dehors »<sup>13</sup> ou plus communément appelées ici les claires de sartières. Elles ont conquis le schorre. sont disposées de manière anarchique et forment une véritable mosaïque.

Les claires sont alimentées régulièrement en eau de mer. Cette alimentation se réalise par le biais de chenaux qui parcourent l'ensemble du marais ; elle est régie par la marée. Ainsi, les claires de sartières sont alimentées beaucoup plus régulièrement que les claires «en dedans»

 $<sup>9</sup>$  partie affectée par la maree.</sup>

 $10$  influence des eaux salées.

<sup>&</sup>lt;sup>11</sup> nom donné aux salines pour le nouvel usage.

 $^{12}$  terme local désignant les claires endiguées.

 $^{+3}$  terme local désignant les chaires comprises entre le bras de la Seudre et la digue.

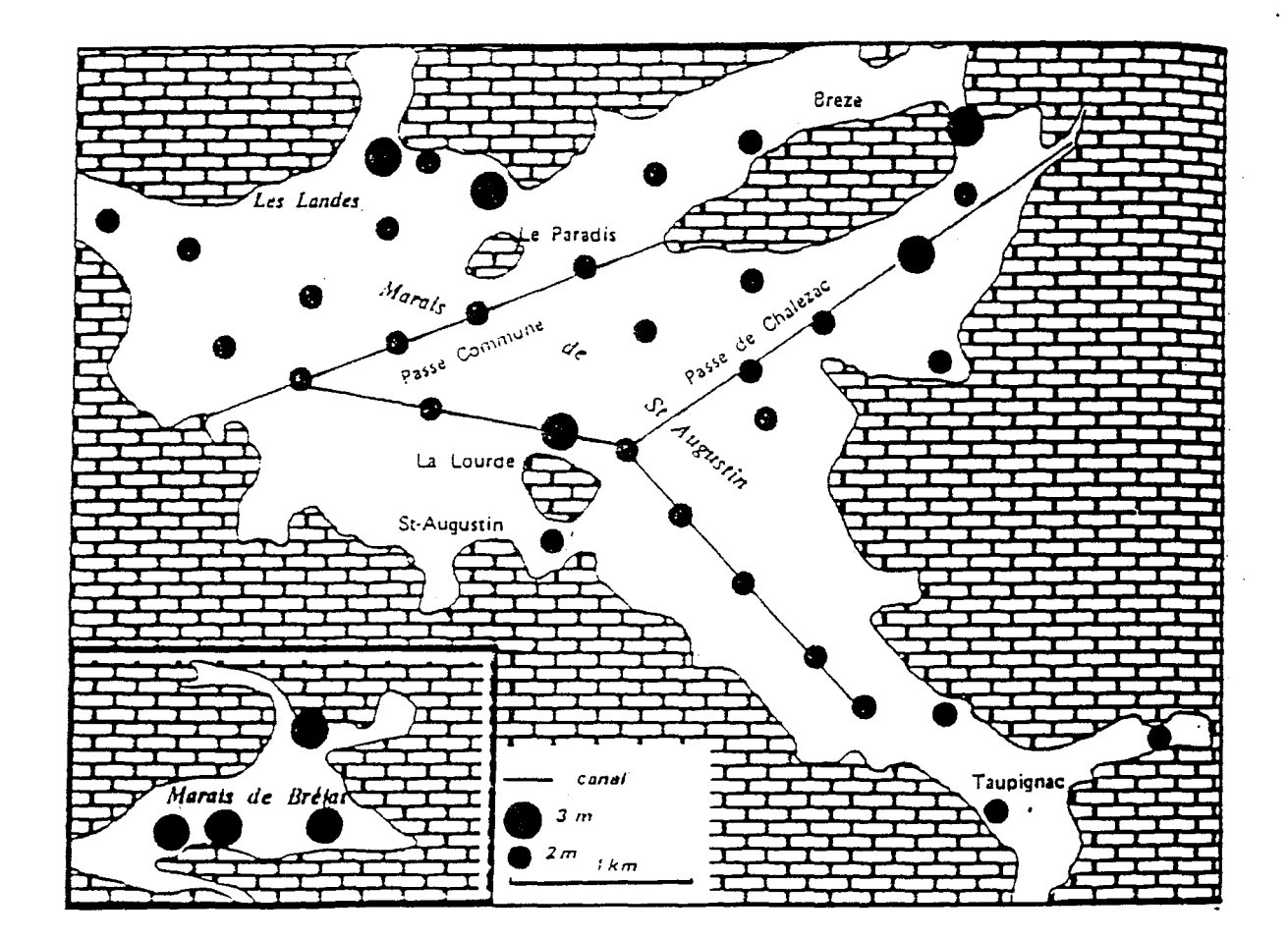

Le marais de Saint Augustin et de Bréjat : cotes d'altitude<br>Source : R.Regrain Géophysique et télédetection des marais charentais.

 $\left\{ \right\}$ 

qui le sont essentiellement lors des « malines »<sup> $+$ </sup>. C'est ainsi que l'on peut distinguer des claires submersibles, recouvertes par les marées, des claires insubmersibles, où la pénétration de l'eau de mer s'effectue grâce à des vannes ou des « cols de cygne ».

La circulation de l'eau dans le marais est régulée en fonction de la marée et de la topographie. De par la très faible altitude du marais, le faible dénivelé des fonds de chenaux, les écoulements sont commandés par la pente des bassins versants côté amont et par la marée côté aval des chenaux.

## **2.3 L'hydraulique du marais d'Arvert/Saint Augustin**

/

1

1

1

 $\begin{array}{c} \end{array}$ *)*   $\begin{array}{c} \end{array}$ *)*   $\overline{\phantom{a}}$ )  $\vert$ )  $\vert$ J  $\overline{1}$ )  $\begin{matrix} \phantom{-} \end{matrix} \begin{matrix} \phantom{-} \end{matrix} \begin{matrix} \phantom{-} \end{matrix}$ )  $\vert$ )  $\hat{a}$ )  $\mathbf{I}$ j )  $\left( \begin{array}{c} 1 \end{array} \right)$ ) 1 )  $\left( \begin{array}{c} 1 \\ 1 \end{array} \right)$ !  $\Big\}$ 

)

 $\sim$  1

1 J )

 $\int$ 

 $\int$ 

 $\int$ 

 $\int$ 

j

 $\int$ 

 $\int$ 

 $\int$ 

 $\int$ 

 $\int$ 

 $\int$ 

 $\int$ 

 $\left\{ \right.$ 

Le marais d'Arvert/Saint Augustin n'est pas un marais maritime comme celui de la Seudre. Il correspond à une région déprimée située au centre de la Presqu'île d'Arvert. Ce marais est isolé de la mer au Sud par la forêt de Saint-Augustin. à l'Ouest par la forêt de la Coubre (implantée sur un massif dunaire) et au Nord par le marais de la Seudre. Il n'est pas en jonction directe avec le marais de la Seudre. et est délimité par un plateau calcaire appelé les «terres hautes ». Le marais de Saint-Augustin est un marais doux à vocation agricole.( *cf figure* 5)

L'altitude moyenne de ce marais est relativement basse, entre  $1.0$  à  $1.60$  m NGF<sup>15</sup>. Le marais peut être découpé en trois parties : les deux extrémités ont une altitude plus élevée qu'au centre du marais. réceptacle des eaux acheminées par les canaux de drainage principaux.

A l'origine. le marais se vidait de manière gravitaire par la passe de Chalézac jusqu'aux écluses de la Poterie. puis par le chenal de Chaillevette (fonction ostréicole). L'eau douce transitait enfin par le marais salé avant d'atteindre la Seudre. Depuis 1966 date d'installation de la station de pompage de Chalézac, l'écoulement n'est plus gravitaire

Cette station est en réalité une station de relèvement de l'eau jusqu'à 2 m. Elle se compose de trois pompes de relèvement qui peuvent évacuer chacune  $2 \text{ m}^3$ /s. Seulement deux pompes fonctionnent simultanément pour éviter un lâcher trop important de l'eau douce en zone ostréicole. Cette station a été déclarée d'utilité publique. Elle est gérée tout comme le marais, par le syndicat du marais de Saint Augustin 16. Sa mission est de maintenir un niveau d'eau optimum dans les canaux, de veiller à l'entretien des fossés, canaux et au recalibrage.

La gestion hydraulique du marais répond donc aux objectifs de l'agriculture. A partir de 1975, les premières cultures sur parcelles drainées se sont mises en place. Auparavant, 90 % du marais étaient en herbage avec prairies naturelles et temporaires.

Depuis les années 1970, les processus économiques agricoles ont conduit à une revalorisation agronomique des marais. Ainsi, la culture intensive s'est développée. Pour accroître les superficies en culture intensive sur le marais, il a fallu s'appuyer sur des techniques de drainage.

En effet, les sols de marais sont naturellement soumis à la présence d'une nappe d'eau permanente qui varie selon la saison. En saison sèche, elle descend jusqu'à 1 ou 1,5 m de profondeur, mais en saison hivernale, elle affleure à la surface. Le drainage permet donc de maîtriser l'excès d'eau hivernale, de maintenir suffisamment d'eau pour la saison sèche, et surtout d'étendre les cultures.

 $14$  terme local désignant les grandes marées (coefficient 90-110)

<sup>&</sup>lt;sup>15</sup> Nivellement Général de France.

 $16$  le marais d'Arvert possède son propre syndicat.

Le marais d'Arvert sur 720 ha possède 60 ha drainés, celui de Saint-Augustin 150 ha drainés sur 866 ha, soit au total 13 % de surface drainée sur l'ensemble du marais.

# **3. Les enjeux socio-économique**

) l )

1 )

~

1 )

 $\mathfrak{c}$ )

 $\int$ l )

 $\int$ 

 $\setminus$ )

 $\frac{1}{\sqrt{2}}$ 

 $\int$ 

 $\int$ 

 $\int$ 

 $\left\{ \right\}$ 

 $\left\{ \right\}$ ) )

 $\}$ 

## **3.1 L'agriculture sur le bassin versant de la Seudre**

On peut aussi distinguer trois sous bassins d'un point de vue agricole:

- Le sous bassin agricole « estuarien» qui correspond à la partie aval du bassin versant: le marais de la Seudre et les communes proches.
- Le sous bassin agricole « continental» qui correspond à la partie amont du bassin versant.
- Le sous bassin agricole des « bords de Gironde» : ce sont les communes qui se situent en périphérie Sud du bassin Versant de la Seudre.

Les activités économiques du bassin versant de la Seudre vont de pair avec l'utilisation du sol.

#### **3.1.1 Le** contexte agricole

Nous étudierons le contexte agricole en nous appuyant sur les données des chefs d'exploitations et des tailles des exploitations, recueillies à partir des recensements agricoles de 1970, 1979 et 1988.

Le nombre de chefs d'exploitation et des exploitations sur l'ensemble du bassin versant de la Seudre n'a cessé de diminuer: entre 1970 et 1988, la perte en nombre de chefs d'exploitation a été de 3 214 sur un total de 4 318 en 1970. et de 1567 entre les deux derniers recensements (1979-1988).

Si l'on compare les 3 sous bassins, la baisse est nettement plus importante pour le sous bassin «estuarien ». De 1979 à 1988, les chefs d'exploitations ont diminué de 37,2 % dans l'estuaire, de 17.9 % dans le bassin « continental» et de 28 % pour les bords de Gironde. Le déclin des chefs d'exploitation est dû à un vieillissement de la population agricole. De plus, lorsque ces chefs d'exploitation sont proches de la cessation d'activités, ils n'ont pas le plus souvent de successeur. De ce fait. le nombre des exploitations agricoles est en baisse constante.

Parallèlement à la baisse de ces exploitations, on peut noter une réduction des exploitations de moins de 10 ha. Cette baisse a été bénéfique aux exploitations de 50 ha et plus qui augmentent de 26 % de 1979 à 1988. En revanche, celles de moins de 10 ha perdent sur la même période 39 %. La tendance actuelle fait que les exploitations de moins de 10 ha sont peu viables. Ainsi. lors d'une cessation d'activité, elles ne sont pas rachetées par une personne qui s'installe mais par un autre exploitant qui veut s'agrandir. Ceci explique la croissance des exploitations de plus de 50 ha et ce sùr tout le bassin versant de la Seudre.

## **3.1.2 L'utilisation du sol**

) '

)

i

 $\begin{matrix} \end{matrix}$ 

 $\begin{matrix} \end{matrix}$ 

j

1

 $\vert$ 

1

 $\vert$ 

)

/

)

*)* 

)

)

 $\mathbf{I}$ 

 $\mathbf{I}$ )  $\begin{matrix} \end{matrix}$ )  $\vert$ ) )

)

 $\int$ 

)

)

J

 $\Big\}$ 

 $\int$ 

 $\int$ 

j

J

 $\int$ 

 $\int$ 

 $\int$ 

 $\int$ 

 $\int$ 

 $\int$ 

\ *j* 

#### 3.1.2.1 Le sous bassin agricole« estuarien» *(cfcarte6)*

Il se compose de 18 communes. Celles-ci ont entre 20 % et 100 % de leur territoire dans le bassin versant de la Seudre avec une majorité à plus de 50%. *(cf tableau* 1)

La Surface Agricole utilisée (SAU) est de 17 580 ha (source PAC 1997). Elle varie de 94 ha (La Tremblade) à 3 062 ha (Sainte Gemme). La moyenne de la SAU de ce sous bassin est 977 ha et est inférieure à celle de l'ensemble du bassin qui est de 1 060 ha.

Les SAU de ces communes sont en majorité inférieures à la moyenne générale. De plus, si on rapporte la SAU à la superficie de la commune, nous pouvons noter que presque la moitié des communes « estuariennes » ne dépasse pas 55 % (SAU/superficie de la commune). L'autre moitié oscille entre 64 % et 75 %. Ces dernières sont donc franchement tournées vers l'agriculture. En revanche, les communes dont la part de la SAU est inférieure à 55 % correspondent aux communes «ostréicoles» de l'estuaire de la Seudre. Le sous bassin « estuarien» a donc principalement une vocation ostréicole.

L'analyse de la Surface Toujours en Herbe (STH) permet de préciser le type d'exploitation agricole à savoir la culture ou l'élevage.

La STH totale du sous bassin est de 6 568 ha. La STH la plus faible est de 8 ha sur la commune de Nancras et la plus importante est de 1 753 ha à Saint Just-Luzac. La part de la STH dans la SAU indique si les exploitations sont vouées à l'élevage Sur les 8 communes « agricoles» du sous bassin, 7 présentent une part de la STH dans la SAU supérieure à 40 % : l'élevage y est donc l'activité dominante.

3.1.2.2 Le sous bassin agricole « continental» *(cf carte 6)* 

Le sous bassin « continental » est constitué de 33 communes qui ont entre 18 % et 100 % de leur territoire dans le bassin versant de la Seudre. Seulement 10 de ces communes ont moins de 50 % de leur territoire dans le bassin versant.

La SAU totale est de 35926 ha (moyenne par commune = 1 089 ha). La SAU est comprise entre 197 ha et 2 345 ha suivant les communes. La part de la SAU dans la superficie totale est de 68 %.

La part de la SAU dans la superficie de la commune nous permet également de comparer les différents sous bassins agricoles. Ainsi, le pourcentage de SAU le plus faible n'est que de 48 % pour ce sous bassin alors qu'elle est de 10 % dans la partie «estuarienne ». En revanche, pour la plus forte (80 %), l'écart entre les deux sous bassins, n'est que de 2 %.

Ce sous bassin « continental» révèle donc un profil nettement agricole.

En ce qui concerne la STH, les superficies sont comprises entre 3 ha et 255 ha, ce qui est peu. Le calcul de la part de la STH dans la SAU confirme que le sous bassin « continental » n'est pas consacré à l'élevage : en effet, la part de la STH n'est pas supérieure à 15 % alors que pour la partie « estuarienne », le maximum est de 72 %. Ce sous bassin est donc effectivement tourné vers les cultures.

#### 3.l.2.3 Le sous bassin des « bords de Gironde» *(cf carte 6)*

 $\vert$ )

-- 1 )  $\left( \begin{array}{c} \end{array} \right)$ ) 1 ) - 1 )  $\mathbf{I}$ ) 1 )

> $\begin{array}{c} \hline \end{array}$ )  $\vert$ !  $\vert$ ./ 1 )  $\mathbf{I}$ ) 1 j  $\vert$ )  $\int$

1 )  $\vert$ .J  $\vert$ .J 1 ) )

 $\int$ 

J

)

 $\int$ 

 $\int$ 

 $\int$ 

j

 $\int$ 

 $\int$ 

 $\int$ 

 $\vert$ 

Ce sous bassin est assez particulier car il regroupe les communes qui sont en limites du bassin versant topographique de la Seudre. Elles sont toutes intégrées dans le futur S.A.G.E., mais la proportion de leur territoire dans le bassin versant ne dépasse pas les 44 %. De plus, elles sont assez hétérogènes au point de vue hydrogéologique et économique car s'y côtoient des communes touristiques et des communes agricoles.

La SAU totale est de 9 002 ha et sa part dans la superficie est de 62 % chiffre proche de celui des communes agricoles du bassin «continental ». Ce pourcentage paraît fort important compte tenu de l'importnace du tourisme où la SAU est faible.

Les communes agricoles ont, en effet, une forte SAU, avec un minimum de 1 067 ha et un maximum de 2 112 ha. Elles se situent à la limite du sous bassin «continental» et sont similaires au profil de ce sous bassin.

L'analyse des chiffres de la STH confirme cette tendance. En effet, les superficies en STH sont faibles, entre 6 ha et 125 ha (pour mémoire en Seudre le maximum est de 1 735 ha). La part de la STH dans ce sous bassin des «bords de Gironde» n'est pas plus forte. Elle est même inférieure à celle du sous bassin « continental », car elle ne dépasse pas les 9 %. Nous avons donc là un deuxième sous bassin tourné vers les cultures.

Au vu de ces résultats, on peut remarquer la forte similitude d'un point de vue agricole entre le sous bassin «continental» et celui des « bords de Gironde ». Ces deux bassins d'un point de vue des activités générales, auraient pu être rassemblés en un seul sous bassin. Cependant, ce découpage a été réalisé en tenant compte de l'hydrogéologie. En effet, comme nous l'avons déjà signalé, les communes des bords de Gironde ne sont drainées par aucun affluent de la Seudre. Elles bénéficient seulement des résurgences karstiques qui se jettent en Gironde.

#### **3.2 La population ostréicole**

Le marais de la Seudre, ou plutôt le bassin de Marennes-Oléron (nous ne pouvons pas les dissocier), ne vit que par l'ostréiculture. L'économie de cette région repose donc sur le secteur primaire mais aussi sur le tourisme dont l'un des attraits est l'ostréiculture.

L'ostréiculture joue donc un grand rôle dans cette partie du littoral: elle fait vivre directement ou indirectement 20 000 personnes.

#### **3.2.1 Un peu d'histoire ... et quelques chiffres.**

Au cours de son histoire, l'ostréiculture a subi deux épizooties. La première atteignit les huîtres plates *Ostréa edulis* au début du XXème siècle. *Ostréa edulis* fut remplacée par *Crassostrea angulata,* la portugaise introduite accidentellemnt auparavant vers 1870.

Une seconde maladie apparut en 1967 sous le nom de «maladie des branchies», elle affaiblit les bancs de portugaises sans les anéantir totalement; le répit fut de courte durée (quelques années) : une seconde épizootie, plus meurtrière encore, décima la quasi-totalité des portugaises.

Tableau 2 : Population ostréicole sur l'ensemble du bassin Marennes-Oléron.

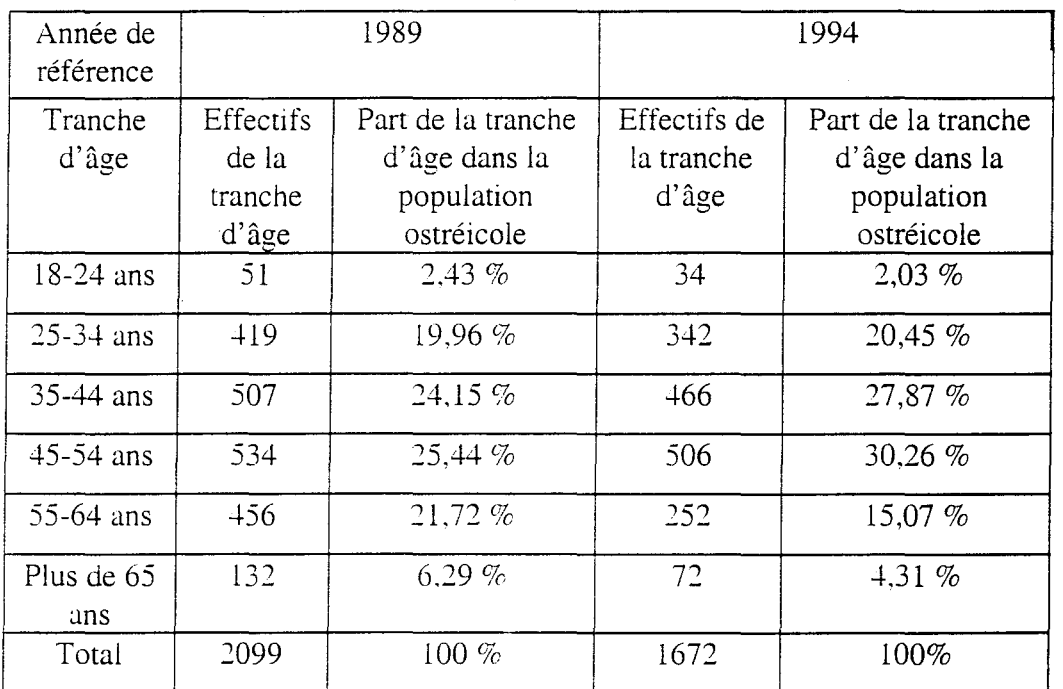

Source: INSEE

 $\bf{l}$ 

 $\mathbf{I}$ 

l ) l

1 '\ /

1) l ) l )  $\frac{1}{2}$ ) l )  $\overline{\phantom{a}}$ ) 1 )  $\overline{\phantom{a}}$ ) l )

)  $\hat{ }$  l )

l )

 $\bigcup$ 

 $\int$ 

 $\int$ 

1 )  $\mathfrak{t}$ )  $\mathfrak{f}$ )

 $\int$ 

 $\int$ 

 $\int$ 

 $\int$ 

1 *j* 

1 )

j

)

)

)

Les portugaises furent remplacées par une huître importée du Japon *Crassostrea gigas.* Il fallut attendre les années 1972 à 75 pour voir la reconstitution du gisement d'huîtres et pouvoir réaffirmer la reprise de la production dans le bassin de Marennes-Oléron.

 $\setminus$ 1 1, 1

l 1

1 ) l )

 $\int$ 

 $\mathfrak{t}^-$ ) 1 ) l )

 $\overline{\phantom{a}}$ )

> 1 )

 $\int$ 

 $\int$ 

 $\Big)$ 

 $\int$ 

 $\int$ 

J

 $\int$ 

 $\int$ 

 $\int$ 

 $\int$ 

j

 $\int$ 

 $\int$ 

J

 $\int$ 

Ces épisodes successifs dans l'histoire du bassin mirent à mal la production et la vente des huîtres. Ceci entraîna donc une baisse des effectifs ostréicoles.

Certaines exploitations ostréicoles n'ont pu résister à ces mortalités importantes d'huîtres. En effet, au début des années 1970, 3 763 ostréiculteurs exploitaient les concessions sur le D.P.M. En 1982, ce chiffre est descendu à 2 436. En 10 ans, la profession a perdu 35 % de ses effectifs. Cette chute se poursuit toujours; elle s'explique par deux faits principaux survenus dans le bassin Marennes-Oléron : d'une part les épizooties succéssives et d'autres part le plan Macé en 1965. *(cf annexe* 2)

La décennie qui a suivi l'épizootie et le plan Macé a été marquée par une baisse du nombre de concessionnaires. En 1982, on comptait 2436 ostréiculteurs et, en 1994, on en comptait 1 689, c'est à dire une baisse de 30 % pour l'ensemble du bassin.

Cette diminution peut aussi s'expliquer par la conjoncture économique, par les contraintes de mises aux normes sanitaires ou encore par le vieillissement de la population ostréicole.

En effet, la particularité du monde ostréicole actuel tient au fait que nombre d'ostréiculteurs sont en âge de prendre leur retraite. Ces personnes sont toujours actives malgré leur âge et encore en nombre assez élevé. En 1989, la part des 55-64 ans et des plus de 65 ans était supérieure à celle des 18-35 ans: près de 30 % contre 22 % (source: INSEE).

Cependant, en 1994, la part des 55-64 ans et plus de 65 ans tendait à décroître pour atteindre 19 % ; ce qui pourrait être interpréter comme un signe de rajeunissement de la profession.

Or, on ne compte plus que 376 professionels dans la tranche des 18-34 ans en 1994 contre 470 en 1989. En 1994, les 45-54 ans détiennent la part la plus élevée avec 30,3 % alors que les 18- 24 ans représentent 2 %. Ainsi, la faiblesse de la part des jeunes dans J'ostréiculture prouve que le renouvellement de la population ostréicole ne s'effectue pas.

Il Y a une perte de 33 % en 5 ans chez les plus jeunes alors que l'effectif de départ était déjà faible. *(cf. tableau 2)* 

Ces chiffres nous amènent à penser que la population ostréicole est sur la voie du vieillissement. Son renouvellement par l'arrivée de jeunes semble compromis puisque l'effectif (des 18-24 ans) perd 17 individus.

Pour beaucoup d'ostréiculteurs partant à la retraite, peu d'entre eux ont la chance de voir leur exploitation reprise. Malheureusement, nous ne possédons pas de chiffres sur le taux de successions des exploitations ostréicoles.

Il faut ajouter que les jeunes sont de moins en moins attirés par ce métier du fait du climat d'incertitude, de l'absence d'un statut bien établi et d'une réglementation trop rigide qui confine les jeunes dans des fonctions d'auxiliaires sans accéder au titre de chef d'exploitation.

La baisse des effectifs ostréicoles, la cessation d'activité mettent en péril l'avenir de l'ostréiculture dans le bassin surtout pour les petites communes où elle est l'activité économique principale.

## **3.2.2 L'environnement ostréicole: le Domaine Public Maritime (DPM) et les claires**

#### 3.2.2.1 L'inaliénabilité du D.P.M.

L'ostréiculture se pratique sur plusieurs sites qui sont directement en relation avec le rythme de croissance de l'huître.

Tout d'abord, la culture de l'huître pendant une très longue partie (2 ans) se déroule sur le D.P.M.. Celui-ci est divisé en concessions gérées par les Directions Départemenatales des Affaires Maritimes. Ce sont des concessions qui sont attribuées à l'ostréiculteur pour la pratique de l'élevage de l'huître pour environ 25 ans. Au de là de ces 25 années, il doit formuler le renouvellement de sa concession. Celles-ci ne peuvent être ni vendues, ni léguées. Elles doivent être remises aux Affaires Maritimes.

Pour assouplir ce règlement, il existe une opération dite «cession ». Elle permet à l'ostréiculteur de pouvoir désigner la personne qui prendra la suite de sa concession et cette personne sera agréée par les Affaires Maritimes. Ceci peut permettre au fils ou à un jeune de reprendre l'exploitation.

Sur le bassin de Marennes-Oléron, un seuil de rentabilité a été fixé. Pour qu'une concession soit rentable, elle doit être au minimum de 70 ares.

Sur les concessions, sont installés les parcs à huîtres. Les parcs représentent une superficie totale de 2 867 ha pour le bassin de Marennes-Oléron dont 1 114 ha pour la Seudre.

Ils s'étendent de l'embouchure de la Seudre jusqu'au coureau Oléron (entre le continent et l'île d'Oléron).

A l'opposé du caractère d'inaliénabilité des concessions, le second site d'exploitation est en domaine totalement privé et morcelé entre différents propriétaires. Ce site correspond au marais salé de la Seudre.

#### 3.2.2.2 Un marais dont l'occupation n'est plus aussi intense

Le marais salé comme nous l'avons déjà expliqué se présente sous la forme de bassins remplis d'eau. Ce sont les claires. Elles représentent la particularité du bassin ostréicole de Marennes-Oléron puisqu'elles sont destinées à l'affinage des huîtres. Les claires sont l'atout principal de l'ostréiculture de ce bassin. Ce sont elles qui vont donner la valeur aux huîtres de Marennes-Oléron.

Les claires s'étendent sur l'ensemble du marais maritime de la Seudre. *(cf carte* 14)

La superficie globale des claires utilisées et entretenues connaît de grandes variations suivant la conjoncture économique et l'intérêt que leur portent les ostréiculteurs. Cette superficie peut atteindre un maximum de 3600 hectares.

Actuellement, la répartition des claires utilisées et entretenues en Seudre est inégale. La rive droite du marais qui est plus large, offre une grande diversité dans l'occupation du sol. A peu près la moitié de la rive droite est occupée par les prairies naturelles pour l'élevage. L'autre moitié est divisée entre l'ostréiculture et l'aquaculture. Cette seconde moitié se situe au plus proche de la Seudre et des chenaux principaux.

En revanche, la rive gauche est totalement vouée à l'ostréiculture et l'aquaculture. L'ostréiculture y reste majoritaire.

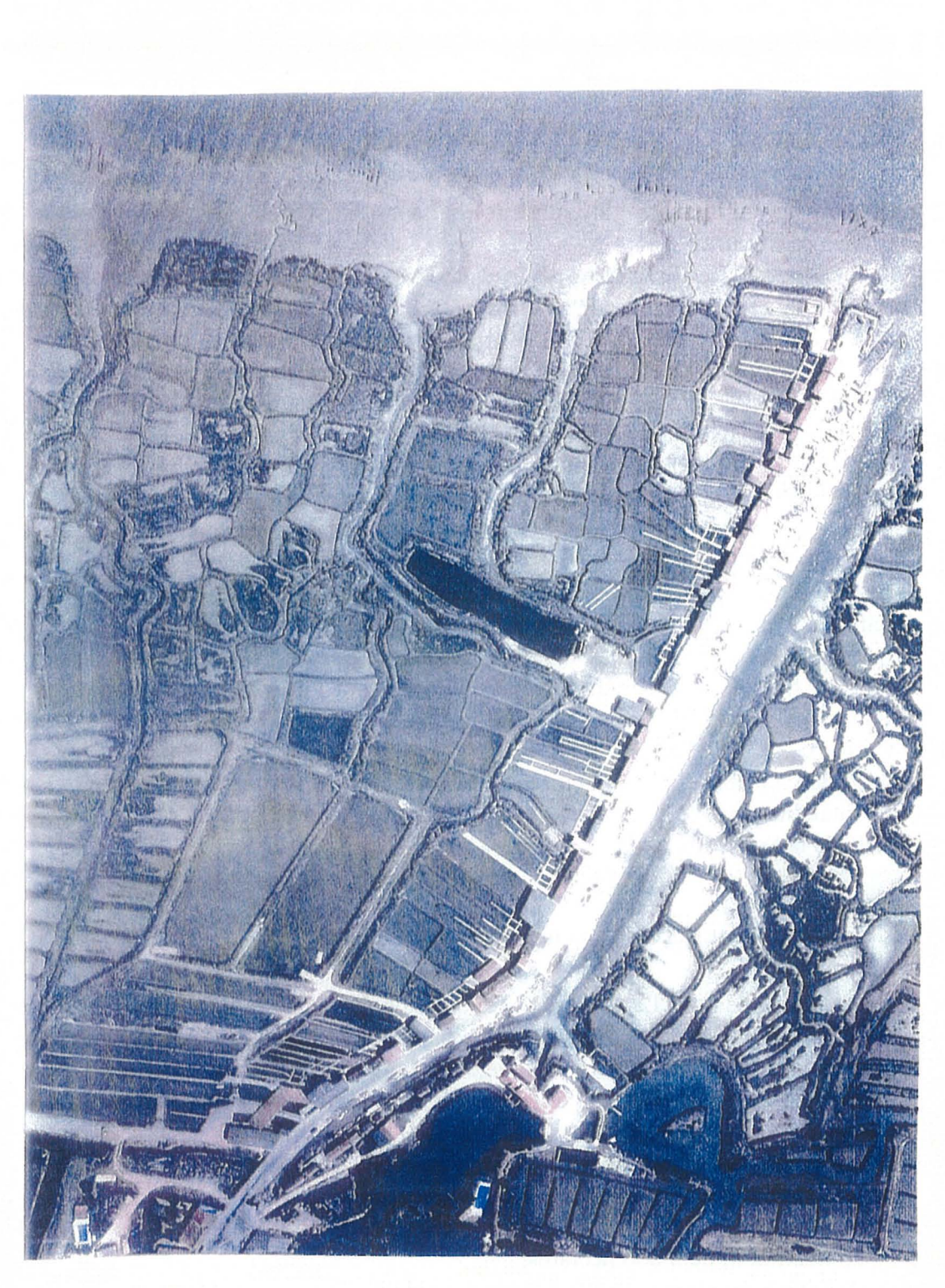

Photo 2 : Les claires de sartière alimentées par des petits chenaux.

L'occupation du marais<sup>18</sup> se divise en trois :

1

 $\hat{\mathcal{E}}$ 

 $\epsilon$ 

 $\vert$ 

 $\Box$ 

 $\lceil \; \rceil$   $\rceil$ 

<sup>~</sup>1

<sup>~</sup>1

 $\begin{bmatrix} 1 \\ 1 \end{bmatrix}$ 

- 1

 $\mathbf{I}$ 

j

- $\bullet$  des marais exploités à moins de 20 % de la superficie,
- $\bullet$  des marais exploités entre 20 et 80 % de la superficie
- $\leftrightarrow$  des marais exploités à 80 % de la superficie.

Les claires de sartières sont les moins exploitées. Le taux d'occupation est compris entre 20 et 80% de la superficie. La faiblesse d'occupation, inférieure à 20% se rencontre au lieu dit « les Grandes Roches» jusqu'au chenal de Coux, puis du chenal de l'Atelier jusqu'au pied du pont de la Seudre.

En revanche, le taux d'occupation le plus élevé (> 80 %) correspond aux claires « en dedans ». Il existe deux portions occupées à plus de 80 % :

- + du chenal de Mornac en amont jusqu'aux Grandes Roches
- + du chenal de Coux jusqu'à l'extrêmité aval du marais.

En effet, les claires de sartières sont en voie d'abandon car elles sont très difficiles d'accès. Leur position à proximité du bras de la Seudre et leur disposition en alvéoles ne permettent l'accès que par bateaux ostréicoles (les lasses). Il est impossible d'y accéder par voie terrestre avec des camions car les abotteaux<sup>19</sup> sont peu larges. Le seul accès par voie maritime décourage peu à peu les ostréiculteurs. *(cf photo* 2)

En revanche, les claires hautes qui sont de formes géométriques et bien structurées ont le taux d'occupation le plus élevé: plus de 80 %. Ceci s'explique parce que leurs voies d'accès sont bien entretenues et plus larges. Les ostréiculteurs peuvent accéder aux claires par camions pour « récolter» les huîtres.

L'occupation des claires va de pair avec l'implantation des établissements d'expédition. Les travaux réalisés dans les claires et dans les établissements d'expédition correspondent aux dernières étapes de l'élevage de l'huître et forment un tout.

Ces deux espaces de travail se rapportent à des pratiques culturales propres et aussi à des ostréiculteurs de statut différent. Nous verrons que l'ostréiculture se divise en deux catégories de professionnels.

3.2.2.3 Le monde ostréicole divisé.

Aux différentes étapes de la culture de l'huître s'associent deux types d'ostréiculteurs: l'ostréiculteur éleveur et l'expéditeur.

En début de chaîne, les naisseurs récoltent le naissain des petites huîtres sur les collecteurs artificiels ou sur les gisements naturels. Ils approvisionnent les éleveurs qui sont également naisseurs pour ensemencer les parcs.

Ensuite, l'ultime étape précédant le conditionnement est l'affinage des huîtres adultes. Elle est confiée en partie à l'ostréiculteur éleveur mais surtout à l'expéditeur. Celui-ci est donc l'affineur mais c'est lui qui se charge du conditionnement et de l'expédition. L'expéditeur est donc le dernier maillon de la chaîne.

Sur le bassin Marennes-Oléron, un peu moins de la moitié des entreprises ostréicoles sont des établissements d'expédition. Les autres produisent et cèdent leur production aux expéditeurs.

 $18$  source: étude réalisée par CREOCAN La Rochelle en 1994.<br><sup>19</sup> Bosse entre chaque claire.

Tableau 3 : La production d'huîtres dans le bassin Marennes-Oléron de 1968 à 1990

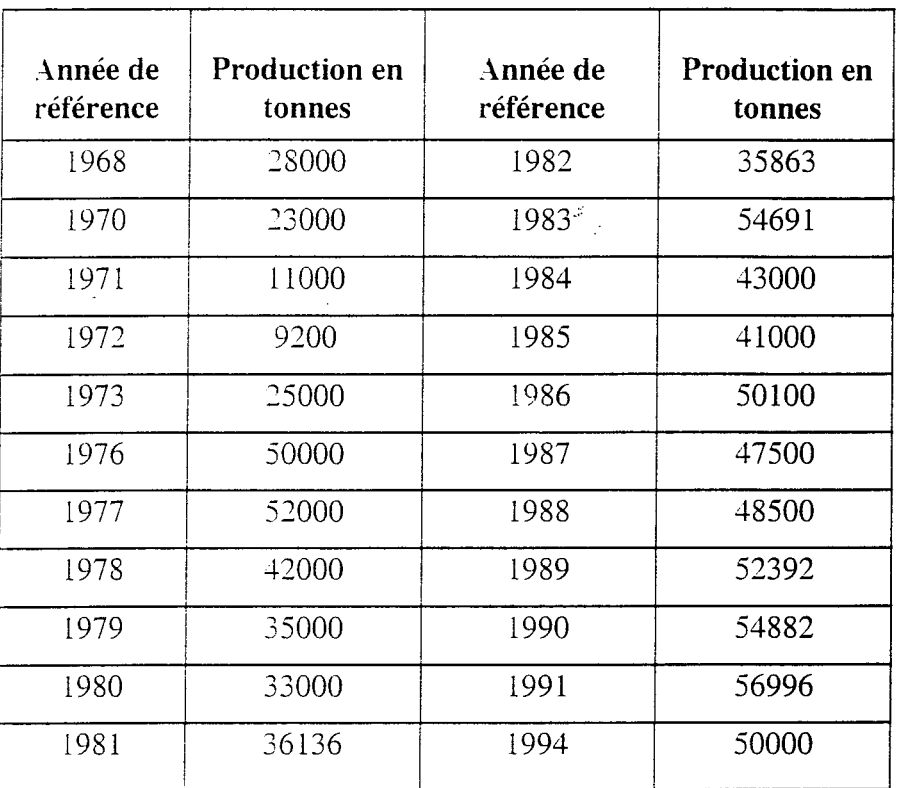

 $\overline{\phantom{a}}$ 

 $\frac{1}{2} \sum_{i=1}^{n} \frac{1}{2} \sum_{j=1}^{n} \frac{1}{2} \sum_{j=1}^{n} \frac{1}{2} \sum_{j=1}^{n} \frac{1}{2} \sum_{j=1}^{n} \frac{1}{2} \sum_{j=1}^{n} \frac{1}{2} \sum_{j=1}^{n} \frac{1}{2} \sum_{j=1}^{n} \frac{1}{2} \sum_{j=1}^{n} \frac{1}{2} \sum_{j=1}^{n} \frac{1}{2} \sum_{j=1}^{n} \frac{1}{2} \sum_{j=1}^{n} \frac{1}{2} \sum_{j=1}^{n$ 

 $\overline{\mathcal{F}}$ 

 $\overline{\phantom{a}}$ 

 $\begin{pmatrix} 1 \\ 1 \end{pmatrix}$ 

 $\begin{bmatrix} 1 & 1 \\ 1 & 1 \end{bmatrix}$ 

 $\begin{bmatrix} 1 & 1 \\ 1 & 1 \end{bmatrix}$ 

 $\bigcup_{i=1}^{n}$ 

 $\begin{bmatrix} 1 \end{bmatrix}$ 

 $\overline{\mathbf{C}}$ 

 $\begin{bmatrix} 1 & 1 \\ 1 & 1 \end{bmatrix}$ 

 $\begin{pmatrix} 1 \\ 1 \end{pmatrix}$ 

 $\begin{pmatrix} 1 \\ 0 \end{pmatrix}$ 

 $\begin{pmatrix} 1 \\ 1 \end{pmatrix}$ 

 $\frac{1}{2}$ 

 $\begin{bmatrix} 1 \\ 0 \end{bmatrix}$ 

 $\left[\begin{smallmatrix}1\\1\end{smallmatrix}\right]$ 

 $\left[\begin{array}{c} 1 \\ 0 \end{array}\right]$ 

 $\begin{bmatrix} 1 & 1 \\ 1 & 1 \end{bmatrix}$ 

 $\begin{pmatrix} 1 \\ 1 \end{pmatrix}$ 

 $\bigcup$ 

 $\begin{array}{c} \begin{array}{c} \begin{array}{c} \end{array} \\ \end{array} \end{array}$ 

 $\left[\begin{array}{c} 1 \\ 0 \end{array}\right]$ 

 $\overline{\phantom{0}}$ 

 $\overline{\phantom{0}}$ 

 $\begin{bmatrix} 1 & 1 \\ 1 & 1 \end{bmatrix}$ 

 $\bigcup$ 

 $\overline{\mathcal{L}}$ 

 $\mathcal{L}$ 

Il est bon de noter que la scission n'est pas stricte. En effet, presque tous les expéditeurs ont une activité d'élevage mais les éleveurs ne sont pas tous expéditeurs.

Au fil des siècles, ce sont les expéditeurs qui ont plus ou moins imposé leurs critères de sélection des huîtres comme le calibrage précis des huîtres;

La commercialisation proprement dite est donc précédée de l'achat des coquillages aux éleveurs par les expéditeurs. L'expédition et la commercialisation ont évolué au fils des décennies notamment parce que la production a augmenté et aussi parce que les normes de salubrité sont devenues très contraignantes.

## 3.2.3 Le marais est le lieu de l'expédition.

 $\Box$ 

 $\hat{\boldsymbol{\gamma}}$ 

 $\overline{a}$ 

 $\overline{\phantom{a}}$ 

 $\epsilon$  $\overline{\phantom{a}}$ 

> Chaque année, la France produit environ 100 000 tonnes d'huîtres. Le bassin de Marennes-Oléron assure à lui seul une production qui couvre 40% de la commercialisation des huîtres françaises. Sur ces 40 000 tonnes produites, la plus grande quantité d'huîtres expédiées se réalise aux périodes de fêtes de fin d'année et s'échelonne jusqu'à Pâques. A ce moment là, les marais du bassin sont en pleine effervescence et plus particulièrement la rive gauche de la Seudre parce qu'elle concentre le plus grand nombre d'établissements d'expédition.

3.2.3.1 Une forte augmentation de la production et le passage à la « gigas ».

A la fin du XIXème siècle, la production des huîtres creuses *Crassostrea angulata* se situait à 10 000 tonnes/an. De 1885 à 1925, les techniques de captage et de culture de la «portugaise» s'améliore et en 1925 la production atteint 30000 tonnes.

De 1925 à 1940, alors que la plate *Ostrea edulis* est frappée par une épizootie la décimant, l'huître creuse augmente toujours (50 000 tonnes) et se stabilise. La fin du  $XIX<sup>eme</sup>$  et le début du  $XX<sup>ème</sup> correspond à une première période de l'augmentation de la production des huîtres.$ 

Mais à la fin des années 60, l'ostréiculture du bassin a vu sa production s'effondrer, ceci s'expliquant par l'épizootie qui a frappé à deux reprises les «portugaises».

En 1968, la production atteint les 28000 tonnes/an. La production chute ensuite brutalement en 1971 avec 11 000 tonnes *lan* et, en 1972, 9200 tonnes/an. Le bassin de Marennes-Oléron accuse une diminution de 67% de 1968 à1972. *(cf. tableau* 3)

L'effondrement de la production en partie dû à l'épizootie s'explique aussi par le fait que les ostréiculteurs du bassin implantaient une nouvelle espèce, la « japonaise» ou *Crassostrea gigas.* Pendant, ces années difficiles, il faIIait attendre les résultats et la reprise du naissain de la « japonaise ». La production restait faible car les ostréiculteurs étaient en train de remettre sur pied les bases d'une nouvelle génération.

Une fois cette nouvelle espèce bien ensemencée, la production des huîtres du bassin a augmenté de façon spectaculaire. En effet, en 3 ans, de 1973 à 1976, le tonnage a été doublé, il est passé de 25 000 *Tian* à 50000 *Tian.* Le maximum a été atteint en 1991 avec 57000 *Tian.*  De 1973 à 1994, la production est stable, elle se situe dans une fourchette comprise entre 33000 Tian et 57 000 *Tian.* La moyenne sur 16 ans est de 48941 *Tian* qui ont été expédiées. Malgré cette stabilité relative, il y a eu des périodes de fléchissements.

A partir du moment où l'implantation de *Crassostrea gigas* s'est avérée bénéfique, les ostréiculteurs se sont tournés surtout vers une culture sur estran avec élevage en surélevé en laissant de coté l'affinage en claires. Mais en 1980, quand la production a chuté à 33000 *Tian,*
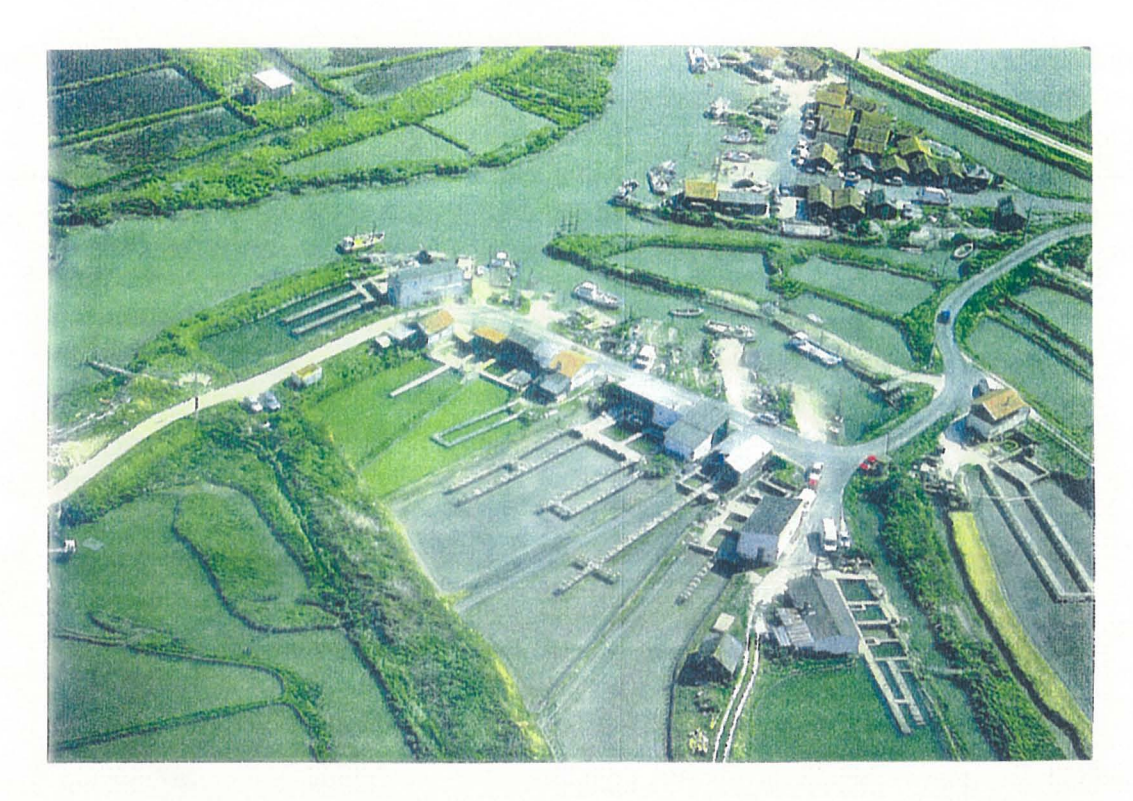

Photo 3 : Port de Chaillevette, vue sur les établissements d'expédition et les bassins de finition.

ils prennent conscience que la valorisation des huîtres Marennes-Oléron ne peut se faire que par l'affinage. Ainsi, la qualité de l'huître devenait la clé de la réussite et non plus la quantité. Les ostréiculteurs se sont donc remis à exploiter les claires qui commençaient à devenir des

friches. Par conséquent, ]' affinage est réellement devenu la particularité de l'ostréiculture de Marennes-Oléron. Le bassin compte environ 1600 entreprises ostréicoles actuellement dont 641 établissements d'expédition.

3.2.3.2 Les établissements et les circuits de commercialisation.

3.2.3.2.1 Une répartition inégale des expéditeurs.

Les établissements d'expédition du bassin sont situés dans les marais (Oléron et Seudre).

A chaque établissement, sont rattachées les claires destinées à l'affinage et aux derniers préparatifs avant l'expédition.

De plus, les établissements sont implantés directement en bordure d'un chenal permettant une approche aisée quand les ostréiculteurs reviennent des parcs. *(cf photo* 3)

Ainsi, le choix d'implantation s'est réalisé en fonction même de l'activité ostréicole.

En revanche, si tous les établissements d'expédition ont un point commun quant à leur implantation, ils ne sont pas tous implantés de façon régulière sur tout le bassin.

Le bassin se divise en trois grandes zones selon les critères des Affaires Maritimes de Marennes:

- + au N-E, la 1 ère zone va de Bourcefranc jusqu'à Port des Barques
- $\bullet$  la 2<sup>nde</sup> zone s'étend de la côte S-O de l'Ile d'Oléron jusqu'à Boyardville au N-E
- la 3<sup>ème</sup> correspond au marais de la Seudre mais nous distinguons ici deux secteurs : la rive droite et la rive gauche.

La répartition dans ces trois grands secteurs se réalise de manière égale pour les ostréiculteurséleveurs qui sont au nombre d'environ 840. Il Y a environ 280 éleveurs par secteurs.

En revanche, les expéditeurs se répartissent différemment: nous constatons une concentration flagrante dans je marais de la Seudre avec un total de 32320 expéditeurs. Actuellement sur Oléron, Bourcefrancs et Port des Barques, nous comptons environ 373 expéditeurs.

Cette répartition inégale se retrouve aussi au niveau des rives de la Seudre. En rive gauche, sont installés 244 expéditeurs et en rive droite 79.

Les rives de la Seudre ont été conquises par les claires dès le XVIII siècle. Cette forte empreinte de l'histoire du marais de la Seudre se répercute encore aujourd'hui puisque le marais est le lieu de prédilection des établissements d'expédition au nombre de 323.

Nous pouvons remarquer que sur les rives de la Seudre les établissements sont inégalement répartis. Ceci est aussi un héritage de l'histoire même de ce marais. La reconversion à l'ostréiculture des rives s'est effectuée en deux temps. La colonisation du marais par la culture de l'huître s'est surtout déroulée en priorité sur la rive gauche alors que la droite était encore marquée par la saliculture. Ces faits historiques expliquent en partie les 244 expéditeurs en rive gauche..

 $\begin{bmatrix} 1 \\ 1 \end{bmatrix}$ 

 $\bar{\beta}$ 

 $\hat{\mathcal{E}}$ 

 $\epsilon$  :

 $\epsilon$ 

 $\frac{1}{2}$ 

 $\frac{1}{2}$  $\begin{array}{c} \hline \end{array}$ 

 $\tilde{\mathcal{L}}$ 

 $\frac{1}{2}$ 

1

- ) 1

<sup>&</sup>lt;sup>20</sup> chiffre DSV 1998.

L'explication ne serait pas complète si nous ne parlions pas de l'impact du réseau ferroviaire. En effet, en 1876, la ligne Pons-Royan-La Tremblade fut achevée, ce qui engendra un essor de la commercialisation. Cette ligne longeait la vallée de la Seudre sur la rive gauche ce qui a certainement incité les implantations des établissements. Quant à la rive droite, seulement Marennes, Bourcefranc et Le Chapus se situaient sur la ligne ferroviaire Rochefort-Paris. D'ailleurs, se sont les plus gros centres expéditeurs de la rive droite. En rive gauche, les plus fortes expéditions se concentrent à La Tremblade, Arvert, et Etaules mais les autres ports possèdent aussi des établissements de grande capacité pour la commercialisation. La ligne ferroviaire passait à proximité de tous les ports de la rive gauche.

### 3.2.3.2.2 Des expéditions de plus en plus importantes.

Il existe trois circuits de distribution dans le commerce de l'huître: le circuit court, moyen, et le long.

Le *circuit court* est la forme la plus ancienne de distribution. Elle se présente sous la forme de vente directe sur les lieux de consommation; les ostréiculteurs vendent eux-mêmes leurs produits en allant prospecter dans des villes situées dans un rayon de 200 km en général.

Les ostréiculteurs profitent de ce déplacement pour distribuer sur le *circuit moyen.* En effet, profitant de ce trajet, ils desservent des commerçants tels que les restaurateurs, poissonniers, épiciers ... Cette forme de distribution fait partie du *circuit moyen* car il n'y a pas eu vente directe.

Le *circuit long* consiste à vendre les produits à des grossistes ou demi-grossistes qui eux se chargent de les vendre aux écaillers et poissonniers.

La chaîne de distribution dans une hypothèse complexe est la suivante:

Capteur – commissaire – éleveur – commissaire – expéditeur – grossiste – demi-grossiste – revendeur - client.

Les commissaires sont les rouages indispensables dans les échanges internes. Les tarifs sont fixé chaque été en deux temps :

• fixation des prix à l'élevage

1  $\cap$   $\overline{\phantom{0}}$ 

 $^{\circ}$  ) –

 $\epsilon$ 

 $\overline{\phantom{a}}$ 

 $\overline{\phantom{a}}$ 

• fixation des prix à l'expédition.

Les prix sont fixés par les représentants des producteurs, éleveurs et expéditeurs. Pendant la saison 1993-94, les prix à l'élevage ont été fixés suivant la qualité entre 11 et 12 F. le Kg. Mais ils peuvent fluctuer à la hausse quand l'ostréiculture se situe dans une période de crise (mortalité importante, rendement faible...). A l'opposé, ils peuvent chuter si la production a augmenté.

Par un circuit court ou moyen, le prix de vente n'est pas forcément faible. L'ostréiculteur a pour objectif de tirer des bénéfices supérieurs à ceux qu'il aurait eus en expédiant à un écailler par l'intermédiaire d'un grossiste. En effet, par ce type de commercialisation, l'ostréiculteur ne passe pas par un intermédiaire et il est ainsi le seul décideur du prix de vente. Même si le prix peut être élevé, les ostréiculteurs possèdent un argument qui est la fraîcheur et la qualité du produit qui n'a pas transité. Le client n'est pas alors repoussé par le prix élevé.

En revanche, la vente en grande surface est anonyme et les prix sont bas mais les huîtres sont des produits de second choix. En fait, les grandes surfaces commandent en grande quantité. Le prix du transport est donc moins élevé que pour plusieurs petites commandes. De plus les grandes surfaces bénéficient d'une «ristourne» en fonction de la quantité achetée. C'est pour

profiter de cet avantage que les hypermarchés ne s'intéressent aux huîtres qu'au mois de décembre.

Depuis les débuts de la commercialisation, la période de consommation n'a subi aucun changement. Elle s'étale toujours de septembre à avril. En revanche, la répartition des expéditions a connu de profondes modifications qui peuvent entraîner quelques difficultés dans le monde ostréicole.

Dès la fin du XIX<sup>ème</sup> siècle, toutes les fêtes donnaient lieu à des dégustations d'huîtres. Ainsi, les commandes étaient étalées sur toute la période de septembre à avril. Aujourd'hui, les seules grandes occasions qui donnent lieu à consommer des huîtres sont Noël et le Nouvel An. Par conséquent, la campagne d'expédition se raccourcit et se concentre. En effet, du 15 décembre au 30 décembre, les établissements d'expédition sont en pleine effervescence puisqu'ils expédient environ 70% du tonnage annuel voire 80 à 90%. Les derniers chiffres correspondent aux ostréiculteurs sollicités par les supermarchés.

Cette concentration des expéditions engendre un engorgement des établissements. Ainsi, les établissements se sont modernisés en s'équipant avec par exemples des tapis roulants transportant les huîtres du dégorgeoir<sup>21</sup> jusqu'à l'emballage.

, 1

J.

<sup>~</sup>1

J

, 1

<sup>~</sup>1

En revanche, cette concentration est une menace permanente pour l'économie du bassin. Pendant les hivers rigoureux ou trop pluvieux, la mortalité des huîtres peut être forte et faire chuter le chiffre d'affaires de 70 à 80%

Cette menace s'applique particulièrement aux ostréiculteurs qui sont au centre du marais de la Seudre. En raison de leur position centrale sur le bassin versant de la Seudre, en temps de fortes pluies, ils connaissent de véritables problèmes par rapport à leurs expéditions. Ces problèmes se sont transformés au cours des années 1990 en de véritables conflits d'usage.

21

<sup>&</sup>lt;sup>21</sup> Bassin cimenté dans le lequel les huîtres sont mises à dégorger (rejet de la vase et autres impuretés).

# **PARTIE 2 . METHODOLOGIE ET OUTILS**

La méthodologie de travail utilisée a été la suivante :

- \* l'acquisition des données.
- \* La mise en forme de ces données grâce au logiciel Arcview
- \* L'évaluation des manques et l'élaboration des recommandations

# **1. L'acquisition des données**

 $\vert$ 

<sup>~</sup>1

Dans un premier temps, avant de rechercher des données existantes à l'extérieur de l'IFREMER, nous avons établi une liste des données produites par IFREMER et celles déjà acquises lors de collectes antérieures.

Le recueil de l'information complémentaire a été ensuite réalisé auprès de plusieurs administrations décentralisées de l'Etat, d'associations ou de syndicats de professionnels (agricole ou conchylicole). Ceux-ci sont le plus souvent producteurs de données pour leurs propres services ou bien détenteurs des données. Nous avons aussi bien contacté les administrations départementales (Charente-Maritime) que régionales (Poitou-Charentes), ainsi que celles «extra-régionales» (Agence de l'Eau Adour-Garonne délégation de Bordeaux). *(cf annexe3)* 

Nous avons aussi informé les principaux acteurs du futur S.A.G.E. «Seudre» (SRC, SIAH, UNIMA.) de l'étude menée.

### **1.1 Les données internes à l'IFREMER et celles déjà acquises.**

A vant de débuter la recherche des données auprès des différentes administrations, nous avons recensé celles présentes à l'IFREMER. L'IFREMER, en effet, est lui-même producteur de données en particulier les laboratoires côtiers de la Direction'aménagement et environnement littoral (DEL). La DEL est en charge, sur un plan national, de trois réseaux de surveillance :

- Le RNO : Réseau National d'Observation de la qualité du milieu marin. Il correspond au contrôle de la qualité chimique des huîtres et des moules (teneur en métaux lourds et quelques phytosanitaires).
- Le REPHY : Réseau de suivi PHYtoplanctonique mis en place en 1984 pour observer les espèces phytoplanctoniques présentes dans le milieu marin côtier, et suivre les épisodes de toxicité.
- Le REMI : Réseau de suivi Microbiologique. La surveillance bactériologique est définie comme la mesure répétée d'un paramètre, ici bactériologique, soit dans un but réglementaire, soit pour évaluer des niveaux ou détecter des tendances, soit pour des études à caractère scientifique. La surveillance bactériologique exercée par l'IFREMER au sein de la direction de l'environnement et de l'aménagement du littoral, vise à répondre à ces trois objectifs.

Les résultats de ces 3 réseaux sont archivés dans une banque de données spécifique : « Quadrige ».

Le laboratoire DEL de La Tremblade a créé depuis le début de l'année 1998 un « réseau» de mesures dans des zones suspectes contaminées du marais de la Seudre. Ils ont été baptisés « points noirs ». Le réseau correspond à un suivi microbiologique (recherche des coliformes fécaux). Le positionnement des points dans le marais est en relation avec des sources de pollutions définies ou suspectées.

Outre les données internes. la DEL dispose de données acquises lors de précédentes études:

- $\checkmark$  les points du réseau CQEL (cellule qualité des eaux littorales) de la D.D.E.
- $\checkmark$  les points de rejets (apports) en mer (1984) de la D.D.E.
- $\checkmark$  les points de baignade 1998 de la D.D.A.S.S.
- $\checkmark$  le cadastre conchylicole de la D.D.A.M.
- $\checkmark$  La pluviométrie de 1991 à février 1997 acquise auprès de MétéoFrance.
- $\checkmark$  les zones protégées DIREN (convention)
- $\checkmark$  CORINE LAND COVER est une base de données géographiques de l'occupation des terres réalisée dans le cadre du programme européen CORINE<sup>20</sup>. Ce programme a été conduit en france par l'IFEN<sup>21</sup>. et en Europe par l'Agence Européenne pour l'Environnement. Cette base a été élaborée à partir d'images satellites SPOT et LANDSAT datant pour le département de la Charente-Maritime de 1991. Elle est à l'échelle 1/100000ème.Elle est structurée en 5 thèmes principaux:
	- :': Temtoires artificialisés
	- :: Territoires agricoles
	- *:i:* Forêts et mlleux seml-naturels
	- :,: Zones humides
	- ::: Surfaces en eau
- $\checkmark$  La BD (banque de données) Carthage est produite par les Agences de l'Eau et le Ministère de l'Environnement. Cette banque de données est réalisée à partir de la BD « Carto » de l'I.G.N.<sup>22</sup>. Elle s'attache plus particulièrement aux aspects hydrographiques. Ils comprennent l'hydrographie linéaire (cours d'eau et canaux...), l'hydrographie de texture (zones de marais ou de drainage...), les objets hydrographiques isolés (Station d'épuration, châteaux d'eau...), l'hydrographie zonale (plans d'eau et zones larges des cours d'eau...) et les laisses de bord de mer. BD Carthage a servi de base pour obtenir les communes du futur S.A.G.E. de la Seudre, le réseau hydrographique...
- $\checkmark$  La BD « Carto » est structurée en sept thèmes : routes, voies ferrées, cours d'eau, unités administratives, habillage, toponymie, équipements. Elle peut être utilisée sur une échelle allant du 1/50000 au 1/500000éme. (convention d'utilisation)

Le service DEUAO (application opérationnelle) de l'IFREMER a acquis par achat les scans IGN au 1/25000 et 1/100000 et les scans SHOM (Marine Nationale).

 $\_$  1

 $\hat{\boldsymbol{\cdot} }$ 

 $\Box$ 

 $\vert$ 

 $\vert$ 

 $\Box$ 

 $\lambda$ 

<sup>&</sup>lt;sup>20</sup> Coordination de l'Information sur l'Environnement

<sup>&</sup>lt;sup>21</sup> Institut Français de l'Environnement

<sup>&</sup>lt;sup>22</sup> Institut Géographique National

### **1.2 Méthodologie de la recherche de l'information**

Suite à ce premier inventaire. nous avons listé les différentes administrations à contacter ainsi que le type de données qu'elles sont susceptibles de détenir. Pour cela, nous nous sommes appuyés sur un document édité par le Ministère de l'Environnement intitulé « S.A.G.E. Guide cartographique ». A partir de celui-ci, nous avons détenniné 9 thèmes servant de base à la recherche.( *cr tableall4 partie* 3) Grâce à ces thèmes, nous avons établi la liste des administrations. Cette liste a été complétée lors d'un entretien avec Nathalie Cointre de l'Observatoire Régional de l'Environnement Poitou-Charentes. *(cf annexe* 3)

Cne fois cette liste établie, nous avons etfectué. dans un premier temps, des prises de contact téléphonique. Lors de chaque entretien téléphonique, nous demandions à l'interlocuteur. le type de données en sa possession, la forme sous laquelle ces données se trouvaient (papier, numérique...) ainsi que les conditions de diffusion de la donnée. Avant tout, nous expliquions l'objectif, le contexte du travail et les données recherchées. Un des objectifs de ces entretiens téléphoniques était également de renforcer les relations existantes (D.D.E. D.D.A.S.S.), d'en créer de nouvelles et de faire connaître l'étude en cours. Pour certaines administrations, l'IFREMER avait déjà établi des contacts soit informels soit sous forme de partenariat. Ceux ci ont été réalisés le plus souvent au cours d'études menées par l'IFREMER en collaboration avec ces institutions.

Pour certaines administrations. la demande ne s'est effectuée que par entretien téléphonique. pour d'autres de manière formelle par courrier ou encore par rendez vous.  $(cf$ *annexes*  $4 \& 5)$ 

# **2. Le Système d'Information Géographique (SJ.G.)**

### **2.1 Qu'est ce qu'un S.I.G.?**

l .J

 $\hat{\boldsymbol{\beta}}$ 

 $\frac{1}{\sqrt{2}}$ 

 $\bar{\gamma}$  $\bar{\phantom{a}}$  $\hat{\mathcal{A}}$ 

 $\ddot{\phantom{0}}$ 

 $\hat{\boldsymbol{\beta}}$ 

- 1

Un S.I.G. est un ensemble de données localisées géographiquement, et d'outils permettant leur intégration. leur gestion dans un système géographique. Un logiciel de S.I.G. (type ArcView. MapInfo...) permet l'analyse, le couplage et l'utilisation de ces données. Le S.I.G. permet aussi la création de cartographie thématique.

Il devient alors un outil de gestion et d'aide à la décision sur un espace déterminé.

Un S.I.G. n'est pas un outil qui reste figé. En effet. toute évolution des données doit être répercutée dans la base de données du S.I.G..

Le Comité National de l'Information Géographique français(C.N.I.G.) admet en général deux définitions:

- un S.I.G. est un ensemble de données repérées dans l'espace, structurées de façon à pouvoir en extraire commodémment des synthèses utiles à la décision
- un S.I.G. est un ensemble organisé de matériels informatiques, de logiciels, de données géographiques et de personnel capable de saisir, stocker et de mettre à jour les données.

Il existe deux types de données :

- $\checkmark$  spatiales ou vecteurs: ce sont des données géographiques contenant la position et la forme des entités (ou objets) géographiques .
- $\checkmark$  rasteurs : ce sont des données tramées. chaque cellule ou pixel ayant une certaine valeur: images satellitaires.
- $\checkmark$  images : il est impossible d'en extraire de l'information : type Scan 25, photographies aériennes, documents numérisés en format lPG ou TIF.

### 2.2 Le logiciel utilisé: ArcView®

1 <sup>~</sup>1

 $\bar{\phantom{a}}$ 

 $\bar{\theta}$  $\ddot{\phantom{a}}$ 

 $\frac{1}{2}$ 

 $\frac{1}{2}$ 

 $\overline{\phantom{a}}$ 

. 1

Arc View® (version 3.1) est à l'origine un module de visualisation d'ArcInfo (logiciel fonctionnant sur station de travail. très complexe). La société Esri l'a développé pour en faire un S.I.G. autonome fonctionnant sur micro-ordinateurs.

ArcView® est un logiciel convivial et plus simple d'utilisation que ArcInfo car il n'a pas toutes ses fonctionnalités. *C* est surtout l'interface utilisateur d'ArcInfo car ce dernier s'utilise pour la programmation. Il possède cependant les fonctionnalités de base : la production. l'interrogation. l'analyse spatiale des données et les représentations cartographiques thématiques.

Le S.I.G. met en relation des entités géographiques et les informations ou attributs qui les décrivent. Ces entités sont représentées sous trois formes pour les données \'ectorielles :

- $\checkmark$  le point localise une information sans valeur de surface ou de longueur (ex : les points de prélèvements REMI ou REPHY)
- $\checkmark$  l'arc est défini par une dimension de longueur (ex : courbes de niveau, isobathes, une route), L'arc est délimité au minimum par deux points.
- $\checkmark$  le polygone est défini par ia surface, qui l'est elle-même par une ou plusieurs lignes joignant au minimum un point (ex : une commune, une ZNIEFF).

Cn S.I.G. permet d'établir des liens entre des ensembles d'entités et leurs attributs et de gérer le tout sous forme d'unité = thèmes.

Un thème n'est composé que par un seul type d'entité. Chaque thème possède une table attributaire décrivant les entités. La table est composée de champs (colonnes) contenant les valeurs d'un attribut spécifique à chaque entité.

Le thème est au format *shape*, constitué de trois fichiers: « .shp » (forme), « .shx » <sup>1</sup>coordonnées) pour les entités localisées et « ,dbf» pour la table attributaire.

### 2.3 L'utilité des métadonnées

Les metadonnées peuvent être définies comme « des données sur des données » ou comme un « mode d'emploi des données ». En réalité. il s'agit de la description d'un lot de données : c'est à dire de toutes les informations permettant l'identification générale èt celle des entités et attnbuts d'un lot de données et l'historique.

Les données acquises sont nombreuses et hétérogènes. Ainsi, le problème le plus souvent rencontre lors de l'acquisition d'un lot est la méconnaissance de l'information qu'il détient. En effet, le plus difficile lors du traitement des données est de savoir à quoi correspond tel ou tel attribut ou entité. La métadonnée devient alors utile et appréciable. Elle permet de renseigner sur l'organisme producteur, sur le but de la production. les références spatiales utilisées, les attributs. Elles sont réellement nécessaires lors de l'échange de données.

Nous avons donc crée des métadonnées pour les informations acquises. Pour cela, nous avons utilisé un logiciel réalisé par le CETE de Metz suite aux travaux de 1'AFNOR et

du CNIG. Ce logiciel s'inscrit dans la norme européenne PR ENV 12657.

Ce logiciel fonctionne sous ACCESS 2 et s'intitule REPertoire d'Objets à Référence Territoriale et  $Spatiale$  = REPORTS version1.

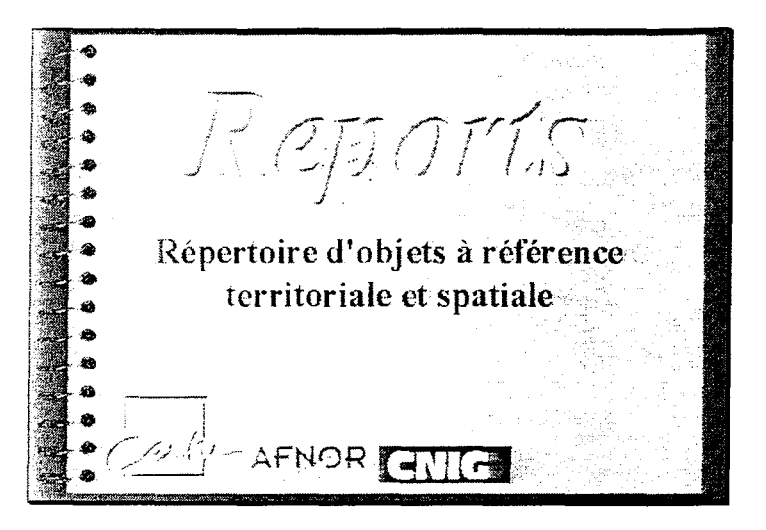

La saisie des métadonnées se réalise dans le catalogue de saisie du logiciel REPORTS. Le titre du lot de données doit être renseigné, ainsi que les autres thèmes qui struturent ce catalogue:

- Aperçu du lot de données
- Qualité du lot
- Références des métadonnées
- Le sytème de référence spatiale
- L'emprise

<sup>~</sup>j

 $\overline{\phantom{a}}$ 

)

1

 $\mathsf{I}$ 

 $\mathbf{I}$ 

 $\overline{\phantom{a}}$ 

 $\overline{\phantom{a}}$ 

- La définition des données
- La métadonnées administratives.

A l'intérieur du thème «définition des données ». *l'objet* de le données peut être renseigné et correspond au champ de la table attributaire du lot de données. Ceci permet à l'utilisateur d'identifier le nom des champs de la table attributaire qui sont généralement abrégés. Les copies d'écran rassemblées dans la figure 6 ci-après donnent quelques exemples sur REPORTS

Figure 6 : Exemple de saisie dans le logiciel de métadonnées REPORTS.

 $\overline{\phantom{a}}$ 

:-1

l,

 $\ddot{\phantom{a}}$ 

 $\left[\begin{array}{c} 1 \\ 0 \end{array}\right]$ 

 $\begin{pmatrix} 1 & 1 \\ 1 & 1 \end{pmatrix}$ 

 $\begin{pmatrix} 1 \\ 1 \end{pmatrix}$ 

 $\left[\begin{array}{c} 0 \\ 0 \end{array}\right]$ 

 $\begin{bmatrix} 1 \\ 1 \end{bmatrix}$ 

 $\begin{bmatrix} 1 \\ 1 \end{bmatrix}$ 

 $\begin{pmatrix} 1 \\ 1 \end{pmatrix}$ 

 $\overline{\phantom{a}}$  $\ddot{\phantom{a}}$ 

j<br>Jul

 $\begin{bmatrix} 1 & 1 \\ 1 & 1 \end{bmatrix}$ 

 $\Box$ 

1

 $\overline{\phantom{a}}$ 

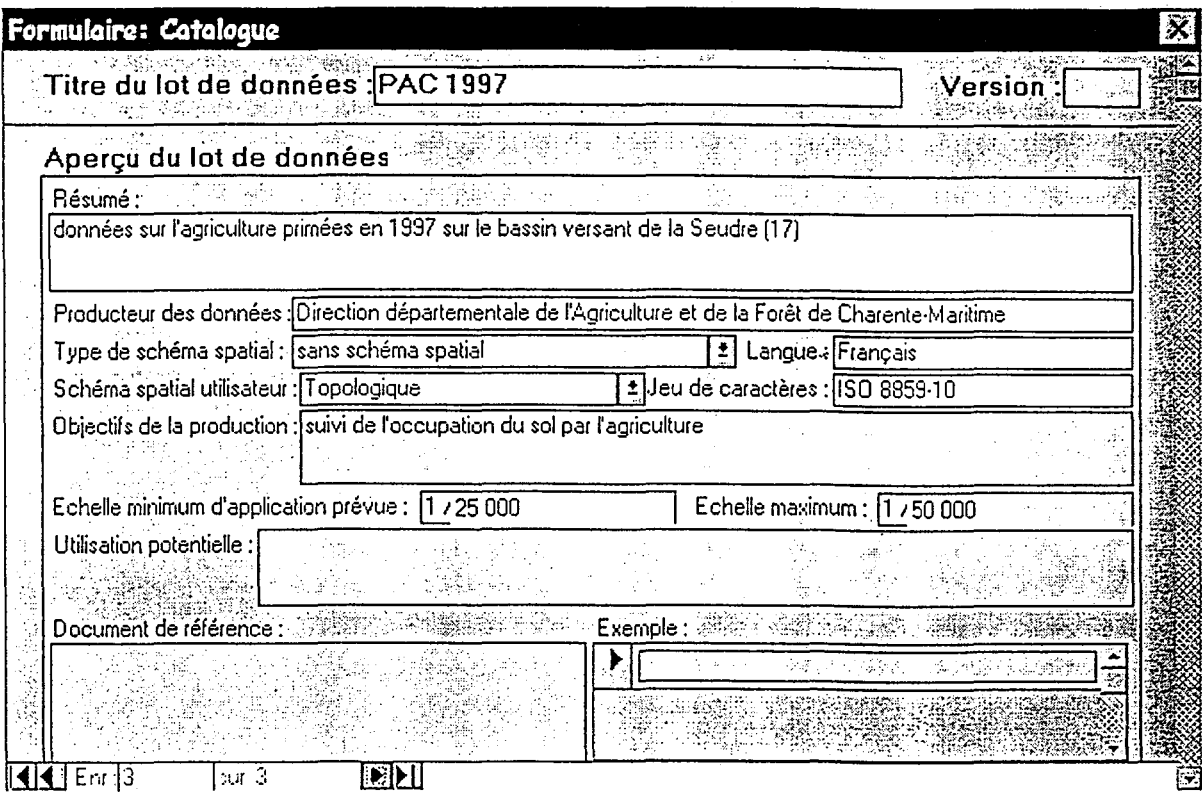

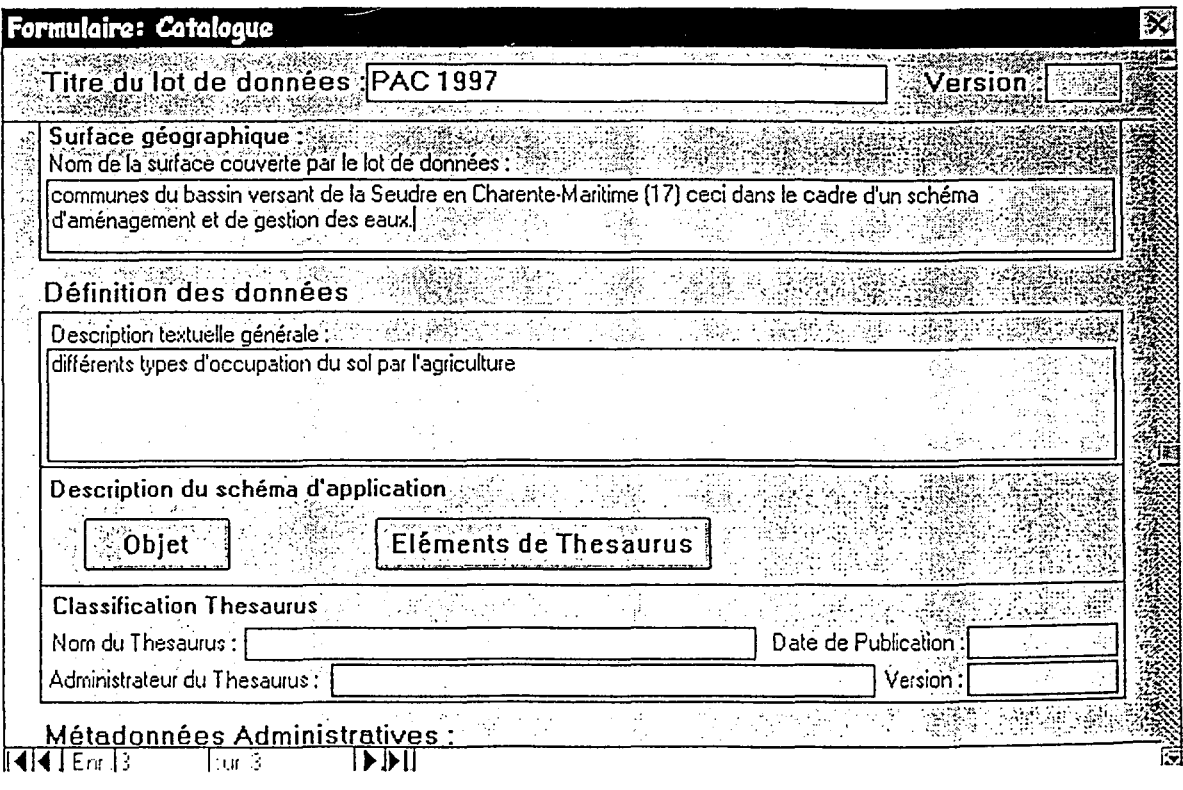

ر<br>منافع به استریز

.<br>1947-19 (1949-1951), 1949-1955 (1959-1959), 1959-1959

 $\Gamma_{\rm{c}}$  .

Figure 0 : Exemple de saisie dans le togiciel de métadonnées REPORTS.

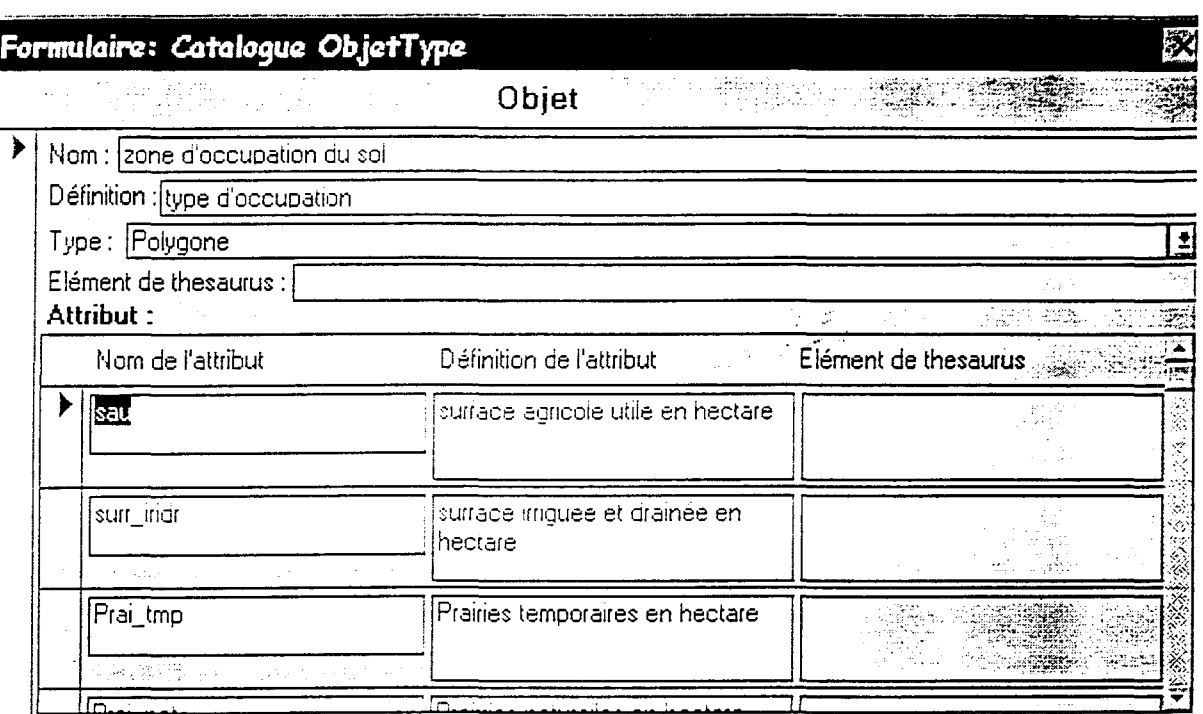

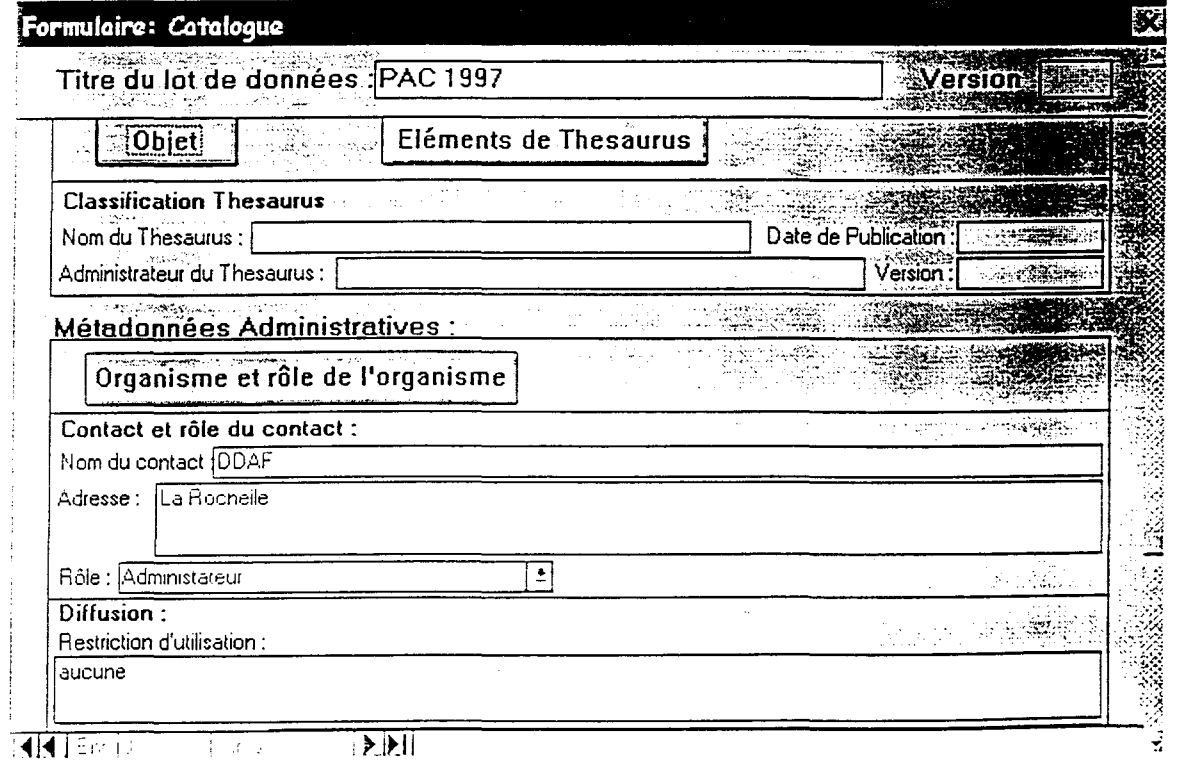

 $\begin{pmatrix} 1 \\ -1 \end{pmatrix}$ 

 $\left\lfloor \frac{1}{2} \right\rfloor$ 

 $\begin{pmatrix} 1 & 1 \\ 1 & 1 \end{pmatrix}$ 

 $\left(\begin{array}{c} 0 \\ 0 \\ 0 \end{array}\right)$ 

 $\begin{bmatrix} 1 & 1 \\ 1 & 1 \end{bmatrix}$ 

 $\left(\begin{array}{c} 1 \\ 0 \end{array}\right)$ 

 $\begin{pmatrix} 1 & 1 \\ 0 & 1 \end{pmatrix}$ 

 $\left(\begin{smallmatrix}1&&1\\&1\\1&&1\end{smallmatrix}\right)$ 

 $\begin{array}{c} \begin{array}{c} \begin{array}{c} \end{array} \\ \begin{array}{c} \end{array} \end{array} \end{array}$ 

 $\frac{1}{2}$ 

∃

J

أأنبد

 $\begin{pmatrix} 0 \\ 0 \\ 0 \end{pmatrix}$ 

 $\begin{bmatrix} 1 & 0 \\ 0 & 1 \end{bmatrix}$ 

 $\begin{pmatrix} 1 & 1 \\ 1 & 1 \end{pmatrix}$ 

 $\begin{pmatrix} 1 & 0 & 0 \\ 0 & 0 & 0 \\ 0 & 0 & 0 \\ 0 & 0 & 0 \\ 0 & 0 & 0 \\ 0 & 0 & 0 \\ 0 & 0 & 0 \\ 0 & 0 & 0 & 0 \\ 0 & 0 & 0 & 0 \\ 0 & 0 & 0 & 0 \\ 0 & 0 & 0 & 0 \\ 0 & 0 & 0 & 0 & 0 \\ 0 & 0 & 0 & 0 & 0 \\ 0 & 0 & 0 & 0 & 0 \\ 0 & 0 & 0 & 0 & 0 & 0 \\ 0 & 0 & 0 & 0 & 0 & 0 \\ 0 & 0 & 0 & 0 & 0 & 0 \\ 0 &$ 

 $\mathcal{D}^{(1)}$ 

 $\begin{pmatrix} 1 & 0 \\ 0 & 1 \end{pmatrix}$ 

 $\begin{bmatrix} 1 & 1 \\ 1 & 1 \end{bmatrix}$ 

 $\begin{bmatrix} 1 & 0 \\ 0 & 1 \end{bmatrix}$ 

 $\frac{1}{2}$ 

 $\frac{1}{\sqrt{2}}$ 

 $\frac{1}{2}$ 

 $\begin{bmatrix} 1 & 1 \\ 1 & 1 \end{bmatrix}$ 

 $\begin{bmatrix} 1 & 0 \\ 0 & 1 \end{bmatrix}$ 

 $\begin{pmatrix} 1 \\ 1 \end{pmatrix}$ 

 $\begin{pmatrix} 1 & 0 \\ 0 & 1 \end{pmatrix}$ 

 $\frac{1}{\sqrt{2}}$ 

 $\frac{1}{2}$ 

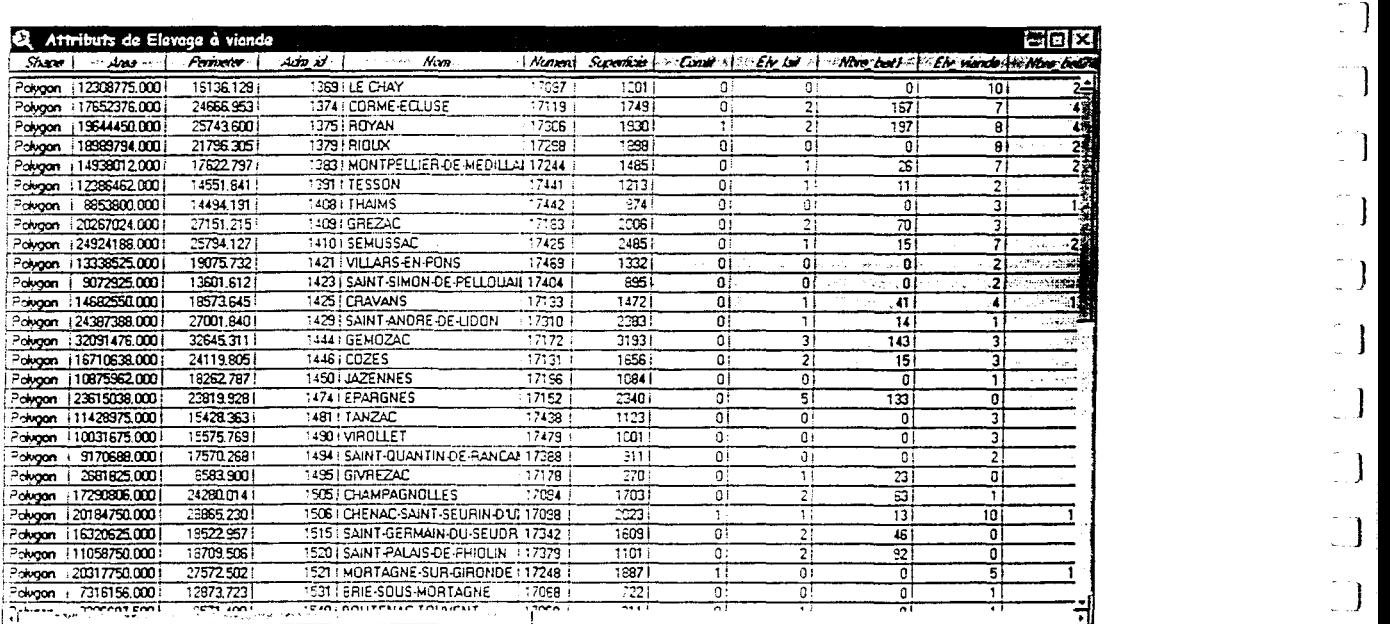

 $\sim$ 

l

D

 $\begin{array}{c} \begin{array}{c} \begin{array}{c} \begin{array}{c} \end{array} \end{array} \end{array} \end{array}$ 

 $\hat{a}$ 

 $\begin{array}{c} \begin{array}{c} \begin{array}{c} \end{array} \\ \begin{array}{c} \end{array} \end{array} \end{array}$ 

 $\overline{L}$ 

 $\begin{array}{c} \begin{array}{c} \begin{array}{c} \end{array} \\ \end{array} \end{array}$ 

 $\begin{bmatrix} 1 \\ 1 \end{bmatrix}$ 

 $\begin{array}{c} \begin{array}{c} \begin{array}{c} \end{array} \\ \end{array} \end{array}$ 

 $\begin{bmatrix} 1 & 1 \\ 1 & 1 \end{bmatrix}$ 

 $\overline{\mathcal{A}}$ 

 $\begin{bmatrix} 1 & 1 \\ 1 & 1 \end{bmatrix}$ 

 $\begin{bmatrix} 1 \\ 1 \end{bmatrix}$ 

 $\begin{bmatrix} 1 & 1 \\ 1 & 1 \end{bmatrix}$ 

 $\begin{pmatrix} 1 & 1 \\ 1 & 1 \end{pmatrix}$ 

 $\overline{\mathbf{J}}$ 

 $\mathcal{L}^{\mathcal{L}}$ 

 $\lfloor \ \rfloor$ 

 $\mathbf{L}_{\star}$ 

 $\lfloor \frac{1}{2} \rfloor$ 

Figure 7 : exemple d'une table attributaire avec différents champs.

### **3. Mise en forme des données recueillies**

Ce paragraphe explique la manière dont plusieurs types de données ont été structurées dans Arc View.

Dans un SIG, les données sont structurées soit par des polygones, soit par des points ou par des arcs. Il a fallu faire un choix de représentation à partir des données acquises.

### **3.1 L'utilisation d'ArcView**

#### **3.1** . 1 **La mise en forme genérale**

1  $\mathcal{L}$ 

 $\Box$ 

Avant de penser au choix des types d'entités, il faut penser à l'organisation générale des données. Le moyen le plus simple pour ne pas se «perdre» dans l'information traitée a été de définir des projets Arc View sous format \* .apr. A chaque thèmatique correspond un projet. Celui est composé d'une ou plusieurs vues. Pour construire une vue, doivent être ajouter des thèmes « Arc View » qui sont composés par une seule entité (polygone, point ou arc). Les projets ainsi constitués correspondent aux thèmes recherchés pour l'acquisition de données. Nous avons actuellement huit projets et quelques autres encore à l'état de « brouillon ». Le tableau n°4 présente le détail de ses huits projets.

#### **3.1.2 La structuration en polygones**

Nous nous sommes servis du polygone pour les données qui étaient établies par commune, par exemple, les informations agricoles de la PAC 97.

Nous sommes partis d'une table attibutaire source qui correspond aux communes du S.A.G.E., ceci en conservant toujours le même identifiant de base: numéro INSEE.

Pour obtenir cette table attributaire source, nous avons généré une requête pour selectionner les communes intersectant avec le bassin versant topographique. Puis, cette requête a été convertie en fichier de forme(\* .shp) pour la conserver comme thème de base. *(cffigure* 7)

Pour expliquer la démarche entreprise, nous prendrons comme exemple les données agricoles que nous possédions en fichier Excel.

Dans un premier temps pour intégrer les données agricoles dans les tables attributaires, nous avons tout d'abord ajouté de nouveaux champs correspondant à ceux du fichier Excel. Il aurait été fort possible ensuite de rentrer les données à la main dans chaque champ puisque le S.A.G.E. ne comporte que 62 communes. Nous avons préféré réaliser le travail à partir du fichier existant.

Une fois, les nouveaux champs entrés dans la table attributaire source, celle-ci a été ouverte sous Excel en format \*.dbf. Nous avons fait **un** «copier-coller» à partir du

Alexandra Martin

27

Tableau 4 : Structuration des données dans Arc View

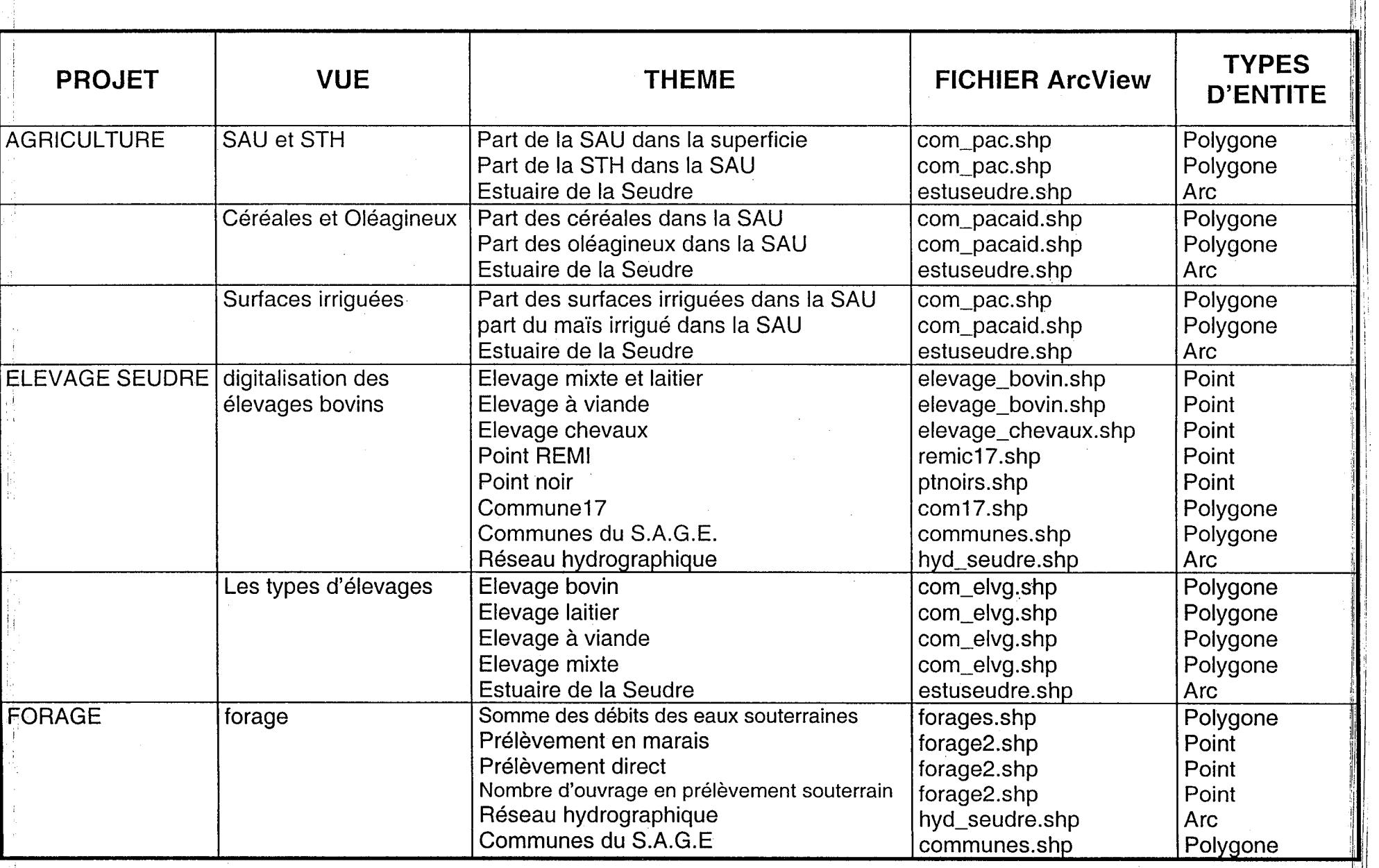

 $\left\langle \mathbf{v}_{\alpha}^{(1)}\right\rangle =\left\langle \mathbf{v}_{\alpha}^{(1)}\right\rangle \left\langle \mathbf{v}_{\alpha}^{(1)}\right\rangle \left\langle \mathbf{v}_{\alpha}^{(1)}\right\rangle \left\langle \mathbf{v}_{\alpha}^{(1)}\right\rangle \left\langle \mathbf{v}_{\alpha}^{(1)}\right\rangle \left\langle \mathbf{v}_{\alpha}^{(1)}\right\rangle \left\langle \mathbf{v}_{\alpha}^{(1)}\right\rangle \left\langle \mathbf{v}_{\alpha}^{(1)}\right\rangle$ 

 $\mathcal{F}(\mathcal{F}(\mathbf{x})) = \mathcal{F}(\mathcal{F}(\mathbf{x})) = \mathcal{F}(\mathcal{F}(\mathbf{x})) = \mathcal{F}(\mathcal{F}(\mathbf{x}))$ 

I

Tableau 4 : Structuration des données dans ArcView

I-

1

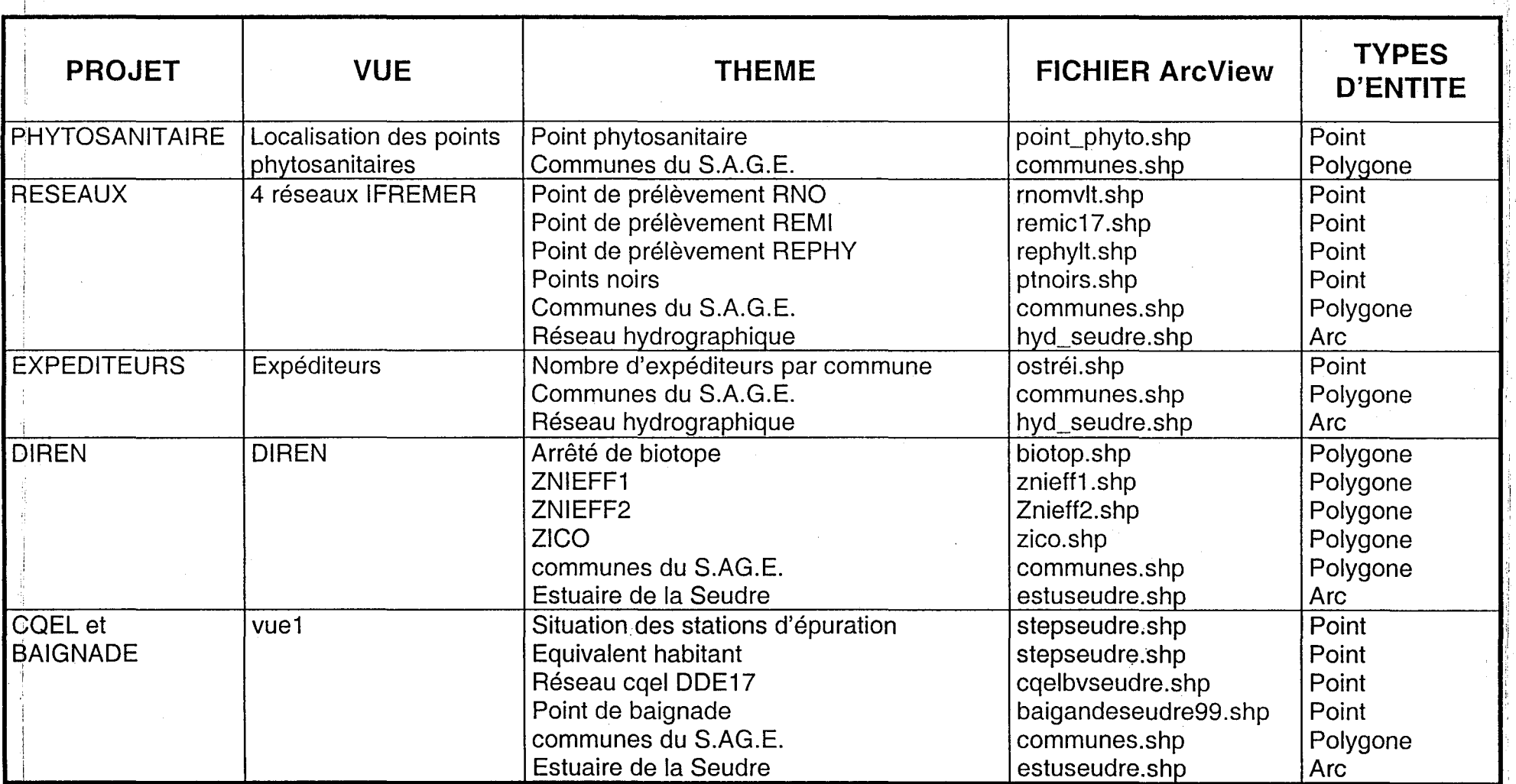

i

'1

l'

fichier de base Excel après avoir rangé ce fichier dans le même ordre que celui de la table attributaire source.

Ensuite, la table comprenant les nouvelles données est ouverte dans ArcView donnant ainsi une nouvelle base de données.

Enfin, pour obtenir dans la vue le thème et le champ souhaités, il suffit d'ouvrir l'éditeur de légende, de sélectionner le champ, la variable visuelle<sup>23</sup> et la discrétisation<sup>24</sup>.

Pour les données PAC 1997. nous avons surtout utilisé la méthode graphique pour discrétiser et la variable visuelle valeur (dégradé de couleur). Ceci se justifie car, à la base le travail, s'opérait sur des polygones et ArcView ne permet que l'utilisation de la variable valeur.

L'utilisation de la variable taille (rond) ne peut s'effectuer dans ArcView que lorsque l'entité de base correspond aux points (coordonnées «Lambert» ici).

### 3.1.3 La structuration en points

Le point correspond aux coordonnées en Lambert II. Toutes les données D.D.E., D.D.A.S.S., IFREMER sont en coordonnées Lambert II.

En revanche, pour certaines données comme les points de forage, l'utilisation du point comme forme d'intégration a été choisi alors qu'elles nous ont été fournies par communes. Les prélèvements d'eau nous ont été adressés par le service d'hydrogéologie de la D.D.A.F. et pour des raisons de secret statistique, il leur était impossible de nous les fournir chacun en coordonnées Lambert.

Pour structurer le nombre de forages par commune en points, nous avons quelque peu « triché » car la base d'un S.I.G. est la précision, or là il en manque. Les points ont été numérisés au centre de chaque commune, puis ArcView a calculé les coordonnées de chacun. Ceci a donc crée une nouvelle table attributaire dans laquelle a été intégré le nombre de forages correspondant à chaque point. Cette imprécision est volontaire et a été choisie dans le but d'avoir une meilleure lisibilité plutôt que d'effectuer un travail sous polygones.

*( cf carte* 11)

 $\begin{bmatrix} 1 \\ -1 \end{bmatrix}$ 

1

 $\vert$ 

Pour les points concernant l'élevage, le procédé a été différent. Le positionnement des points a été réalisé en prenant l'adresse de l'exploitation puis en numérisant le point sur les Scan 25 de l'ION. La table attributaier a été établie manuelle. Sur les communes du Gua, Saujon et de l'Eguille, toutes les exploitations n'y figurent pas pour le moment car il nous manque quelques Scan 25 du fond de l'estuaire. *(cf carte* 10)

### 3.1.4 Autres types de manipulations

En ce qui concerne l'entité Arc (lignes), l'utilisation en a été ponctuelle. Ceci s'est effectué surtout pour le réseau hydrographique de la Seudre ou les fleuves côtiers qui apparaissent sur les cartes de prélèvements d'eau. *(cf carte* 11)

<sup>&</sup>lt;sup>23</sup> Variable visuelle correspond à la taille, la forme et la valeur.

<sup>&</sup>lt;sup>24</sup> Discrétisation correspond aux méthodes graphiques, mathématiques et statistiques pour déterminer les classes des caissons ou la taille des ronds.

Pour les obtenir, il a fallu générer une requête dans le thème hydro de la **BD** Carthage en demandant le réseau hydrographique intersectant avec le bassin versant topographique et les communes du S.A.G.E.

Nous avons aussi utilisé Polygeom (une extension pour ArcView) afin d'obtenir les surfaces des communes qui n'ont pas tout le territoire inclus dans le S.A.G.E.

La mise en page des cartes n'a été réalisée que sous ArcView, ce qui nous a posé quelques petits problèmes car ArcView n'est pas un logiciel de cartographie et n'est donc pas aussi souple. Il offre tout de même de grandes possibilités.

### **3.2 Les données non intégrées dans ArcView**

 $\Box$  )

 $\mathbf{I}$ 

1

1

 $\mathbf{I}$ 

 $\vert$ 

<sup>~</sup>1

<sup>~</sup>1

Toutes les informations recueillies n'ont pas été struturées dans le S.LG. Ceci se justifie de deux manières.

En effet, toutes les données ne peuvent pas être intégrées dans ArcView. Nous avons collecté par exemple des informations à la D.R.LRE. concernant les établissements soumis à autorisation ou à déclaration accompagnés d'une liste définissant les risques potentiels de ces établissements. En fait, ces établissements ne présentent qu'un risque ponctuel et demandent donc d'être situés avec une grande précision. Or, il est actuellemnt pour nous techniquement impossible de les numériser car nous ne possédons pas les Scan 25 sur la totalité du bassin versant de la Seudre.

La seconde raison résulte d'un choix de travail. Nous avons préféré traiter les données jugées prioritaires. Les informations non traitées ici le seront ultérieurement.

# **PARTIE 3 . LA RECHERCHE DE L'INFORMATION**

La recherche de l'information qui a été entreprise pour recueillir les données et ensuite les mettre en forme dans le S.I.O. s'est appuyée sur 9 thèmes. Chaque thème a été subdivisé, en une cinquantaine de catégories au total. *(cf tableau ci-dessous.)* Les 9 thèmes retenus correspondent aux grandes thématiques des S.A.O.E. :

A. Zone délimitée par le périmètre du S.A.O.E. et les caractéristiques physiques

B. Les ressources eaux de surface

 $\equiv$  1  $\equiv$ 

 $\vert$ 

 $\left[\begin{array}{c} 1 \end{array}\right]$ 

1

 $\Box$ 

 $\sim$ 

- C. Les ressources eaux souterraines
- D. La qualité des eaux de surface
- E. la qualité des eaux souterraines
- F. Les usages des eaux de surface et souterraines
- O. Les foyers de pollution et assainissement
- H. Le fonctionnement des milieux aquatiques et des espaces associés
- L Les activités socio-économiques.

L'objectif fixé était de recueillir un maximum d'informations par rapport à ces 9 thèmes. Trois thèmes ont en septembre 99- été complétés:

- \* le périmètre et les caractéristiques du milieu (A)
- \* les ressources en eaux de surface (B)
- \* la qualité des eaux de surface (D).

Quatre thèmes sont en phase d'être achevés:

- \* les usages des eaux (F)
- \* les foyers de pollutions et assainissement (0)
- \* le fonctionnement des milieux aquatiques (H)
- \* les activités (1).

Le tableau ci-dessous récapitule pour chaque thème, les sources de données avec les commentaires suivant:

- Traitées: recueillies et mises en formes des données dans le S.LO.
- En cours : en cours de traitement
- Renseigné en attente : demande d'acquisition effectuée mais en attente de les recevoir.
- Renseigné non acquis : prise de contact avec le fournisseur de données sans pouvoir les obtenir dans l'immédiat
- Non renseigné: données non recherchées.

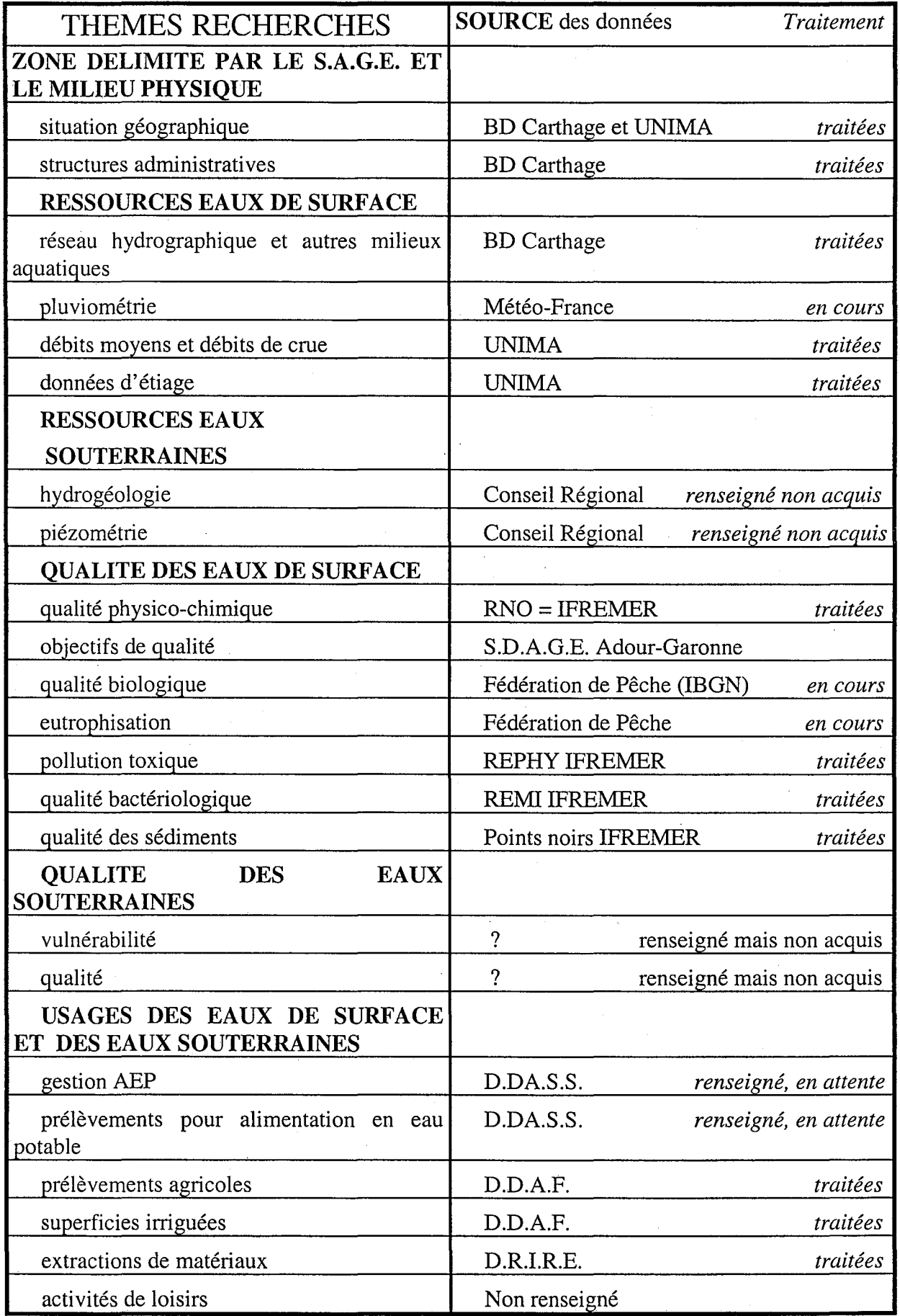

 $\begin{bmatrix} 1 & 1 \\ 1 & 1 \end{bmatrix}$ 

 $\begin{pmatrix} 1 \\ -1 \end{pmatrix}$ 

 $\frac{1}{2}$  $\overline{\phantom{a}}$  $\overline{\phantom{a}}$ 

 $\begin{array}{c} \mathbf{1} \\ \mathbf{1} \\ \mathbf{1} \\ \mathbf{1} \end{array}$ 

 $\begin{bmatrix} 1 \\ 1 \\ 1 \end{bmatrix}$ 

 $\frac{1}{2}$  $\mathcal{L}$ 

 $\begin{bmatrix} 1 & 1 \\ 1 & 1 \end{bmatrix}$ 

 $\begin{bmatrix} 1 & 1 \\ 1 & 1 \end{bmatrix}$ 

 $\begin{pmatrix} 1 & 1 \\ 1 & 1 \end{pmatrix}$ 

 $\left(\begin{array}{c} 1 \\ 1 \end{array}\right)$ 

 $\begin{pmatrix} 1 \\ 1 \end{pmatrix}$ 

 $\frac{1}{2}$ 

 $\left(\begin{array}{c} 1 \\ 1 \end{array}\right)$ 

 $\frac{1}{2}$  $\overline{\phantom{a}}$ 

 $\begin{pmatrix} 1 \\ -1 \end{pmatrix}$ 

 $\begin{pmatrix} 1 \\ 1 \end{pmatrix}$ 

 $\begin{bmatrix} 1 \\ 1 \end{bmatrix}$ 

 $\begin{bmatrix} 1 & 1 \\ 1 & 1 \end{bmatrix}$ 

 $\begin{pmatrix} 1 \\ 1 \end{pmatrix}$ 

 $\begin{pmatrix} 1 \\ 0 \end{pmatrix}$ 

 $\bigcup$ 

 $\overline{\phantom{a}}$ 

J

J

 $\begin{array}{c} \end{array}$ 

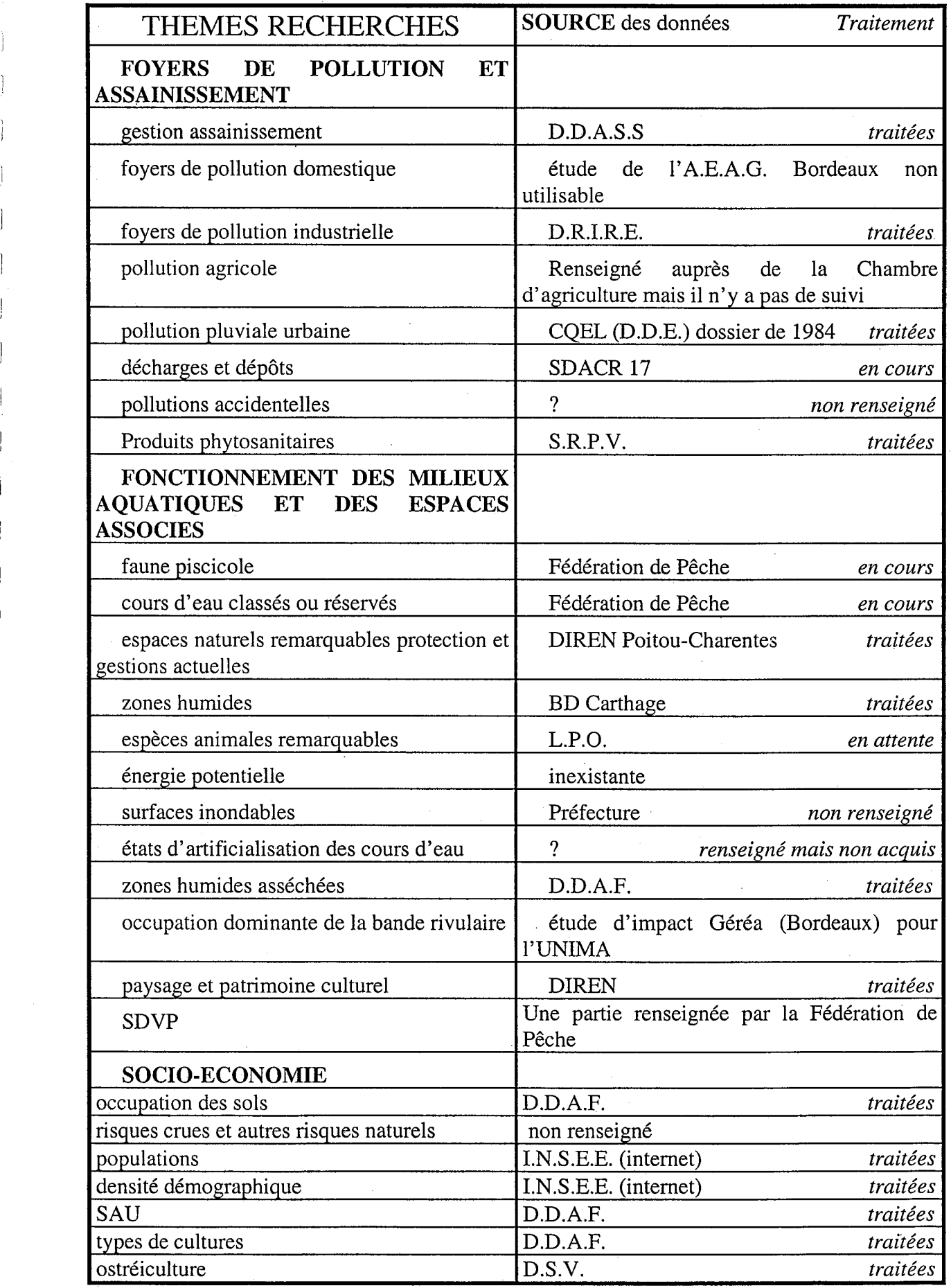

j

 $\bar{\psi}$ 

 $\frac{1}{2}$ 

 $\hat{\boldsymbol{\beta}}$ 

 $\frac{1}{2}$ 

... 1

 $\left\lfloor \frac{1}{2} \right\rfloor$ 

 $\begin{bmatrix} 1 & 1 \\ 1 & 1 \\ 1 & 1 \end{bmatrix}$ 

 $\overline{\phantom{a}}$ 

 $\begin{bmatrix} 1 & 1 \\ 1 & 1 \end{bmatrix}$ 

 $\begin{bmatrix} 1 \\ 1 \end{bmatrix}$ 

 $\begin{bmatrix} 1 & 1 \\ 1 & 1 \end{bmatrix}$ 

 $\begin{pmatrix} 1 \\ 0 \end{pmatrix}$ 

i<br>L  $\begin{array}{c} \hline \end{array}$ 

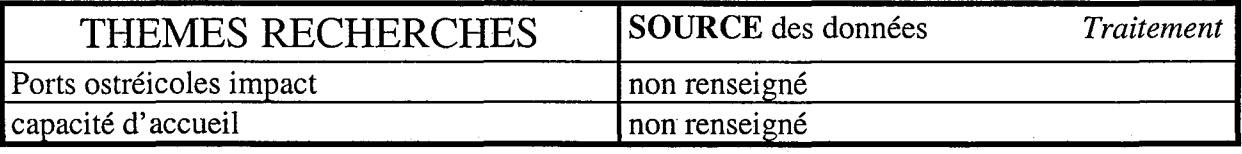

En ce qui concerne les eaux souterraines (thèmes C, E) et plus particulièrement sur le réseau piézométrique et sur la qualité des eaux souterraines, nous avons eu des difficultés à renseigner les champs concernés. La principale a été d'identifier la source. Il y a eu en quelques sortes un «ping-pong» entre les différents détenteurs des données. Finalement, l'information ne peut être diffusée que par une convention avec l'Observatoire Régional de l'Environnement.

 $\bar{\bar{z}}$ 

 $\overline{\phantom{a}}$ l,

 $\ddot{\phantom{a}}$ 

De même pour obtenir de l'information sur les zones de nidification des oiseaux, une convention est en cours entre l'IFREMER et la Ligue de Protection des Oiseaux (L.P.O.).

Dans ce bilan, il est important de faire mention de la qualité des données. En effet, la qualité et la pertinence de la donnée sont essentielles sans la mise en oeuvre d'un S.I.G. Les données recensées se présentent en effet sous différentes formes. Nous avons pu obtenir des données sous formes de textes (juridiques), des données économiques, statistiques ainsi que des informations géographiques, de nature assez hétérogène (qualitative ou quantitative cas des données dur les installations classées par exemple).

L'inventaire a donc concernée des données très différentes, même à l'intérieur d'une thématique. Il a donc fallu valider les données pour assurer la cohérence d'ensemble Prenons l'exemple des données de la PAC 1997. Seules les surfaces déclarées par les agriculteurs sont prises en compte ce qui entraînent des distorsions par rapport à la réalité. Certains production non primées peuvent être sous évalués, les prairies naturelles non exploitées n'apparaissent pas. Ces chiffres donnent une image proche de la réalité et sont établis par commune. Il est vrai qu'au niveau des données agricoles, il existe le recensement général agricole qui est plus précis. Or, les surfaces exploitées par à un agriculteur basé dans une commune x, ne sont pas toutes situées dans cette même commune mais peuvent être dans la commune voisine. Il était donc difficile d'obtenir la part des surfaces agricoles utilisées par commune. En revanche, le recensement nous a été utile pour connaître la population agricole.

Face cette hétérogénéité, un choix des données à structurer dans Arc View s'est donc imposé.

### **CONCLUSION**

#### Bilan technique:

Ce stage m'a été proposé par Roger KANTIN, chef du laboratoire appartenant à la Direction de l'Aménagement et de l'Environnement du littoral (D.E.L.) de l'IFREMER La Tremblade pour une durée de 5 mois.

Il s'agissait d'acquérir des données sur le bassin versant de la Seudre, en Charente-Maritime, de structurer ces données dans ArcView (logiciel de S.I.G.), de produire un mini-atlas et de faire un bilan sur la recherche, ceci dans le cadre d'une thématique SA.G.E.. J'ai donc établi un état des lieux mais sans en faire le diagnostic.

Pour ce faire, des thèmes ont été établis afin de réaliser la collecte de manière rigoureuse et le plus rapidement possible vu la durée de mon stage

Ces mêmes thèmes ont servi de base pour la conception des projets sous Arc View et la structuration des données. De là, j'ai pu concevoir les cartes thématiques sur le bassin versant de la Seudre. Une vingtaine de cartes ont aussi été élaborées portant par exemple sur les surfaces irriguées et drainées, la répartition des expéditeurs d'huîtres ou les différents réseaux de suivi de l'environnement.

Les contacts pris pour effectuer cette recherche ont abouti sur des partenariats officieux (c'est à dire sans convention) ou officiel comme avec la Ligue de Protection des Oiseaux. Ces contacts ont également permis de conforter les liens déjà existants et de faire connaître le travail en cours. Dans ce même objectif, le rapport sera diffusé auprès de l'ensemble des organismes contactés.

J'ai pu également dresser l'inventaire des recherches complémentaires à effectuer pour compléter la thématique «S.A.G.E. », pour achever l'inventaire existant correspondant à chaque thème et éventuellement pour traiter l'information afin de la mettre en cohérence avec le S.I.G.

Le temps consacré à la mise en forme finale d'un atlas de ce type est vraisemblablement supérieur à un an. Ce rapport de stage n'en représente donc que le point de départ. Il propose aussi une méthodologie de travail qui pourra être utilisée par la suite. De ce fait, il servira d'argumentaire lors de la prochaine réunion du S.A.G.E. «Seudre », pour effectuer une évaluation technico-financière des moyens à mettre en oeuvre afin de terminer cet état des lieux.

#### Bilan personnel:

Ce stage m'a été bénéfique sur un plan professionnel puisqu'il m'a permis de me plonger dans le «monde du S.I.G. » qui devient incontournable actuellement en matière d'aménagement du territoire et du littoral.

J'ai ainsi pu apprendre à manipuler le logiciel «Arc View », lequel peut paraître un véritable labyrinthe mais qui, au fil de son utilisation, est très convivial. Pour cela, la notion d'organisation devient inéluctable pour ne pas se perdre entre tous les fichiers créés.

Le stage m'aura permis aussi de prendre contact et de rencontrer plusieurs personnes de différents milieux professionnels. J'ai ainsi pu me former aux prises de contact téléphonique, et à la rédaction de demande d'information par çourrier. Ceci n'est pas à négliger lorsque l'on veut travailler dans l'aménagement où le relationnel est important.. Ceci est formateur.

34

Pendant la durée de mon stage, j'ai par ailleurs eu l'occasion d'assister à diverses réunions et manifestations où j'ai pu rencontrer des professionnels du S.I.G:

- Les «journées S.I.G. » le 20 et 21 mai 1999 à La Rochelle organisées par les Facultés des Sciences et de Géographie de La Rochelle.
- Une réunion interne à l'IFREMER regroupant les laboratoire côtiers travaillant à l'aide d'un S.I.G. le 8 et 9 juin 1999 à IFREMER Brest, réunion pilotée par DEUAO (Application Opérationnelle)
- COAST'GIS 99 : congrès international sur les S.I.G. côtiers organisé cette année par Le SHOM (Service Hydrographique et Océanographique de la Marine), l'IFREMER, et l'IUEM (Institut Universitaire Européen de la Mer) qui s'est tenue à Brest les 9-10-11 septembre 1999.

Enfin, la Seudre, et plus particulièrement son estuaire, ne m'était pas inconnue puisque j'avais déjà réalisé un stage dans ce même laboratoire sur un suivi de salinité, en vue d'un aménagement de réserve d'eau salée pour les ostréiculteurs de la commune de Chaillevette. Ce stage de 5 mois m'aura donc permis d'approfondir ma connaissance du bassin versant de la Seudre, celui de ses acteurs et son environnement.

Cette coopération est à poursuivre. Le projet de réalisation d'un SA.G.E. «Seudre» est positif dans la mesure où les acteurs du milieu ont l'intention de s'impliquer ensemble au niveau de la gestion de l'eau dans le bassin versant de la Seudre. Ceci est une avancée majeure dans un environnement où les conflits d'usage sont réels et où la communication était souvent difficile.

# **BIBLIOGRAPHIE**

 $\frac{1}{2}$  ,  $\frac{1}{2}$  ,  $\frac{1}{2}$ 

• \_.~.  $\overline{\phantom{a}}$  .  $\overline{\phantom{a}}$  .  $\overline{\phantom{a}}$  ,  $\overline{\phantom{a}}$  ,  $\overline{\phantom{a}}$  ,  $\overline{\phantom{a}}$  ,  $\overline{\phantom{a}}$  ,  $\overline{\phantom{a}}$  ,  $\overline{\phantom{a}}$  ,  $\overline{\phantom{a}}$  ,  $\overline{\phantom{a}}$  ,  $\overline{\phantom{a}}$  ,  $\overline{\phantom{a}}$  ,  $\overline{\phantom{a}}$  ,  $\overline{\phantom{a}}$  ,  $\overline{\phantom{a}}$ 

CHAUVIN F., Eléments de faisabilité d'un Système d'Information Géographique «Qualité du milieu marin normand », rapport de stage du D.E.S.S. Système d'Information Géographique, Université de Caen, réalisé à l'IFREMER de Port en Bessin, 1996.

#### COMITE DE BASSIN Adour-Garonne:

- Schéma Directeur d'Aménagement et de Gestion des Eaux du bassin Adour-Garonne, Projet, octobre 1995.
- Atlas des données sur l'eau, 1997.

.. J

 $1 - 1 - 1$ 

• Cahier géographique : littoral et espaces côtiers, 1996.

DIRECTION DEPARTEMENTALE DES AFFAIRES SANITAIRES ET SOCIALES DE CHARENTE-MARITIME : L'impact des rejets des stations d'épuration sur la qualité du milieu récepteur, campagne 1994.

GAUDINEAU C., Etude de l'impact de pollutions d'origine micriobiologique sur la qualité des eaux du littoral charentais: Aide au diagnostic grâce à l'intégration dynamique de données dans un Système d'Information à Référence Spatiale. Rapport de stage de l'Institut National Agronomique Paris-Grignon, réalisé à l'IFREMER de Brest, 1998.

GEORGES P., Dictionnaire de la Géographie, Paris, Presse Universitaire de France, 4<sup>ème</sup> édition, 1990, 510 p.

G.E.R.E.A (Bureau d'études Bordeaux) : Etude d'impact d'aménagement de la Seudre en Amont de Saujon, réalisé pour le Syndicat Intercommunal d'Aménagement Hydraulique de la Seudre, 1996.

GIRAUD S., L'eau douce en marais maritime: le cas du marais de la Seudre, mémoire de maîtrise de Géographie, université de Poitiers, 1998.

GRELON M., Saintonge pays des huîtres vertes, éditions Rupelle, La Rochelle, 1978,361p.

#### MINISTERE DE L'ENVIRONNEMENT:

.. --\_ .... \_\_ . \_\_ .\_-- ---

- Schéma d'Aménagement et de Gestion des Eaux: GUIDE METHODOLOGIQUE.
- Schéma d'Aménagement et de Gestion des Eaux: GUIDE CARTOGRAPHIQUE.

REGRAIN R., Géophysique et télédétection des marais charentais, Brest, 1980, 512p.

UNIMA (Union Interdépartementale des MArais): Dossier préliminaire du Schéma d'Aménagement des Eaux du bassin de la Seudre, juillet 1999.

# **ANNEXES**

**Annexe 1 : S.D.A.G.E Adour-Garonne.** 

**Annexe 2 : Le plan Macé.** 

"1

l - )

. J

**Annexe 3 : Liste des Administrations contactées.** 

**Annexe 4 : Planning des rendez-vous et entretiens.** 

**Annexe 5 : Courrier type pour les demandes de données.** 

' .. \_. ----. -----:---- -- -- --- -- -- . --------- -~ .. \_------- \_.\_~-------\_.~

**Annexe 6 : Les sigles utilisés.** 

37

# **Annexe 1 : S.D.A.G.E. ADOUR-GARONNE**

Adopté le 24 juin 1996 par le comité de bassin puis approuvé par le préfet coordonnateur de bassin le 6 août 1996.

# **6 thèmes:**

### **A. Gestion et protection des milieux aquatiques et littoraux.**

Objectifs:

1

 $\frac{1}{2}$ 

1

 $\sim$  1.

- protéger les écosystèmes aquatiques et les zones humides
- restaurer les phénomènes de régulation naturels et la dynamique fluviale
- valoriser le potentiel piscicole du bassin

### **B. Gestion qualitative de la ressource.**

Objectifs:

- assurer la santé, la salubrité publique et l'alimentation en eau potable
- préserver et restaurer les milieux aquatiques
- restaurer les axes migrateurs et assurer la vie piscicole
- pennettre un développement des usages respectueux de l'environnement

### **C. Gestion quantitative de la ressource.**

Objectifs:

- restaurer les débits pour préserver la vie des rivières et pennettre durablement les usages
- réduire l'impact négatif de certaines gestions hydrauliques
- mieux protéger et exploiter les eaux souterraines
- mieux connaître pour mieux planifier

### **D. Gestion des risques des crues.**

### **E. Organisation et gestion de l'information eau.**

Objectifs:

- organiser sur le bassin la production et la circulation des données sur l'eau
- suivre et soutenir la mise en oeuvre des S.D.A.G.E. et S.A.G.E.
- développer la formation, information, recherche autour des nouveaux enjeux et organiser sur le bassin la production et la circulation des données sur l'eau<br>suivre et soutenir la mise en oeuvre des S.D.A.G.E. et S.A.G.E.<br>développer la formation, information, recherche autour des nouveaux enjeux et<br>ou

1

# **F.Organisation de** la gestion **intégrée.**

Objectifs:

 $\left[\begin{array}{c} 1 \end{array}\right]$ 

 $\frac{1}{\sqrt{2}}$ 

 $\begin{bmatrix} 1 \\ -\mathbf{w} \end{bmatrix}$ 

'-j 1 ,.J

..1

.J 1 J -lIL \_\_ .

1 ..

.J

- définir un cadre de cohérence très ouvert pour la délimitation des périmètres de S.A.G.E.
- favoriser la gestion globale par bassins versants, grandes vallées et systèmes aquifères
- encourager le développement équilibré des activités d'agrément liées à l'eau
- $\blacklozenge$  favoriser l'exécution des programmes prioritaires majeurs du S.D.A.G.E.

**.T** 

 $\overline{\phantom{a}}$ 

 $\overline{a}$ 

 $\hat{\vec{q}}$  $\overline{\phantom{a}}$ 

 $\overline{\phantom{a}}$ 

 $\ddot{\phantom{a}}$ 

 $\ddot{\phantom{a}}$  $\overline{\phantom{a}}$  $\ddot{\phantom{0}}$ 

<sup>~</sup>1

 $\Box$ 

\_ 1

1

# **PLAN MACE**

Ce plan fait suite à un bilan sur les effectifs ostréicoles en 1964. Ce bilan prouvait que seulement 10 % de la population ostréicole pouvait bénéficier de l'appellation de professionnels «purs ». Ces personnes vivaient exclusivement de l'élevage des huîtres. Les autres possédaient en fait un double emploi dans n'importe quelle catégorie socioprofessionnelle. Cette seconde activité l'emportait, en général, sur l'ostréiculture.

Ces personnes possédaient des exploitations estimées non rentables et représentaient plus de 50 % de la population ostréicole de 1964.

Le plan Macé a donc «éliminé» les personnes dont l'ostréiculture n'était pas l'activité principale. Ainsi, une redistribution des concessions a eu lieu. Ceci a permis aux ostréiculteurs «purs» d'agrandir la surface des parcs exploités et de créer des exploitations suffisamment viables.

Le plan Macé a porté ses fruits puisque les proportions d'exploitations viables ont été inversées dans le bon sens. En effet, depuis 1972, la part des exploitations trop petites représente moins de 20 % du total. Sur les 3 504 ostréiculteurs en 1972, plus de 50 % ne vivaient que de l'ostréiculture et possédaient donc une exploitation viable.

Enviorn un milliers de personnes avaient encore une double activité: il s'agissait le plus souvent d'une association entre agriculture/ostréiculture ou pêche côtière/ostréiculture.

# **LOCALISATION DES DONNEES**

# **DEPARTEMENT CHARENTE-MARITIME**

# AFFAIRES MARITIMES Marennes

)

 $\overline{\phantom{a}}$ 

-i

 $\overline{\phantom{a}}$ 

 $\zeta$ 

1 <sup>~</sup>)

Contact: Jean-Louis FOURNIER RDV le Jeudi 27 mai 1999 Données:

- $\checkmark$  Carte au 1/2000 et au 1/1000 des parcs en mer et sur la Seudre (Domaine Public Maritime)
- $\checkmark$  Carte au 1/500 = terre plein, cabanes, apontements
- $\checkmark$  cartes d'assemblages de la Seudre au 1/20000

) => tout est sous format papier. La *numérisation est en cours.* 

# CHAMBRE D'AGRICULTURE St Agnant

Contact: M. MER CERON au 05.46.83.21.98 entretien téléphonique le 22/07/1999 objet: Impact des élevages bovins sur la qualité de l'eau

- La gestion de ces effluents se fait par épandage sur les terres agricoles. La majorité des exploitations ne tient pas compte de la gestion de leur fertilisation (type d'épandage et période)
- 90 % des exploitations n'ont pas de fosse à purin  $\Rightarrow$  effluents liquides vont dans la nature.
- le fumier s'épend pour le:maïs en général. Les périodes d'épandage se font en général de décembre à février.
- une bonne qualité d'épandage < 170 unité/Ha souvent non respecté.
- la fertilisation azotée /besoin desplaantes n'espa un problème il n'y a pas d'exès car les plantes en ont besoin. En revanche ceci pose plus de problèmes pour l'épandage sur les ols nus car le lesivage et le ruissellement sont plus importants. faire attention.
- La pratiquede vider les stabulations est courante mais le problème est le site de stockage qui se réalise le plus souvent en bout de champ et toujours au même endroit => lessivage important. Or il est conseillier par la réglementation de ne jamais stocker au même endroit mais de fair un roulement sur la parcelle ceci pour éviter le lessivage.

1

 $\checkmark$  Aucune données chiffrées car il n'y a pas de suivi.

# Chambre de Commerce et d'Industrie de Rochefort (C.C.I.)

Contact: Mme GAUDIN au 05.46.84.11.64

 $\checkmark$  Fichiers sous Exel pour les industries mais il faut les acheter.

### CONSEIL GENERAL 17

Contact: M.MERCIER directeur de l'espace rural et de l'environnement au 05.46.00.26.32 ~ le 11/06/1999

- $\checkmark$  Pas de données numériques
- $\checkmark$  Salinité de la Seudre sous format papier
- $\checkmark$  pas la vocation à accumuler des données sauf pour les dossiers suivis.

### CONSERV ATOIRE DU LITTORAL ET DES RIVAGES LACUSTRES

Contact: Alain HOCHET responsable SIG ~ le 11/06/1999

- $\checkmark$  début d'intervention sur le marais de la Seudre (acquisition de 50 Ha Moulin des loges commune de St Just)
- $\checkmark$  photo aérienne acquise avec l'IFREMER sur la Seudre
- $\checkmark$  parcellaire en cours de numérisation échéance fin année 1999.

### Centre Régional d'Expérimentation et d'Application Aquacole CC.R.E.A.A.)

Contact: Yvan ZANETTE au 05.46.47.51.93 ~ le 11/06/1999

> $\checkmark$  numérisation des données zones ostréicoles et piscicoles fin 1999; données définitives numérisées et disponible en mars avril 2000.

### Direction Départementale de l'Agriculture et de la Fôret (D.D.A.F.)

Contact: François LETOUBLON service statistique au 05.46.68.60.41  $\frac{1}{2}$  le 10/06/1999

- $\checkmark$  Recensement Général Agricole (RGA)pas de fichiers informatiques seulement sous forme microfiche, papiers
- ./ CDROM des 3 derniers RGA coût 5000 F.
- y' Données PACS *97-98ficlziers Exel.*

Contact: M VACHET service hydrogéologie au 05.46.68.60.34  $\%$  le 22/06/1999 envoi courrier le 23/06/1999

 $\checkmark$  Toutes les données dans ce service sont numérisées ou presque, travail sur Mapinfo

Direction Départementale de l'Equipement (D.D.E.) service port. hydrographie et dragage.

Contact: M. Fazilleau 05.46.00.56.31

 $\checkmark$  La bathymétrie en Seudre est inéxistante.

# DDE Cellule Qualité des Eaux Littorales.

Contact: Céline BRUN 05.46.00.56.56. fax: 05.46.00.56.50

renseignement ponctuel sur les points de rejets en mer car le travail a été effectué à partir d'une documentation de la D.D.E et D.D.A.S.S de 1984

# Direction des Services Vétérinaires LA Rochelle (D.S.V.)

Contact: M THEBAULT 05.46.68.60.82 ~ le 21/06/1999

- $\checkmark$  Données sur les élevages soumis à autorisation ou déclaration (types d'élevages, nombre d'animaux) => déjà transmis à l' AEAG Bordeaux pour étude
- ./' Reçu données sur les élevages bovins et chevaux le 5/07/1999 *sous fonnat papier .*
- $\checkmark$  aucun élément sur les rejets et l'impact sur le milieu.

DSV Marennes (conchyliculture) M.BOBO 05.46.85.76.10

*V* Données sur les établissements ostréicoles d'expédition (les numéros d'agrément et le lieu de l'établissement) *fichier exel* 

# Direction Départementale des Affaires Sanitaires et Sociales (D.D.A.S.S.)

Contact: M VIOLLEAU service santé environnement au 05.46.68.49.00  $\%$  envoi de courrier le 17/06/1999

 $\checkmark$  données sur les STEP avec communes raccordées à chaque STEP, taux de population desservie par commune par le réseau d'assainissement, et type de *traitement.fonnat papier* 

# Direction Régionale de l'Industrie. de la Recherche et de l'Environnement Charente Maritime

Contact: M.SEWIECH au 05.46.51.42.00 RDV le Mardi 6 juillet

<sup>~</sup>1

 $\ddot{\phantom{a}}$ 

 $\ddot{\phantom{a}}$ 

 $\ddot{\phantom{a}}$ 

 $\checkmark$ 

- $\checkmark$  Quelques informations sur les établissements soumis à autorisation et déclaration. *format papier.*
- $\checkmark$  la DRIRE ne possède pas les données sur les distillerie et les coop vinicoles

# FORUM DES MARAIS ATLANTIQUES

Contact: Emmanuel JOBIN responsable SIG RDV le mercredi 26 mai 1999 .

- $\checkmark$  BD Carto et BD Carthage
- $\checkmark$  pour le moment rien de spécifiques et précis sur la Seudre.

.- -~.-.. ~.. -'

# FEDERATION DE PECHE

Contact: Olivier ROBIN au 05.46.44.11.18 ~ le 21/06/1999

> $\psi$  envoi les données brutes / qualité physico-chimique + faune piscicole. Reçu le 22/07/1999 *format papier*

### Ligue pour la Protection des Oiseaux (L.P.O) ROCHEFORT

envoi de demande par fax le 11/06/1999 Contact: M. Métais directeur au 05.46.82.12.55

Entretien le 3 septembre 1999. L'objectif était de recueillir de la documentation sur les zones de nidification d'oiseaux dans le périmètre du S.A.G.E. Seudre.

3 inventaires ont été effectués par la L.P.O. sur cette zone:

 $\checkmark$  en 1981-82  $\sqrt{e}$  en 1985-86  $√$  en 1995-96.

 $\bar{\bar{z}}$ 

 $\ddot{\phantom{a}}$ 

Une sélection d'une dizaine d'espèces bien représentées dans la partie estuarienne a été effectuée. Cela concerne les espèces inféodées au milieu aquatique? Les données nous serons adréssées dans la semaine du 6 au 10 septembre et une convention entre l'IFREMER (laboratoire DELlLT) et la L.P.O. sera signée pour cette occasion.

### UNIMA (Union des Marais du département de la Charente-Maritime)

Contact: Eric PERRIN Ingénieur Ecologue ~\_ j ~ le 18/06/1999

Les données existantes à l'UNIMA correspondent à celles recherchées par eux mêmes dans le cadre des études réalisés par l'UNIMA.

M.PERRIN me fournira les données PACS 1997-98 relatives à l'occupation du sol agricole, les fiches DIREN ZNIEFF, une étude sur les frayères à brochets sur la Seudre. (données papiers et fichiers exel).

Il possède de la carto mais sous ADOBE ILLUSTRATOR.

### PREFECTURE

Contact: Mme GABORIT au 05.46.27.43.00 ~ le 11/06/1999

 $\checkmark$  données sous exel des structures touristiques

# **REGION POITOU - CHARENTE**

### Conseil Régional

Contact: Béatrice **SIMON** 05.49.38.15.26 ~ le 15/06/1999 envoi de courrier le 16/06/1999

suivi réseau piézométrique.

5

Réponse reçue le 6 Août la diffusion des données relatives au réseau piézométrique sont diffusées par l'O.R.E. après la mise en place d'une convention.

Institut Atlantique d'Amenagement du Territoire (LA.A.T.)

Contact: Jacques **GORON** responsable SIG au 05.49.49.63.00 ~ RDV le Mardi 1 juin 1999

Données numériques: cf doc joint

### Service Régional pour la Protection des Végétaux (S.R.P.V.)

Contact: Philippe **ROBIN** ~ RDV le mercredi 2 juin 1999.

 $\bar{\gamma}$ 

Suivi des impacts des produits phytosanitaires; données phytosanitaires sous fichier exel

### Observatoire Régional de l'Environnement (O.R.E)

Contact: Nathalie **COINTRE**  $\%$  RDV le mardi 1 juin 1999.

L'O.R.E se charge de la diffusion des données détenues par le Conseil Régional sur tout ce qui concerne l'environnement.

 $\sim$ 1

1

# PLANNING DES RENDEZ VOUS ET ENTRETIENS TELEPHONIQUES année 1999

 $\sim$ 

--- .- - . -

an<br>La serie de la construcción de la construcción de la construcción de la construcción de la construcción de la

<u> 1980 - James James, martin film eta politikar</u>

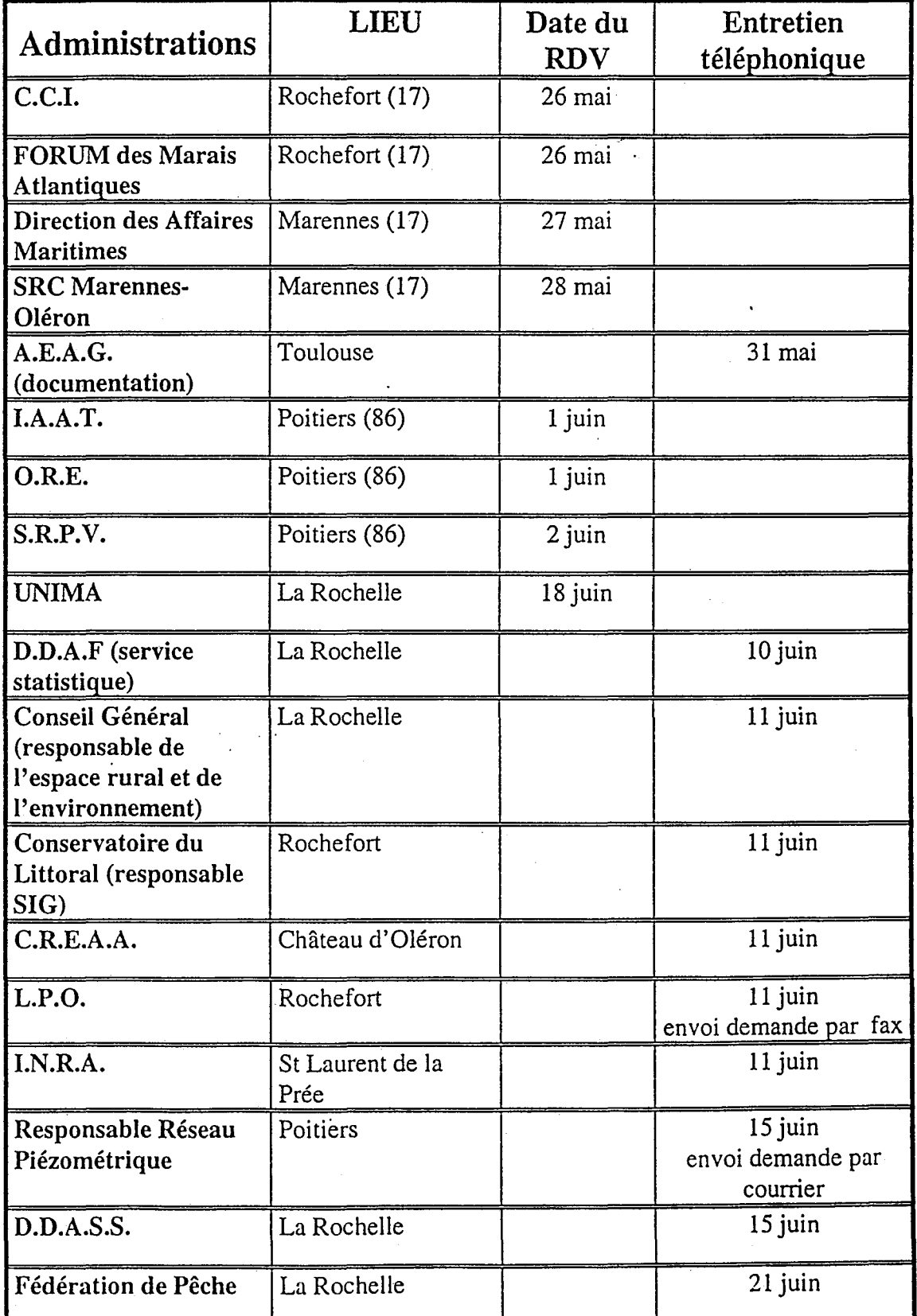

 $\frac{1}{1}$ 

 $\bar{\bar{z}}$  $\ddot{\phantom{a}}$ 

l,

 $\overline{a}$  $\ddot{\phantom{a}}$  $\ddot{\phantom{0}}$ 

l,

 $\bar{\nu}$ l.

l,

 $\hat{\boldsymbol{\cdot} }$  $\overline{\phantom{a}}$  $\overline{\phantom{a}}$ 

 $\frac{1}{2}$ 

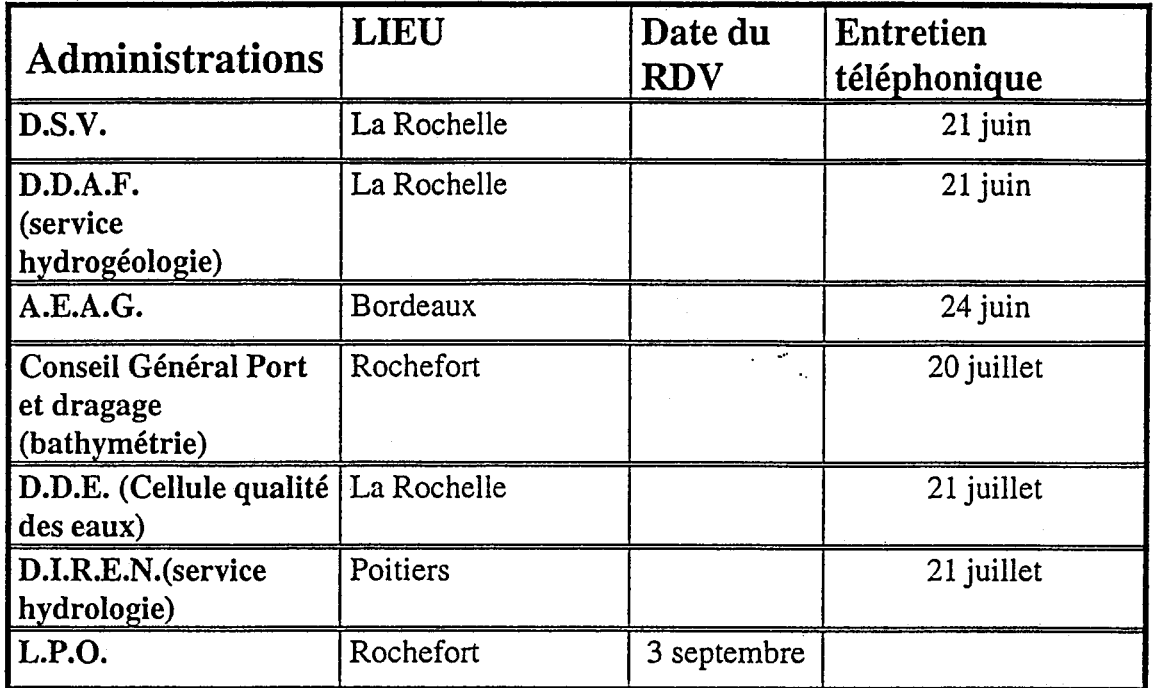

 $\omega$  as

di serie della

Monsieur VACHET DDAF 2 Avenue de Fétilly 17021 LA ROCHELLE cedex

**Tfremer** 

La Tremblade, le 22 juin 1999

#### Monsieur,

Suite à notre conversation téléphonique du mardi 22 juin 1999, je me permet de vous solliciter en vue d'obtenir des données sur les prélèvements en eau pour les besoins de l'agriculture dans le bassin versant de la Seudre (17).

Ces données seront structurées dans un SIG qui servira de documentation de base pour le futur S.A.G.E «Seudre ». Ce travail est effectué dans le cadre d'un stage de 5 mois qui me permettra de valider ma formation en DESS « aménagement du littoral » de l'Université de Montpellier III. Ce stage est réalisé à l'IFREMER/DEL/de La Tremblade.

Je souhaiterai obtenir des données sur les thèmes suivants:

<sup>~</sup>les ouvrages de captages pour l'irrigation ou autres activités agricoles fortes consommatrices d'eau (le nombre par commune)

<sup>~</sup>la nature du captage, volume autorisé

 $\&$  les principales retenues collinaires utilisées pour l'irrigation

<sup>~</sup>les ouvrages importants de transferts d'eau pour l'irrigation et les volumes transités

 $\&$  les superficies irriguées en ha par commune

Il n'est pas nécessaire de me fournir les références lambert des points de forages.

Auriez vous aussi des données sur la qualité des eaux souterraines du bassin versant de la Seudre?

En vous remerciant d'avance, je vous prie de croire, MonsieUr, en l'expression de mes salutations respectueuses.

### Sophie GIRAUD

Institut français de Recherche pur l'Exploitation de la Mer

Etablissement public à caractère , Jdustriel et commercial

Station de La Tremblade °′)us de Loup<br>√ "P. 133 17390 La Tremblade

lance

téléphone 33 (0)5 46 36 98.36 Jécopie 33 (0)5 46 36 37.51 http://www.ifremer.fr  $\mathbb{R}$ 

Jiège social

**55, rue Jean-Jacques Rousseau** , .1138 Issy-les-Moulineaux Cedex :rance

· 'Ç.S. Nanterre B 330 715 368 ",.lE731 Z 51RET 330 715 368 00297 · \_ JA FR 46 330 715 368

éléphone 33 (0)1 464821 00

~copie 33 (0)1 46482296 http://www.ifremer.fr
ميصوم محم

<u>ana</u> ang pa

and a more of the Condition

## Sigles

 $\frac{1}{2}$ 

 $\begin{pmatrix} 1 & 1 \\ 1 & 1 \end{pmatrix}$ 

 $\frac{1}{\sqrt{2}}$ 

 $\begin{pmatrix} 1 & 1 \\ 1 & 1 \end{pmatrix}$ 

 $\begin{bmatrix} 1 & 1 \\ 1 & 1 \end{bmatrix}$ 

 $\begin{bmatrix} 1 & 0 & 0 \\ 0 & 0 & 0 \\ 0 & 0 & 0 \end{bmatrix}$ 

 $\begin{bmatrix} 1 \\ 1 \end{bmatrix}$ 

 $\begin{bmatrix} 1 \\ 1 \end{bmatrix}$ 

 $\frac{1}{2}$ 

 $\begin{pmatrix} 1 \\ 0 \end{pmatrix}$ 

 $\left[\begin{array}{c} 0 \\ 0 \\ 0 \end{array}\right]$ 

 $\frac{1}{2}$ 

 $\frac{1}{2}$ 

 $\frac{1}{2}$  $\frac{1}{2}$ 

 $\begin{bmatrix} 1 & 1 \\ 1 & 1 \end{bmatrix}$ 

 $\begin{pmatrix} 1 & 1 \\ 0 & 1 \end{pmatrix}$ 

 $\begin{bmatrix} 1 & 1 \\ 1 & 1 \\ 1 & 1 \end{bmatrix}$ 

د<br>است

 $\frac{1}{2}$ 

 $\ddotsc$ 

ji<br>Lind

 $\frac{1}{2}$ 

 $\begin{array}{c} \begin{array}{c} \begin{array}{c} \end{array} \\ \begin{array}{c} \end{array} \end{array} \end{array}$ 

 $\Box$ 

 $\begin{bmatrix} 1 \\ 1 \end{bmatrix}$ 

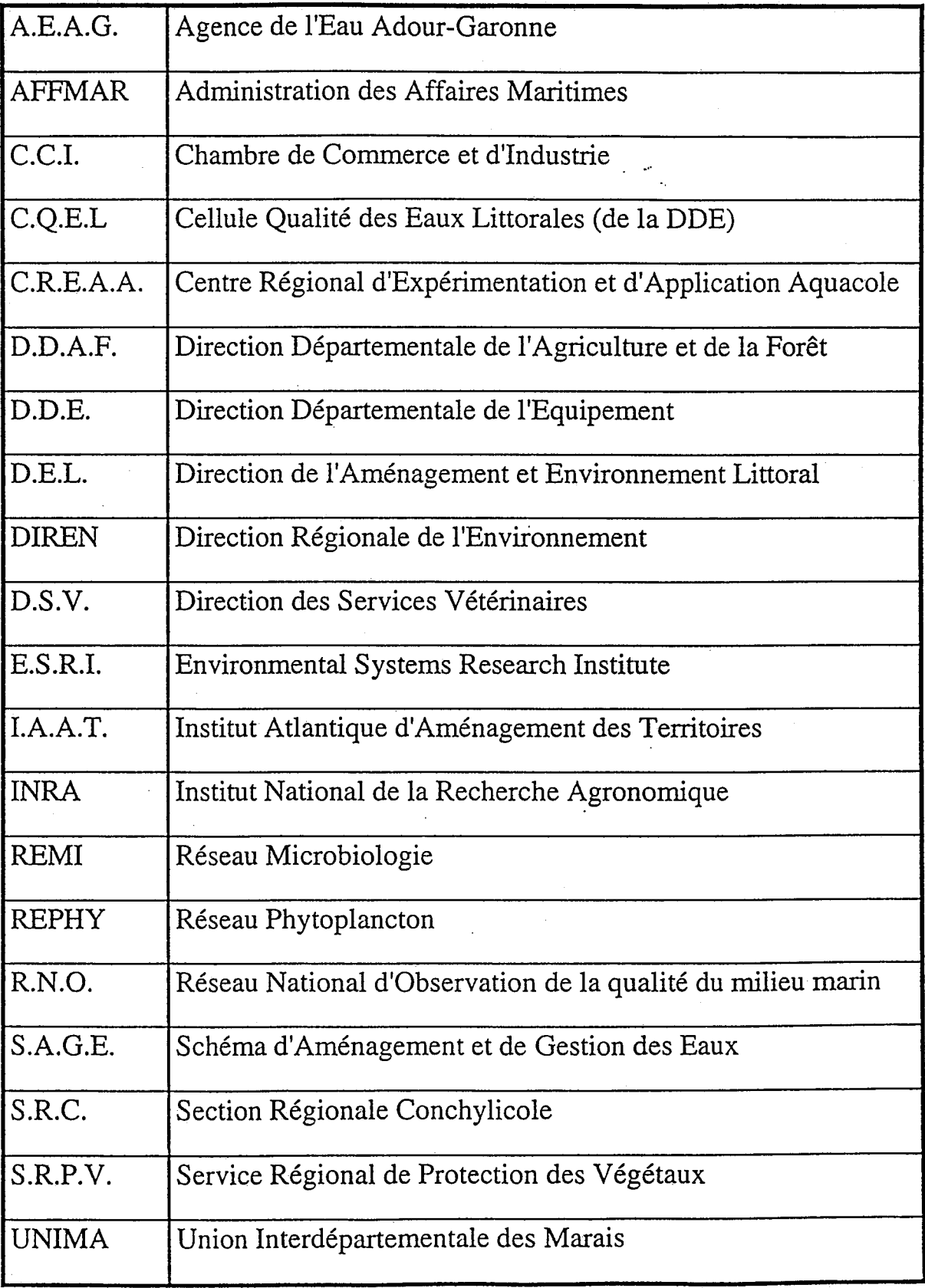

## **RESUME**

antrikkere. De

• · '--

•

•  $\sim$ l $\sim$ •  $\mathbb{C}$ JI  $\begin{bmatrix} 1 \\ 1 \end{bmatrix}$ -. - 1 • \_ 1 ,JI  $-1$ -JI

.l

 $\overline{1}$ -. - 1 -.

ا ہے۔

: ا JI  $\Box$ -. . T ا<br>إ

 $\mathbf{r}^{\mathbf{\cdot}}$ 

 $\overline{\phantom{a}}$ 

 $\Box$  $\blacksquare$  $\mathbf{I}$ 

\_Il

Dans le cadre d'un stage de D.E.S.S. effectué à l'IFREMER La Tremblade, j'ai mis en forme un certains nombre de données environnementales dans un S.1.G. Ces informations concernaient: l'agriculture, l'ostréiculture. la qualité de l'eau, les réseaux de suivi IFREMER, les stations d'épuration etc...

Pour recueillir ces informations, j'ai contacté les administrations décentralisées de l'Etat, et d'autres organismes. L'état des lieux du bassin versant de la Seudre et la structuration des informations dans un S.I.G. entrent dans le cadre de la mise en place d'un Schéma d'Aménagement et de Gestion des Eaux de la Seudre

38